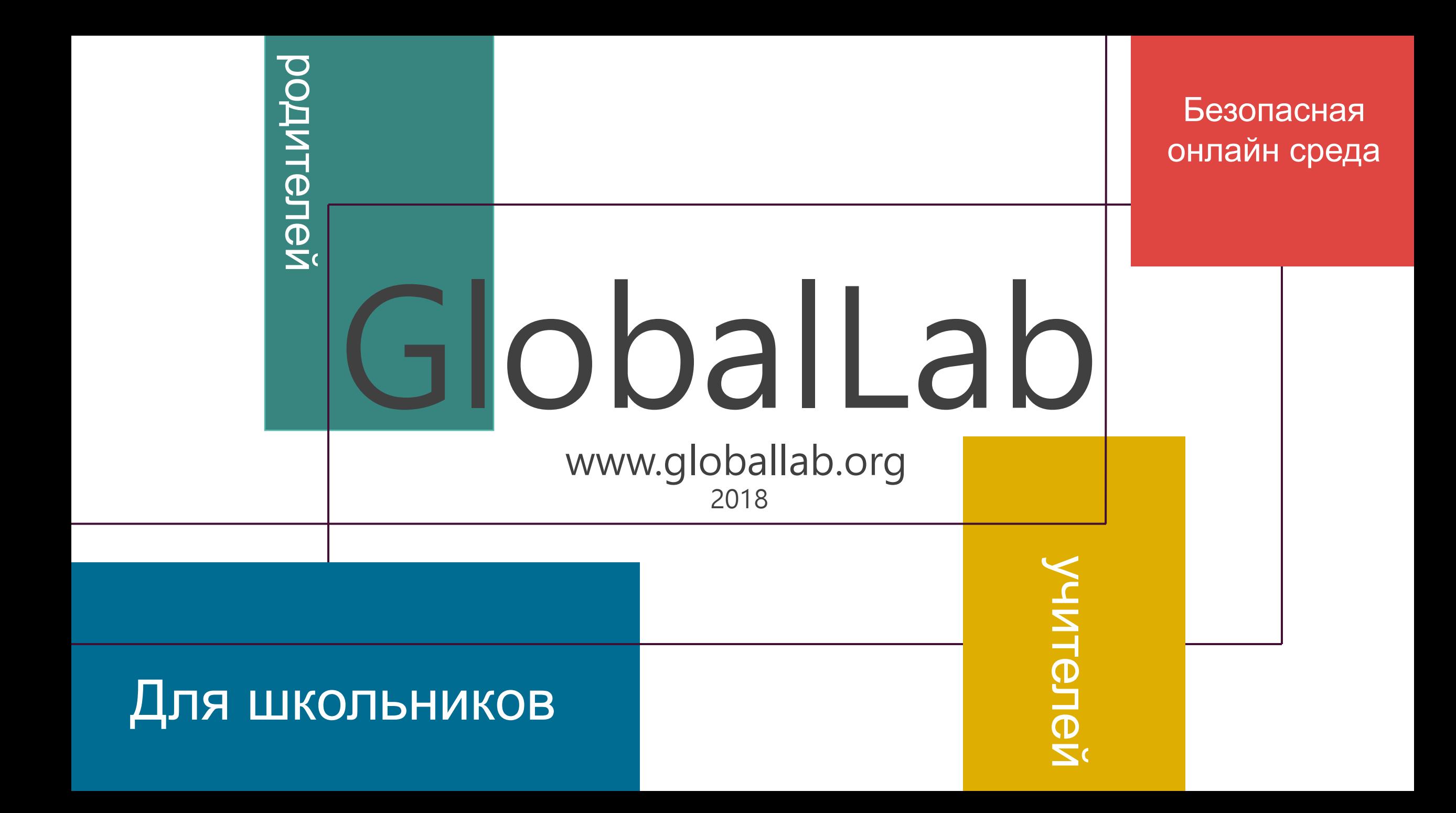

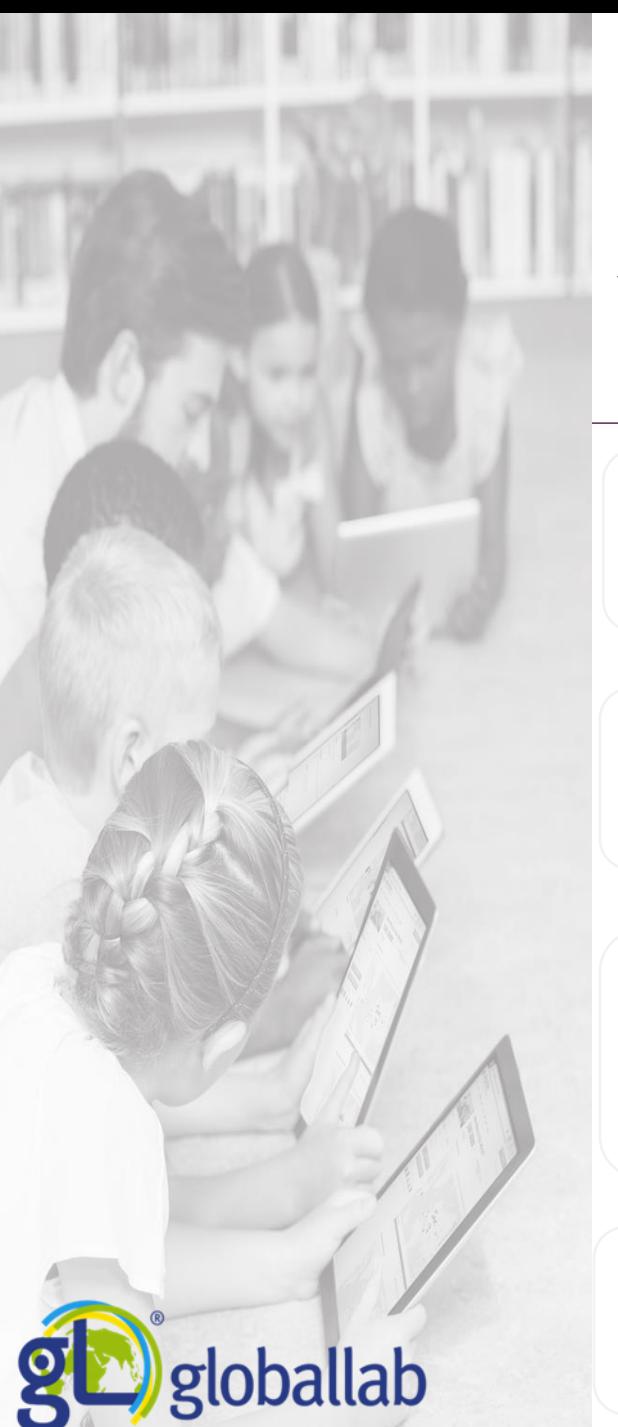

## ГлобалЛаб -

уникальная мультиязычная проектно-исследовательская площадка

Резидент Сколково

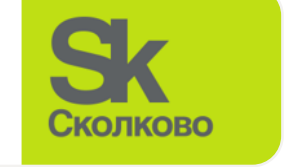

Участник Агентства стратегических инициатив

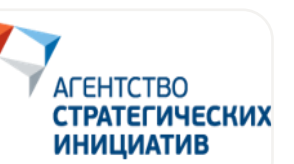

Входит в Топ-100 мировых инноваций в сфере образования рейтинга HundrED

**hundrED** 

Партнер Discovery Education

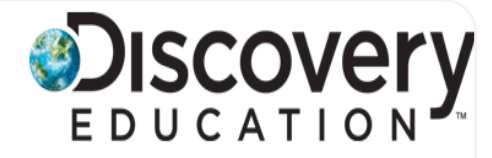

りく

## **179 000**

О нас

участников

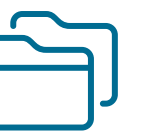

**2 500** готовых проектов

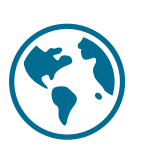

**60** стран мира

**5 500** идей

## ГлобалЛаб и регионы России:

статистика посещений июль 2017 – июль 2018

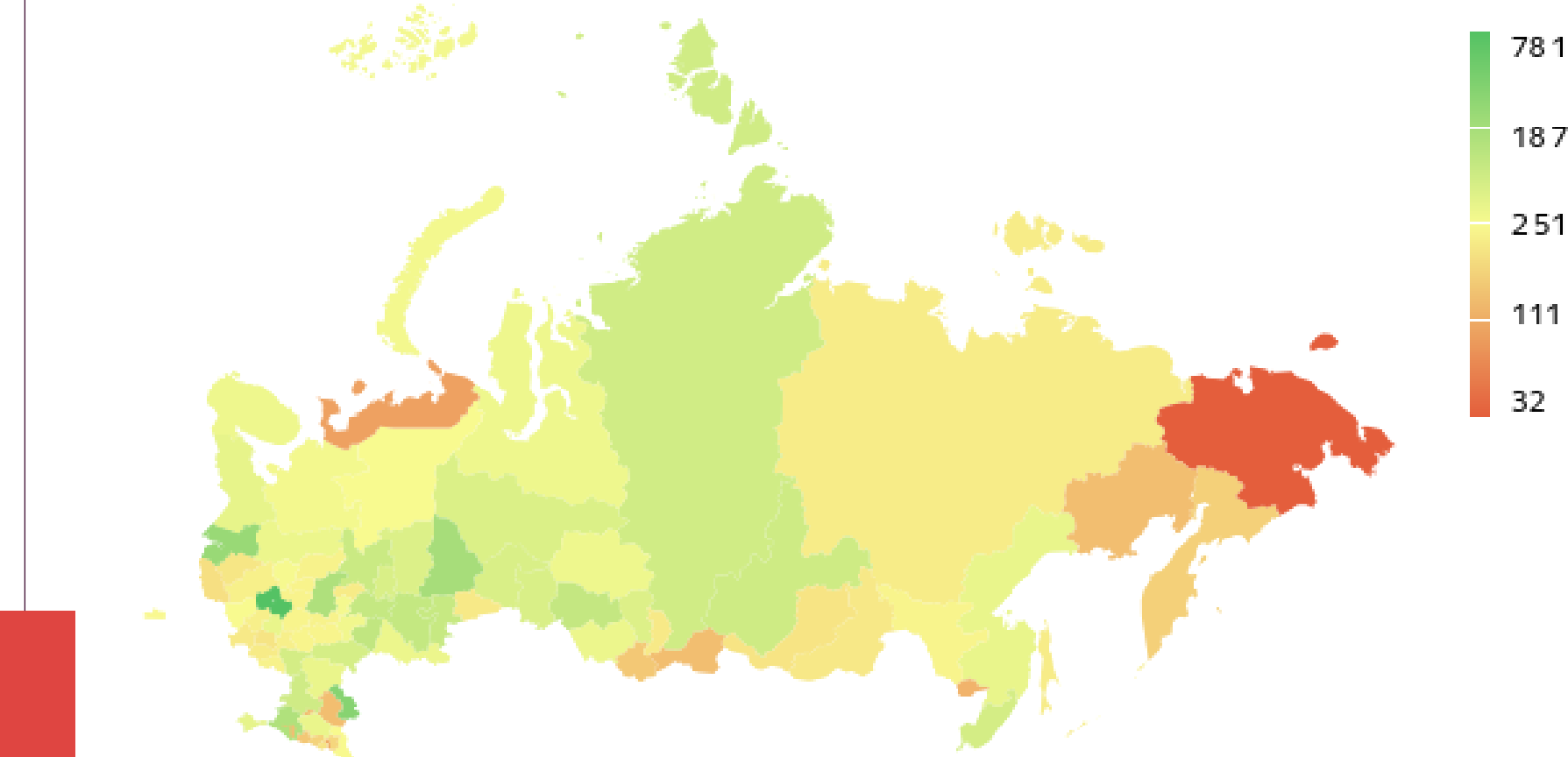

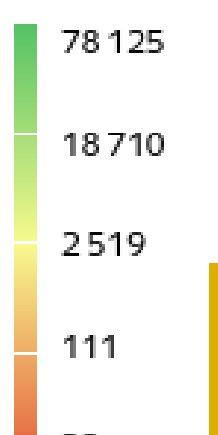

## **87%**пользователей ГлобалЛаб**не**из г. Москвы и Московской области

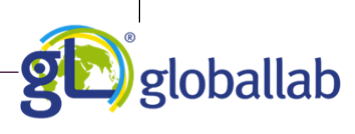

## ГлобалЛаб и регионы России:

статистика посещений июль 2017 – июль 2018

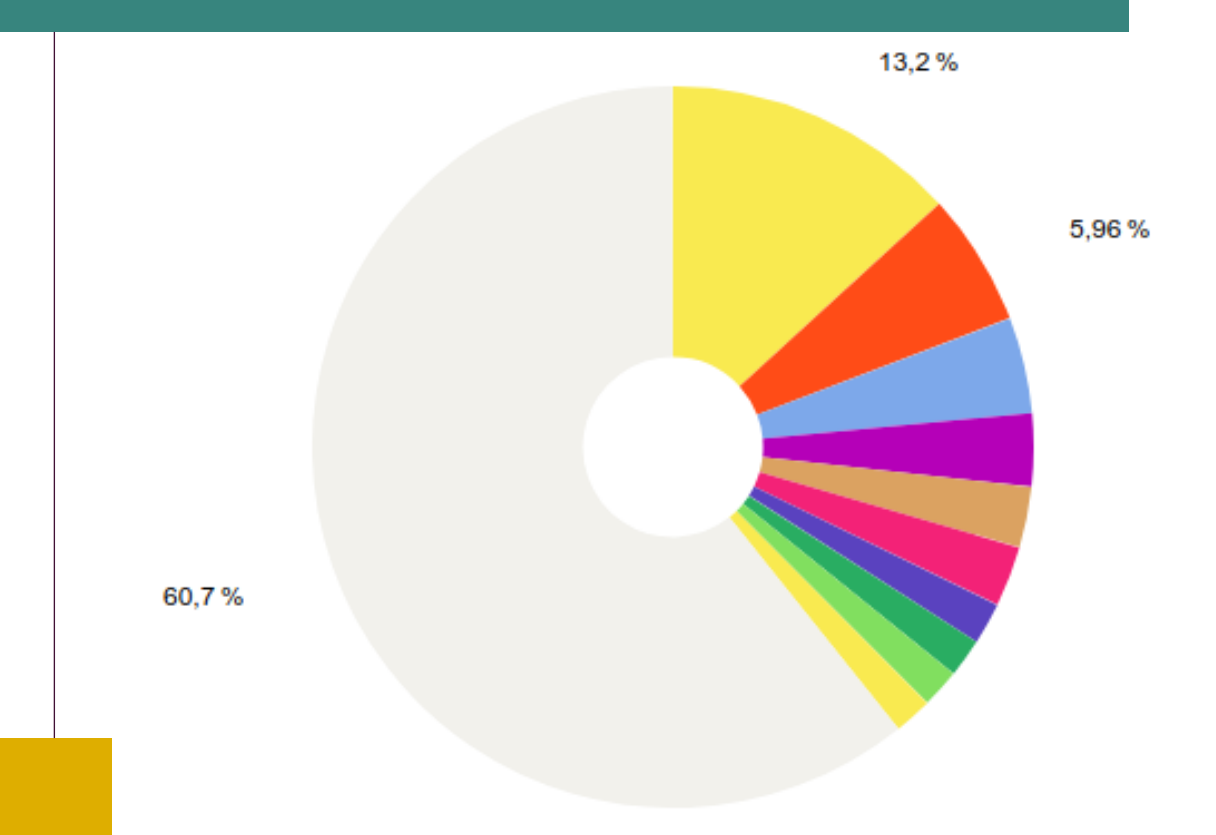

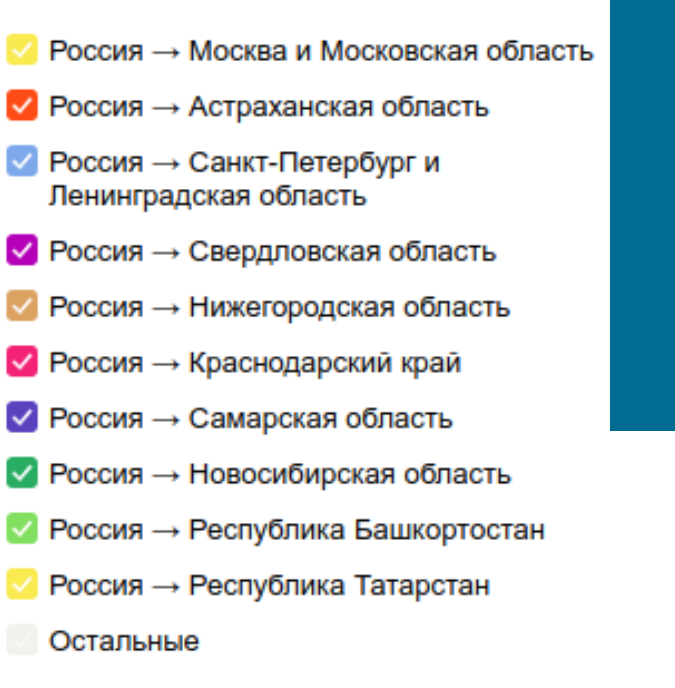

## **Топ -10**регионов

России, активно взаимодействующих с онлайн -платформой ГлобалЛаб

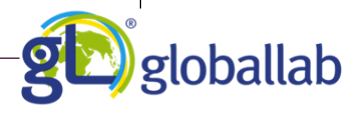

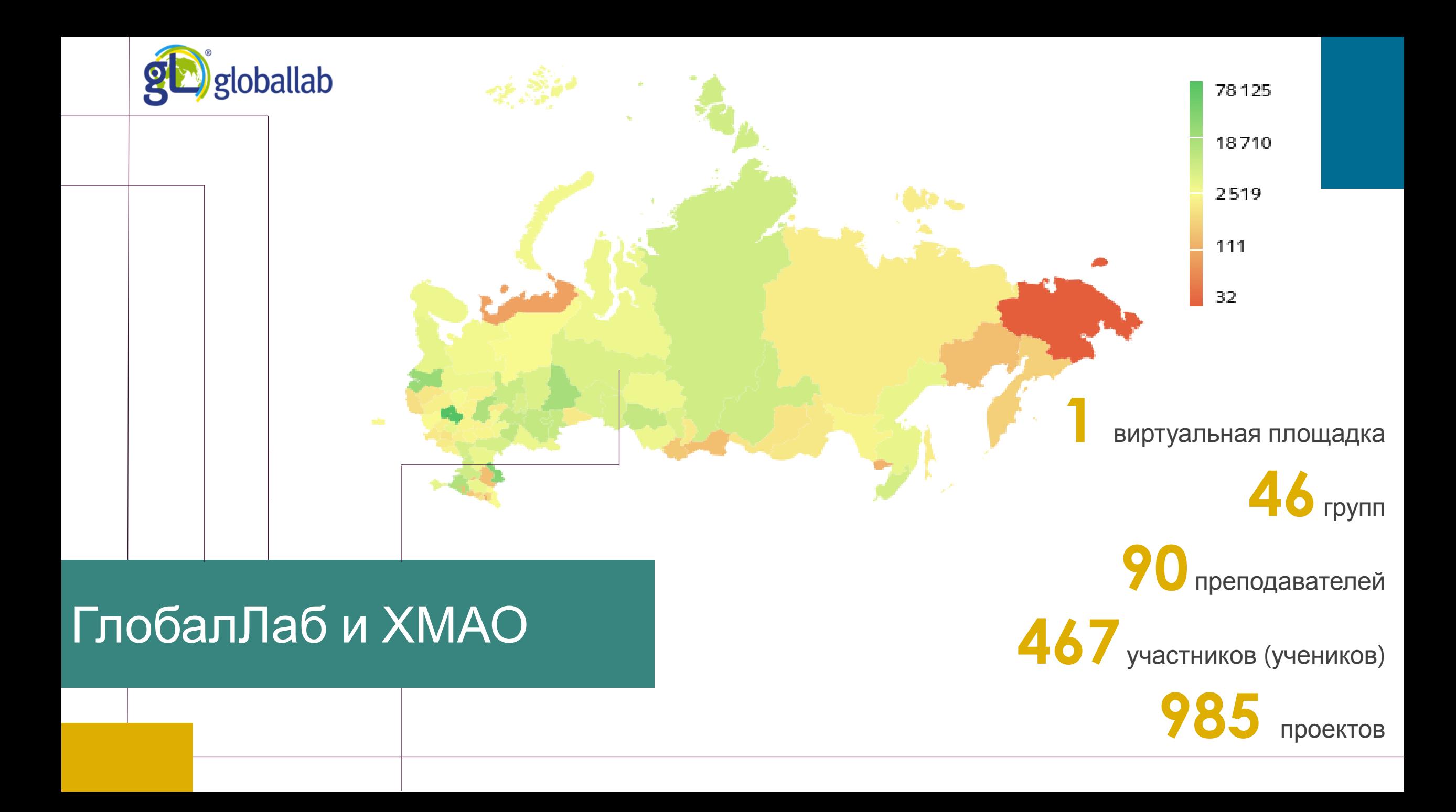

## Педагоги из ХМАО

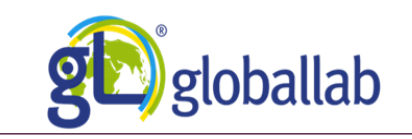

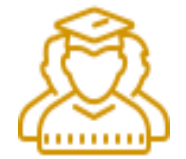

Лидер **2** групп: 6В МБОУ СОШ №12, Я-исследователь

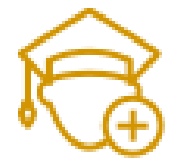

Участник **2** групп: Стоп клуб «каскад», Учительская

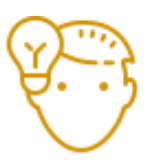

Автор **1** проекта, **1** идеи исследования

**Ситник Елена Юрьевна,**  МБОУ СШ №12, г. Сургут

## **Helen**

sitnik73, преподаватель Стаж больше 15 лет Елена Ситник, учитель Физической культуры

Награды:

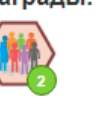

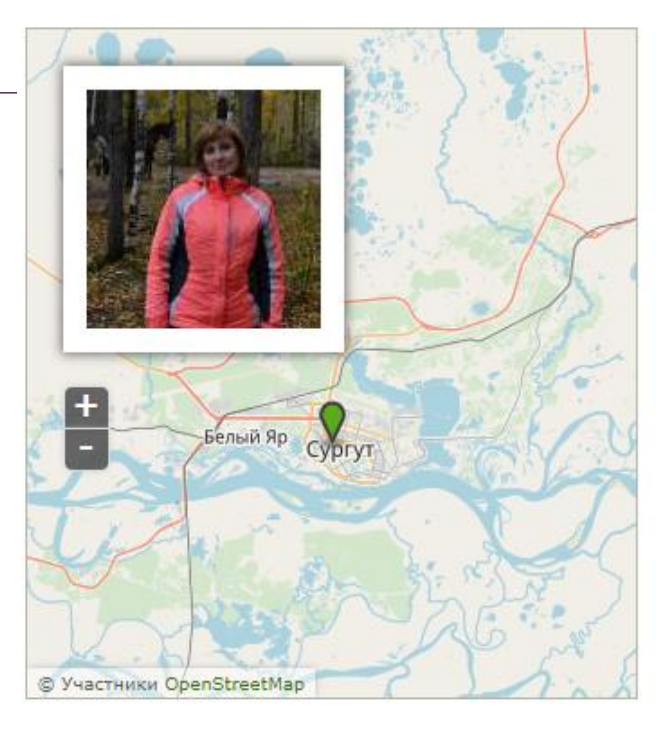

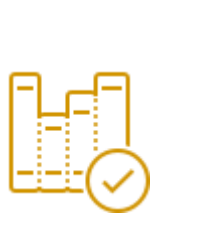

Участвует в **1** курсе: Синхронный стоп-кадр в День Земли

Участвует в **4** проектах

## Пользователи из ХМАО

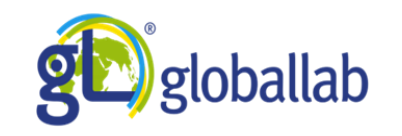

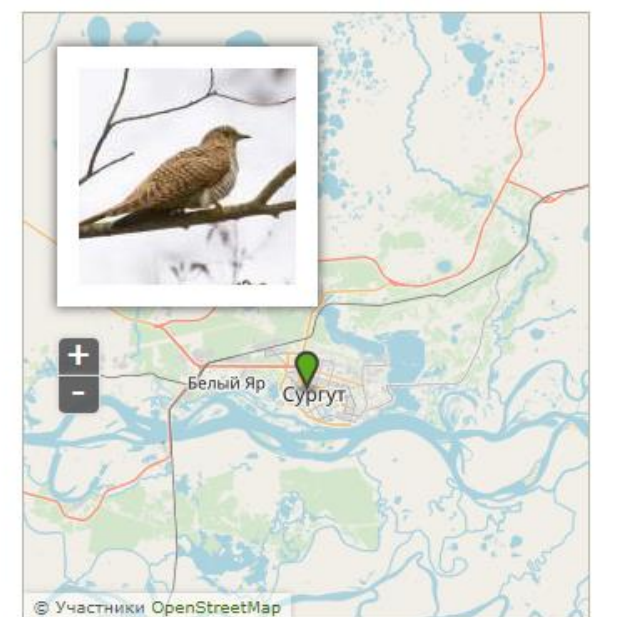

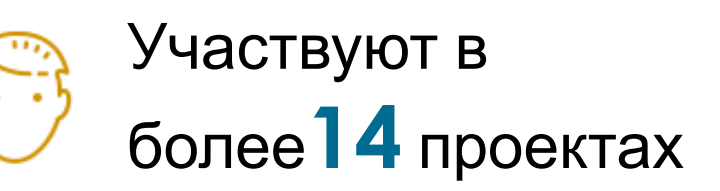

## 2018liza

участник

Награды:

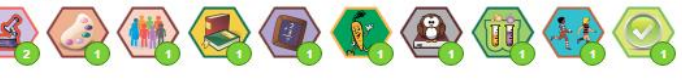

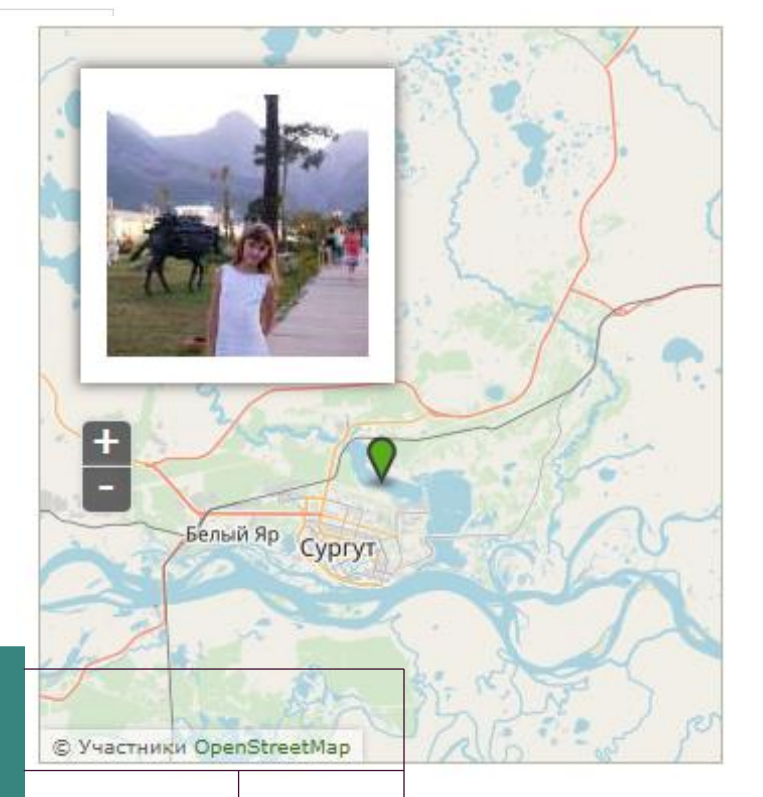

# $\frac{+}{-}$ белый Яр Сургут

**Violetta** 

violetta2004, участник

© Участники OpenStreetMap

**Violetta** 

**Andrei** 

fartt, участник

Андрей

## г. Сургут

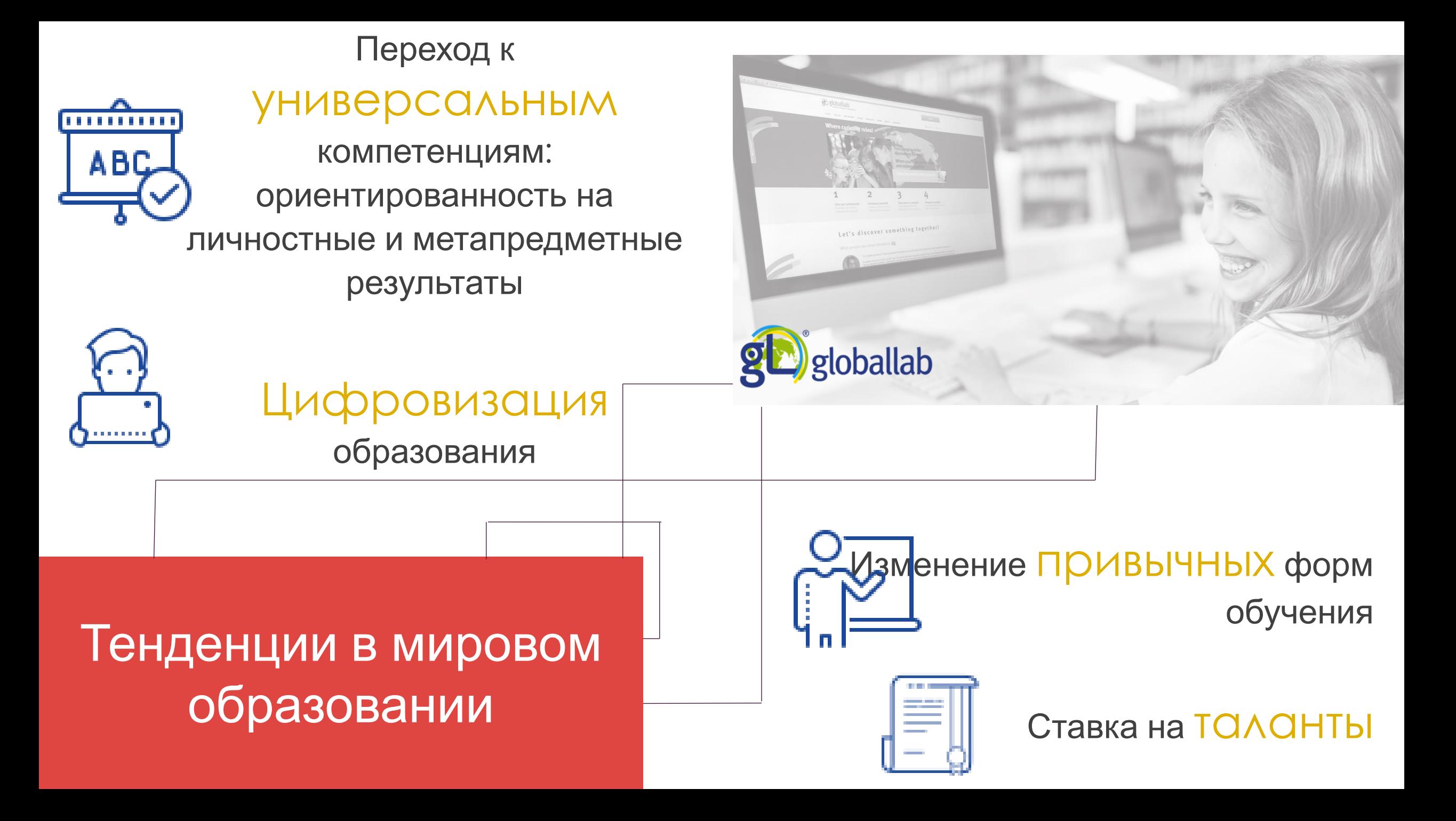

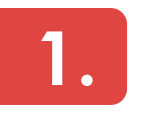

Результаты оцениваются по ЕГЭ, ОГЭ тестам (предметные)

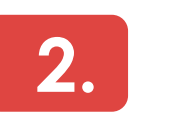

Цифровизация останавливается на уровне внедрения формальных систем и электронного контента

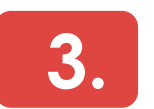

Не всегда хватает учителей для обычных уроков

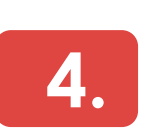

Большинство педагогических ВУЗов подготавливают будущих специалистов по устарелым методам

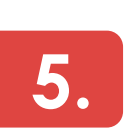

Нет понимания что и как совместить

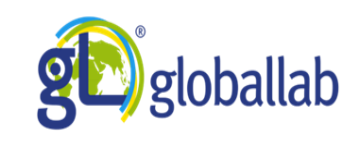

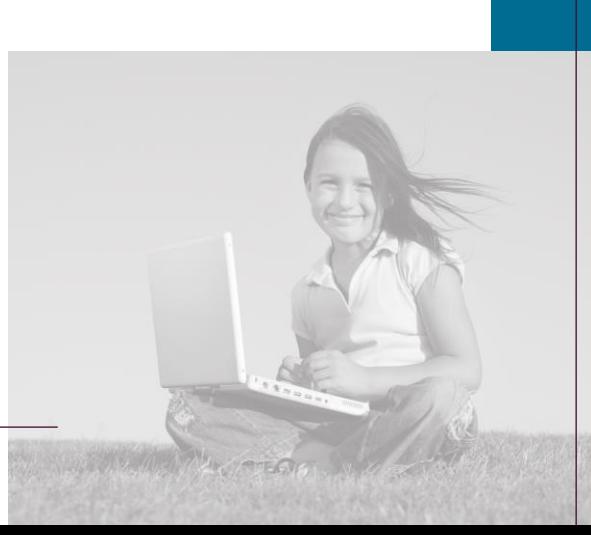

## Что говорят стейкхолдеры?

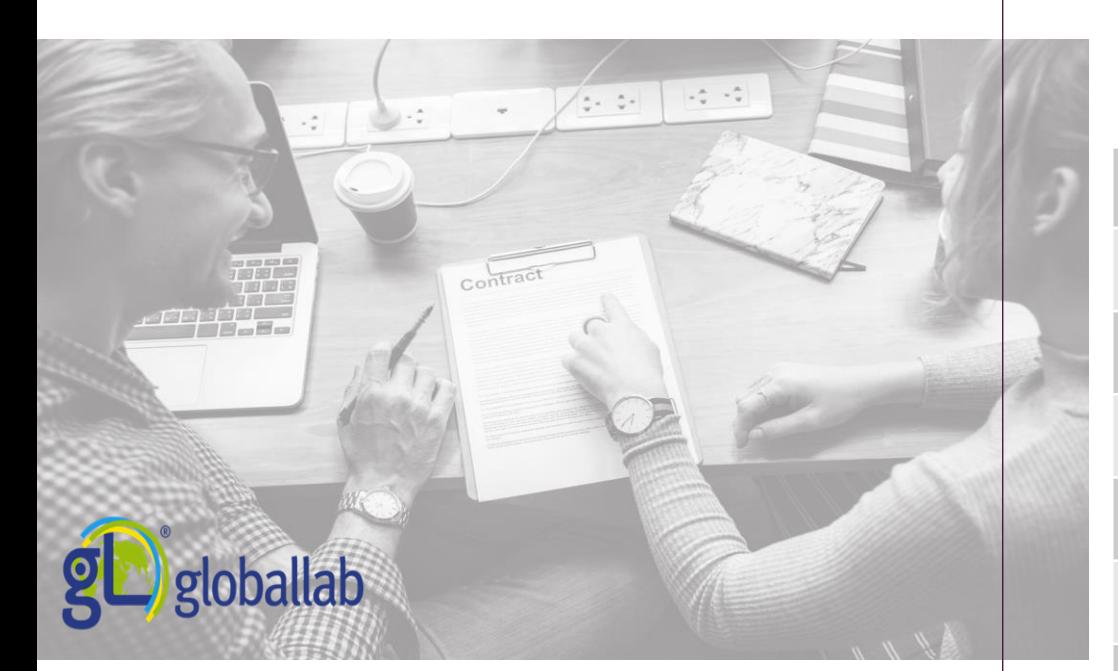

Кто они? Работодатели

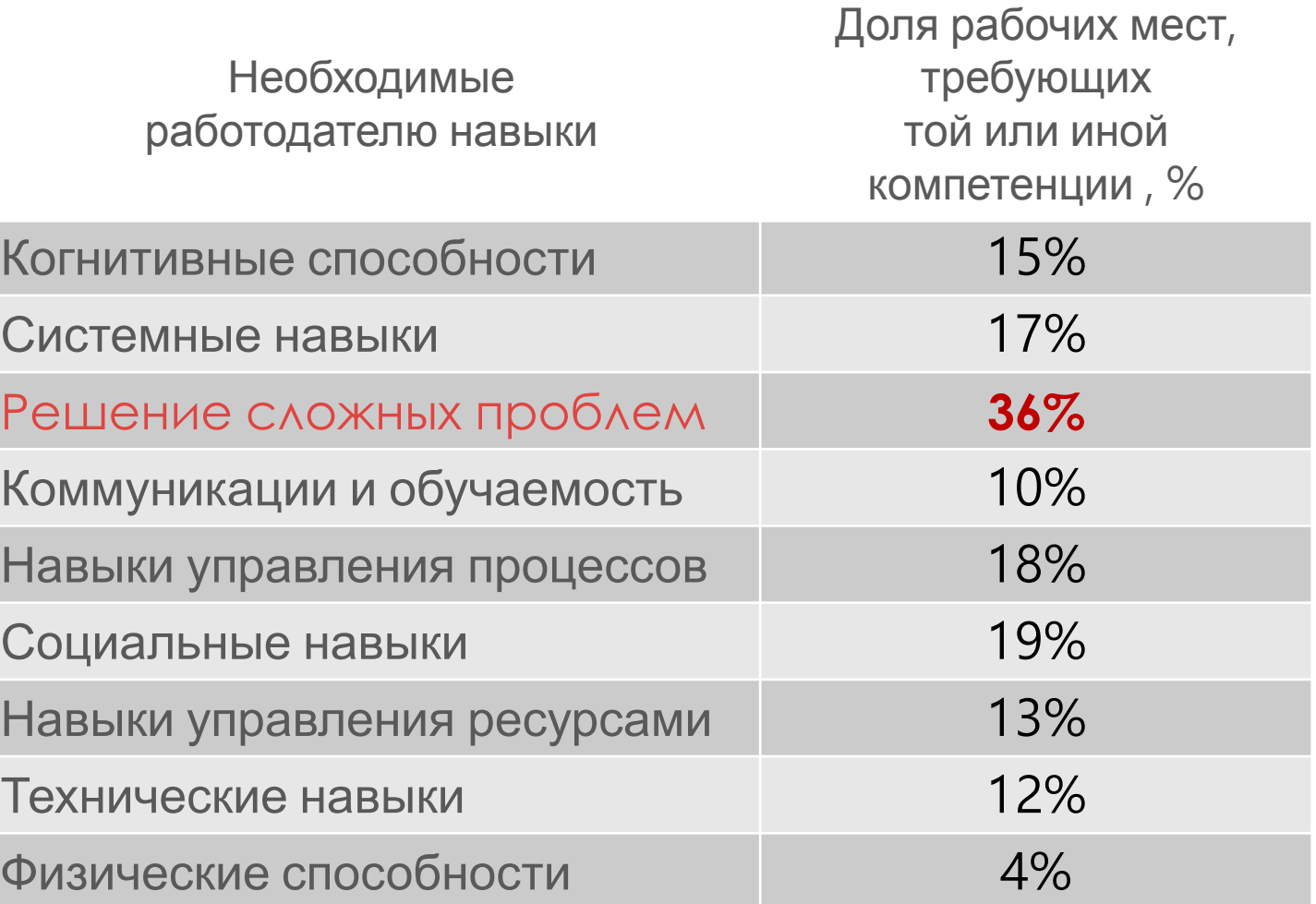

Изменение в спросе на ключевые профессиональные компетенции, 2015-2020 (Всемирный экономический форум 2015 )

## Россия: дефицит компетенций у специалистов

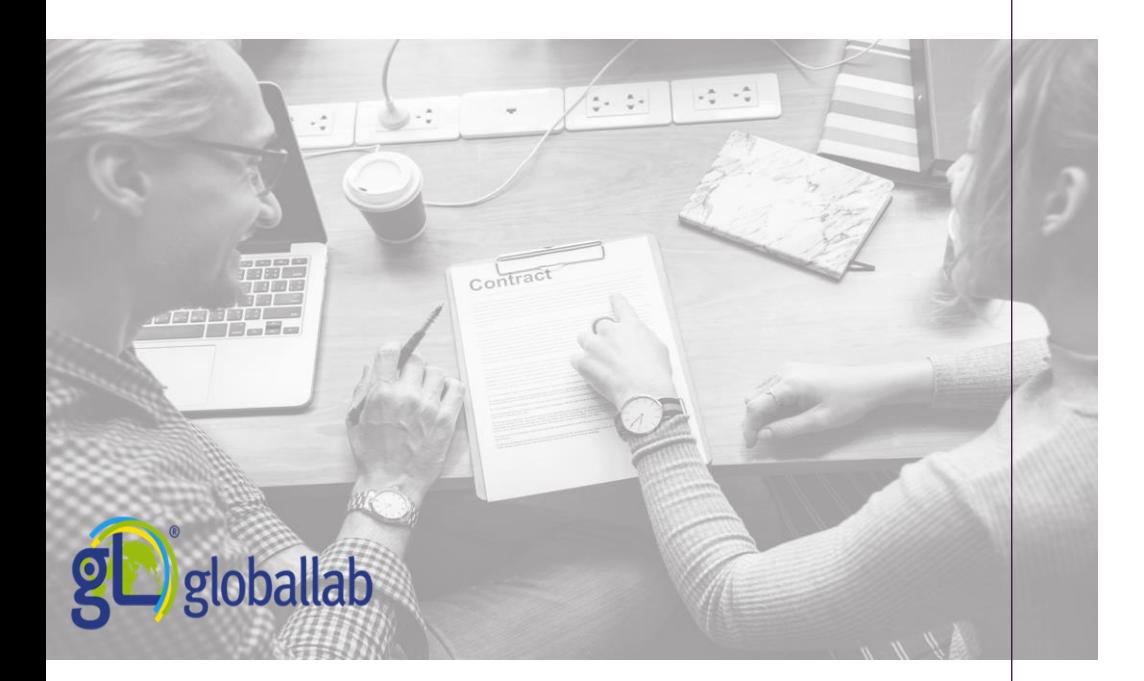

Компетенция «Решение проблем»

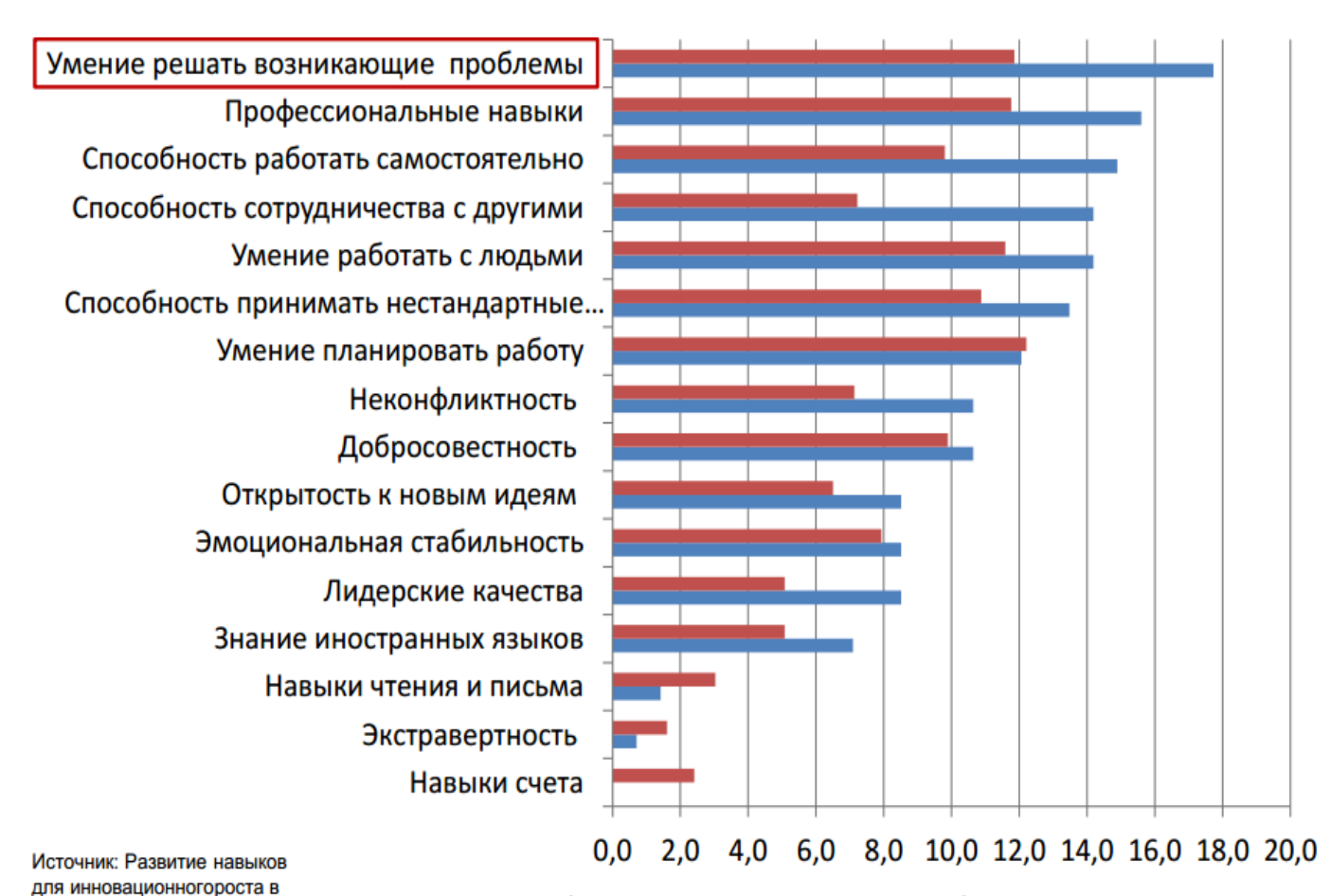

**Прадиционные фирмы** России, Всемирный банк, 2015.

■ Инновационные фирмы

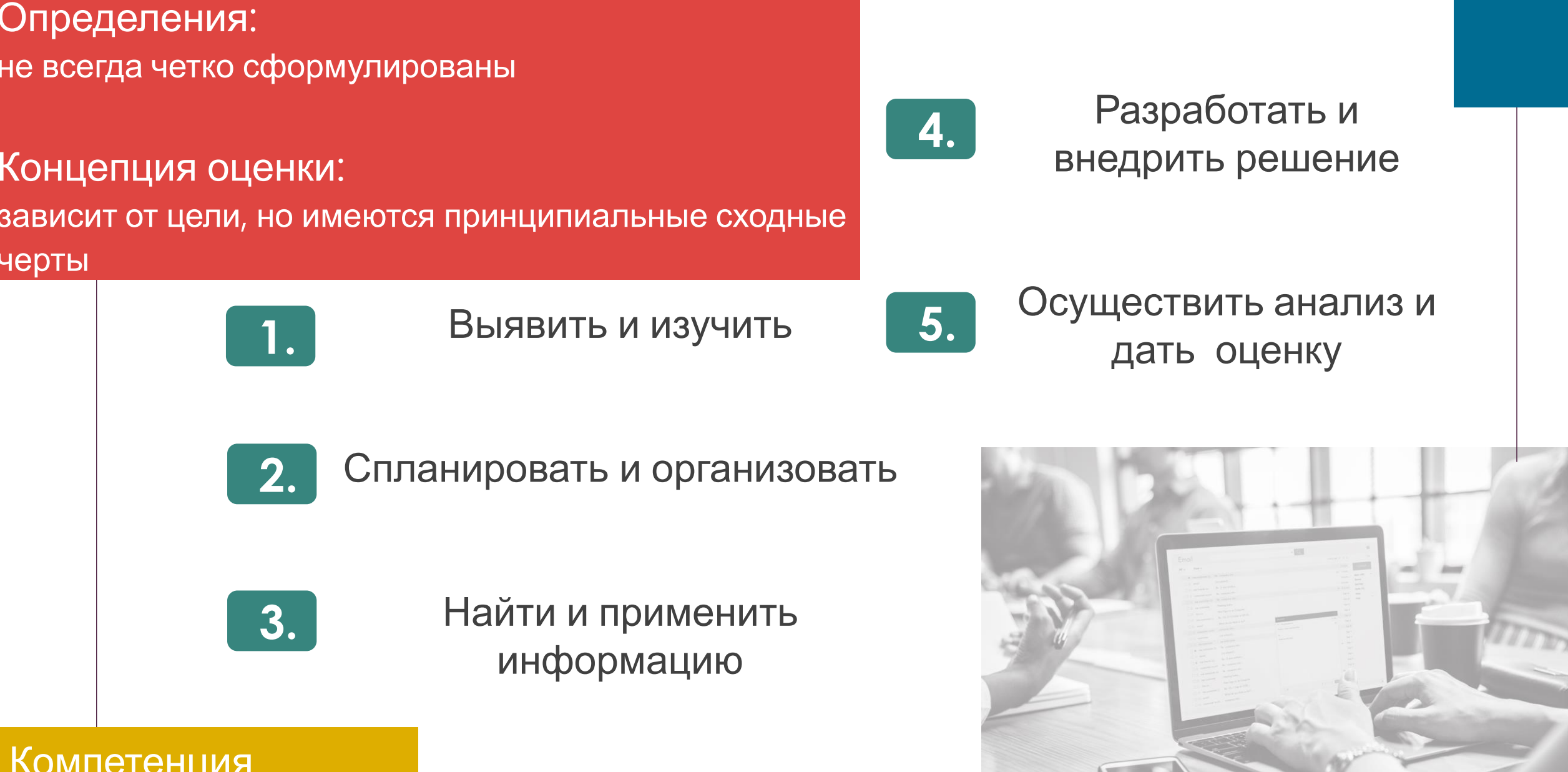

Компетенция «Решение проблем»

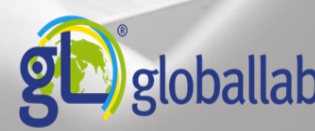

Формирование компетенции «решение проблем» в ГлобалЛаб

**4.** 

**5.** 

Подготовить итоговую работу

Провести обсуждение

полученных результатов

сделать выводы

**1.** 

Определить тему проекта, поставить цель, выдвинуть гипотезу

Описать проект, подготовить протокол исследования, выбрать средства сбора информации и представления данных

**3.** 

**2.** 

Привлечь участников к краудорсинговому проекту, собрать данные, интерпретировать

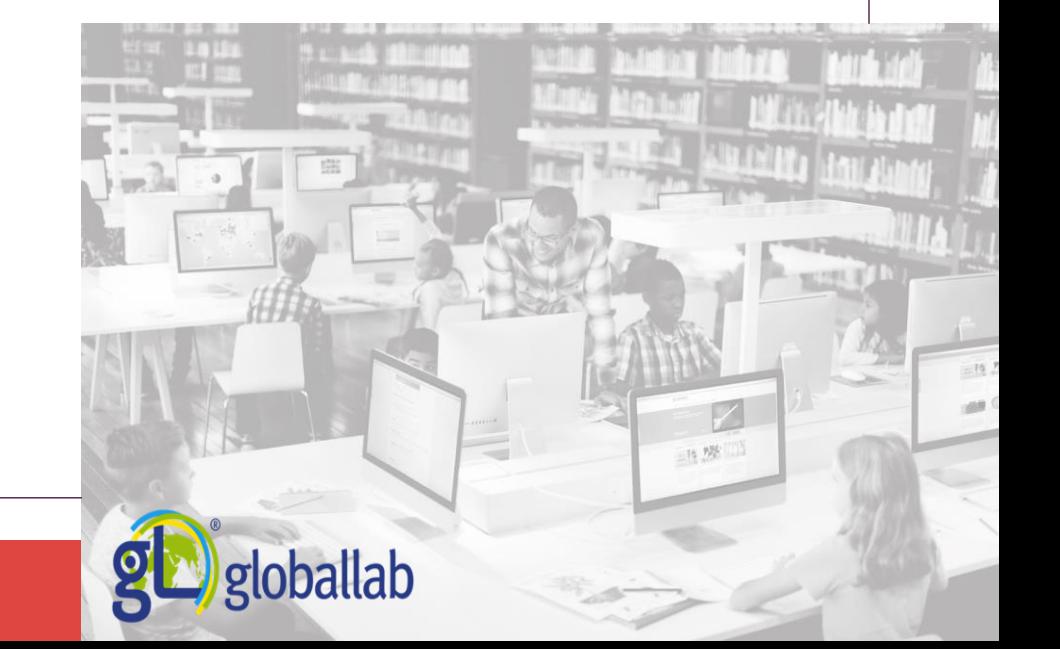

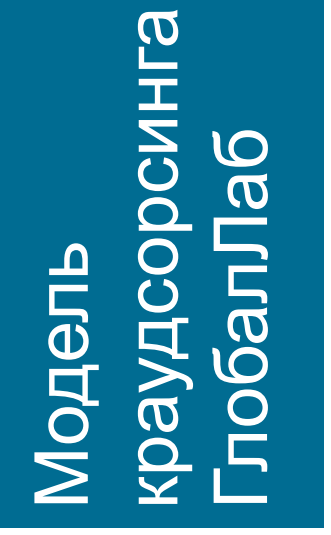

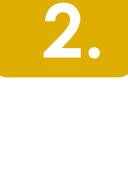

**3.** 

**4.** 

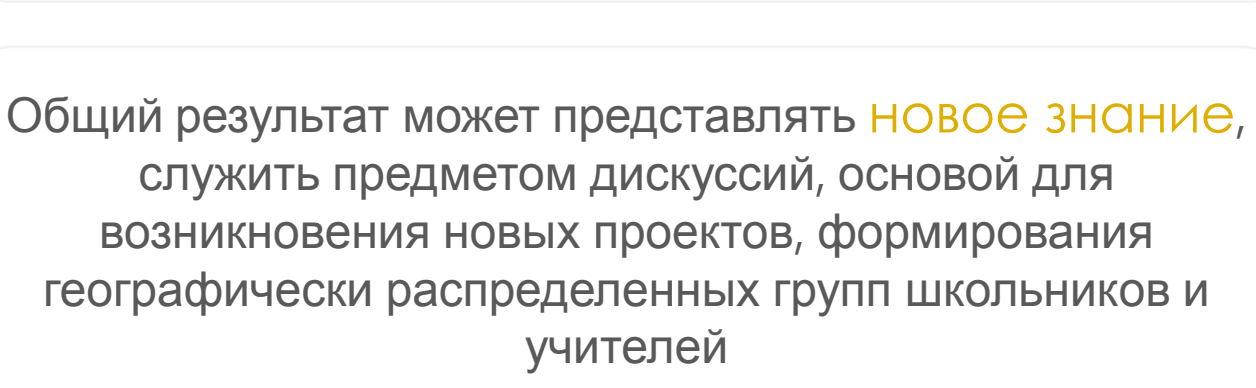

На основе результатов, присланных множеством участников из любой точки мира, формируется общий результат, который представляется в виде различных инфографических виджетов: карт, графиков, галерей, «облаков тэгов» и т.п.

Результат эксперимента или исследование поступает в общее хранилище

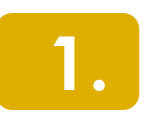

Каждый участник проекта делает небольшой эксперимент или исследование, сравнимые по сложности с индивидуальным школьным проектом

.

## Модель краудсорсинга ГлобалЛаб: как это работает? В Володарский краснодарский край, Россия

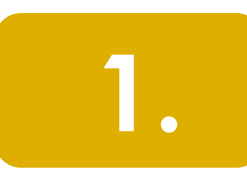

Учащиеся наносят на географическую карту места, ранее упомянутые в художественной литературе

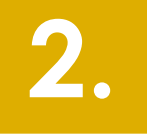

Каждое место, найденное в художественной литературе, Описывается с помощью исследовательской анкеты

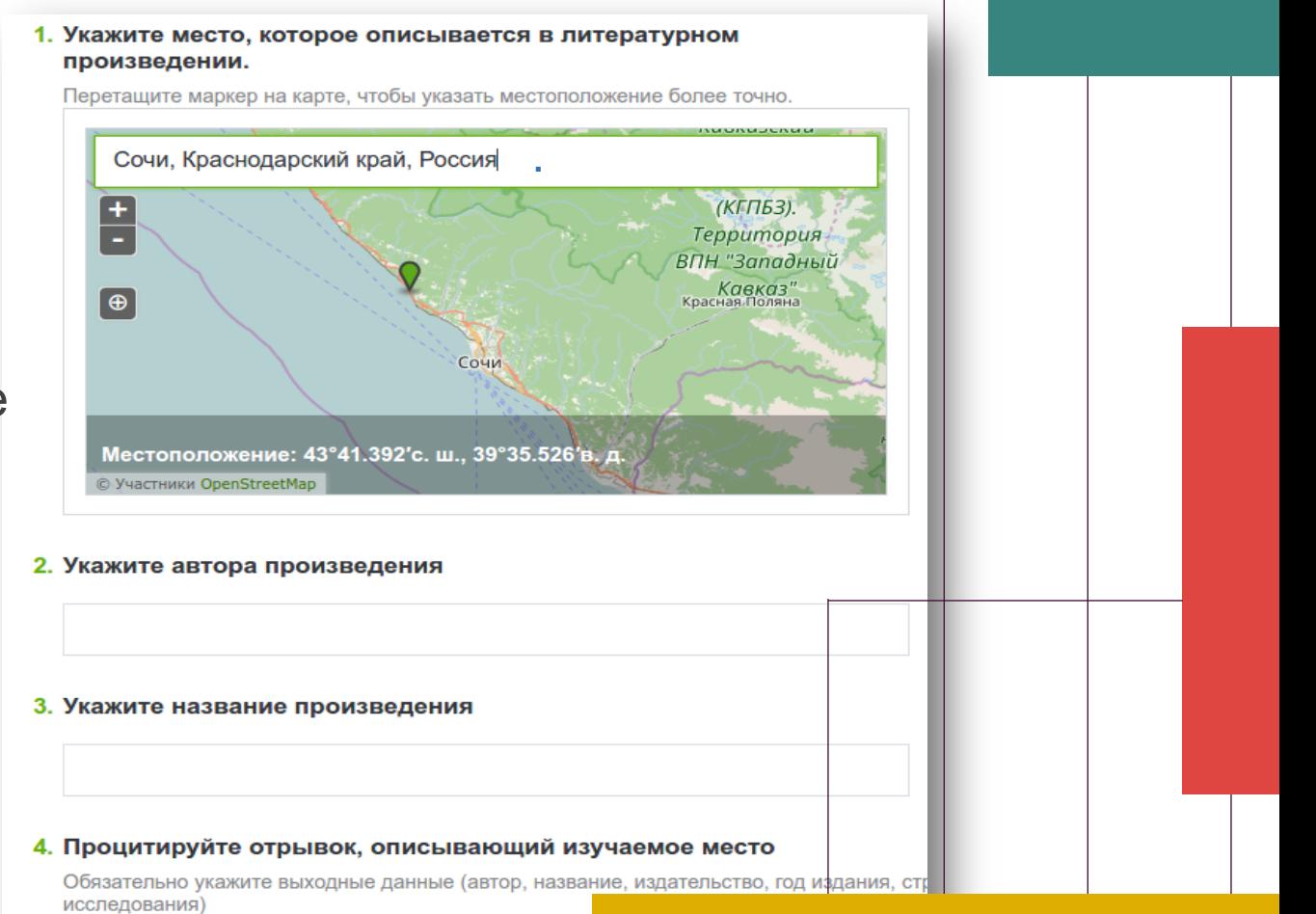

Пример проекта «Литературная география»

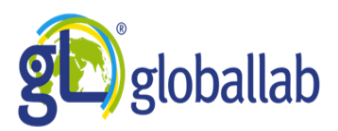

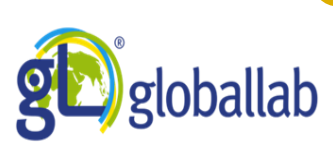

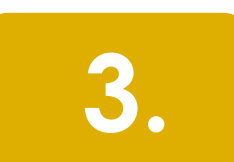

Общие результаты раскрывают некоторые закономерности в художественном отражении реальных географических мест

Пример проекта «Литературная география»

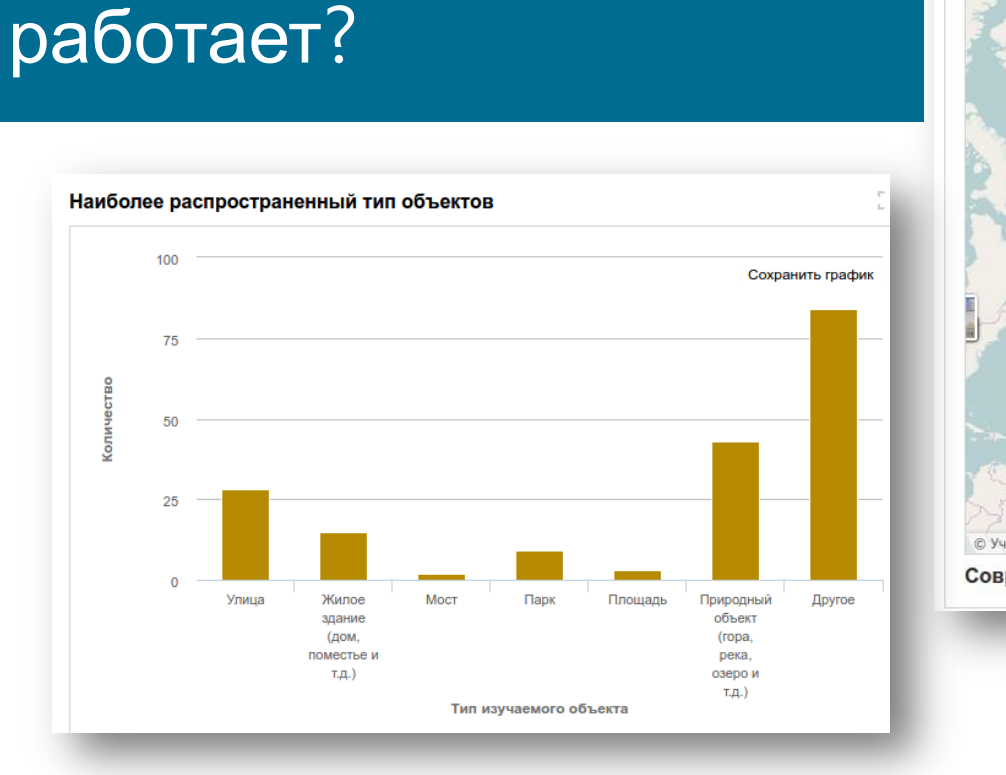

Модель краудсорсинга

ГлобалЛаб: как это

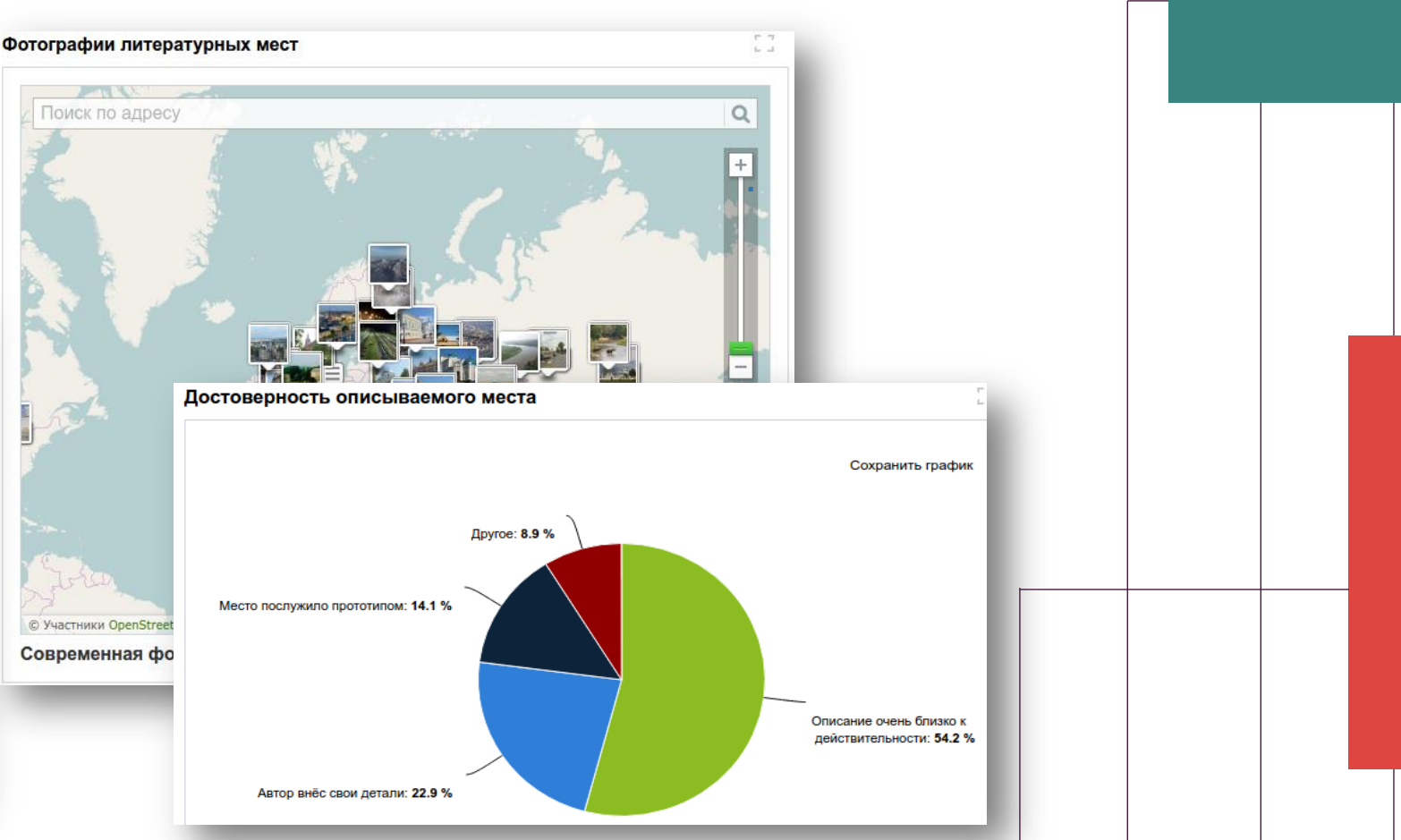

## Как можно использовать проект?

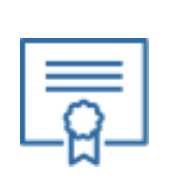

Мотивация

Введение нового знания

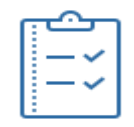

Закрепление знания

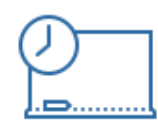

Контроль

## На уроке Внеурочная деятельность

Проектно-исследовательская деятельность на различном предметном материале

.

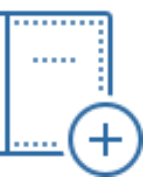

Дополнительное образование

Курсы, кружки, программы дополнительного образования

## Чему мы научим?

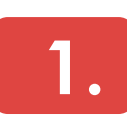

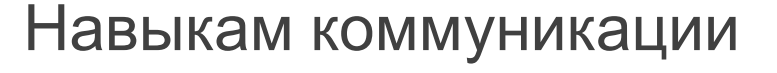

**2.** 

Умению работать в команде

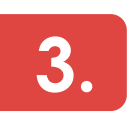

Самостоятельности

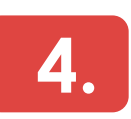

Сформируем проблемное, творческое и научное мышление

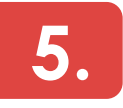

Работе с данными (как основа для работы с большими данными)

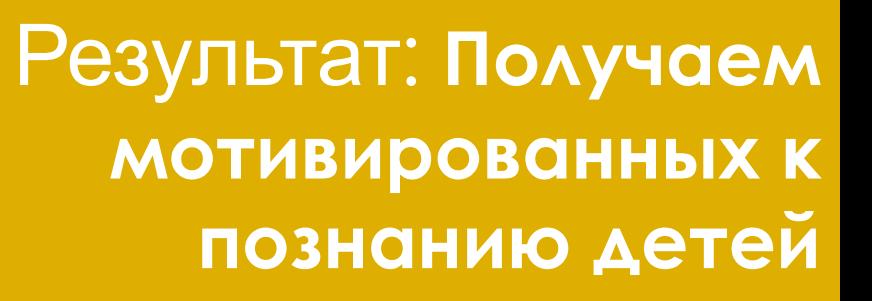

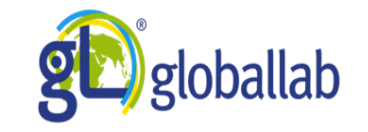

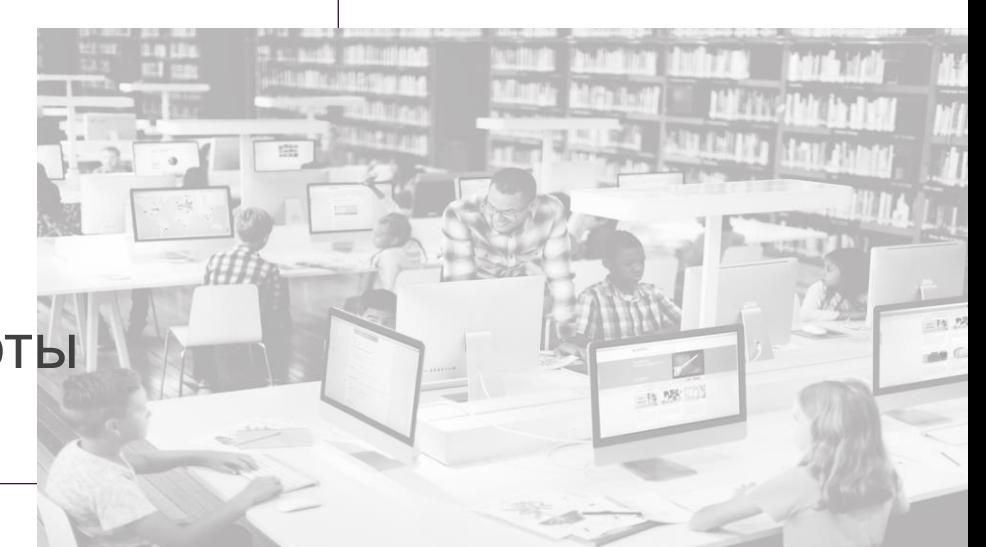

## Показатели успешности учащихся (% соотношение)

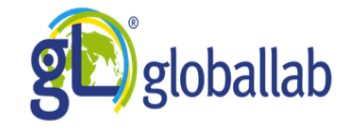

Количество учеников, постоянно вовлеченных в проектную деятельность в начальной школе Количество учеников, постоянно вовлеченных в проектную деятельность в средней и старшей школе Творческое взаимодействие между школьниками, развитие навыка групповой работы Количество участников научно-практических конференций Использование ИКТ для оформления и демонстрации результатов Аргументированность предлагаемых решений и выводов Навык самостоятельного поиска информации Умение систематизировать данные и делать выводы Выбор межпредметных областей для исследований и интеграции знаний из различных областей наук

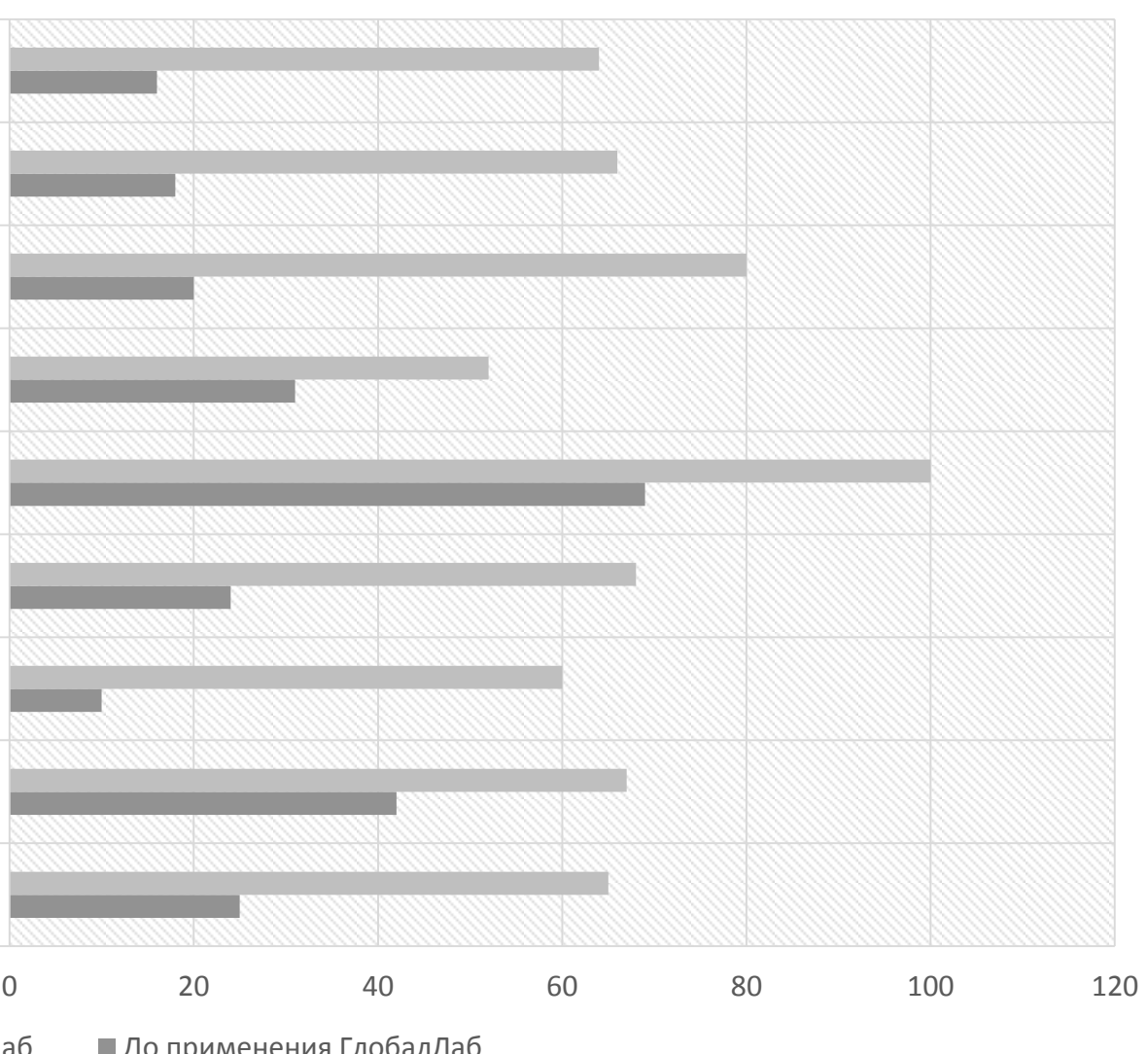

■ После применения ГлобалЛаб ■ До применения ГлобалЛаб

## Проекты ГлобалЛаб

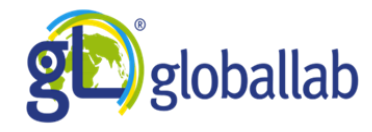

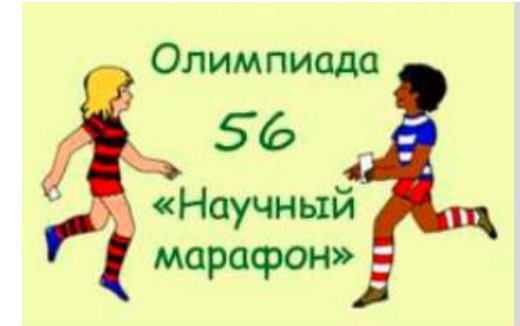

Научный марафон-56. Правила дорожного движения GlobalLab и Oksana

Здоровье и Безопасность

Марафон посвящён правилам дорожного движения.

**d** 1 N 15

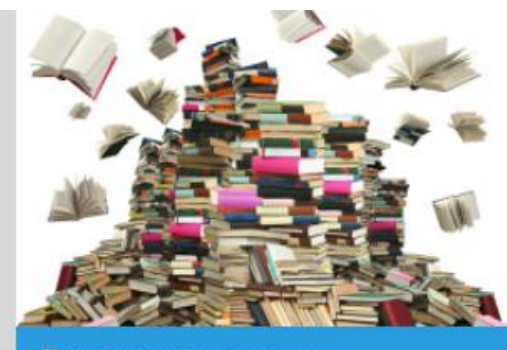

Дневник читателя GlobalLab и Oksana

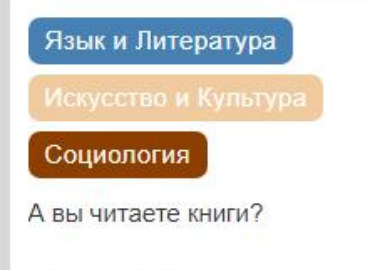

№ 960 № 5828

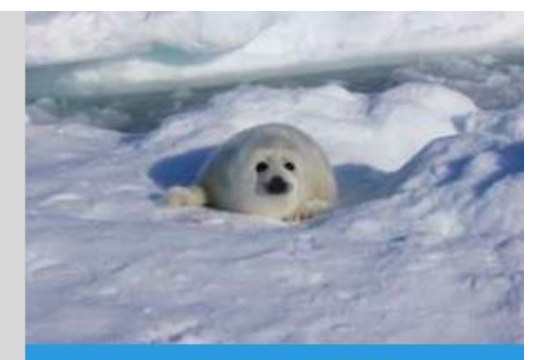

Конкурс по разработке тестовых заданий к проекту «Бельки-2019» в рамках программы «Дежурный по планете» knikitskaya, picea2k и Olga Gershenzon

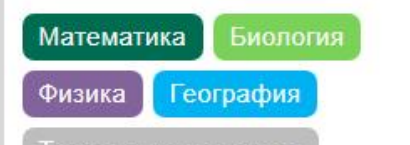

Гехнологии и техника

KOHKYPO

Мы приглашаем вас принять участие в разработке творческих тестовых задач для первого тура Всероссийского KAUKINGO UWADI UWAN KEAN KU 2010

В образовательной среде ГлобалЛаб размещены более **1900** готовых проектов, которые могут быть использованы педагогами для урочной и внеурочной работы

## Копилка идей ГлобалЛаб

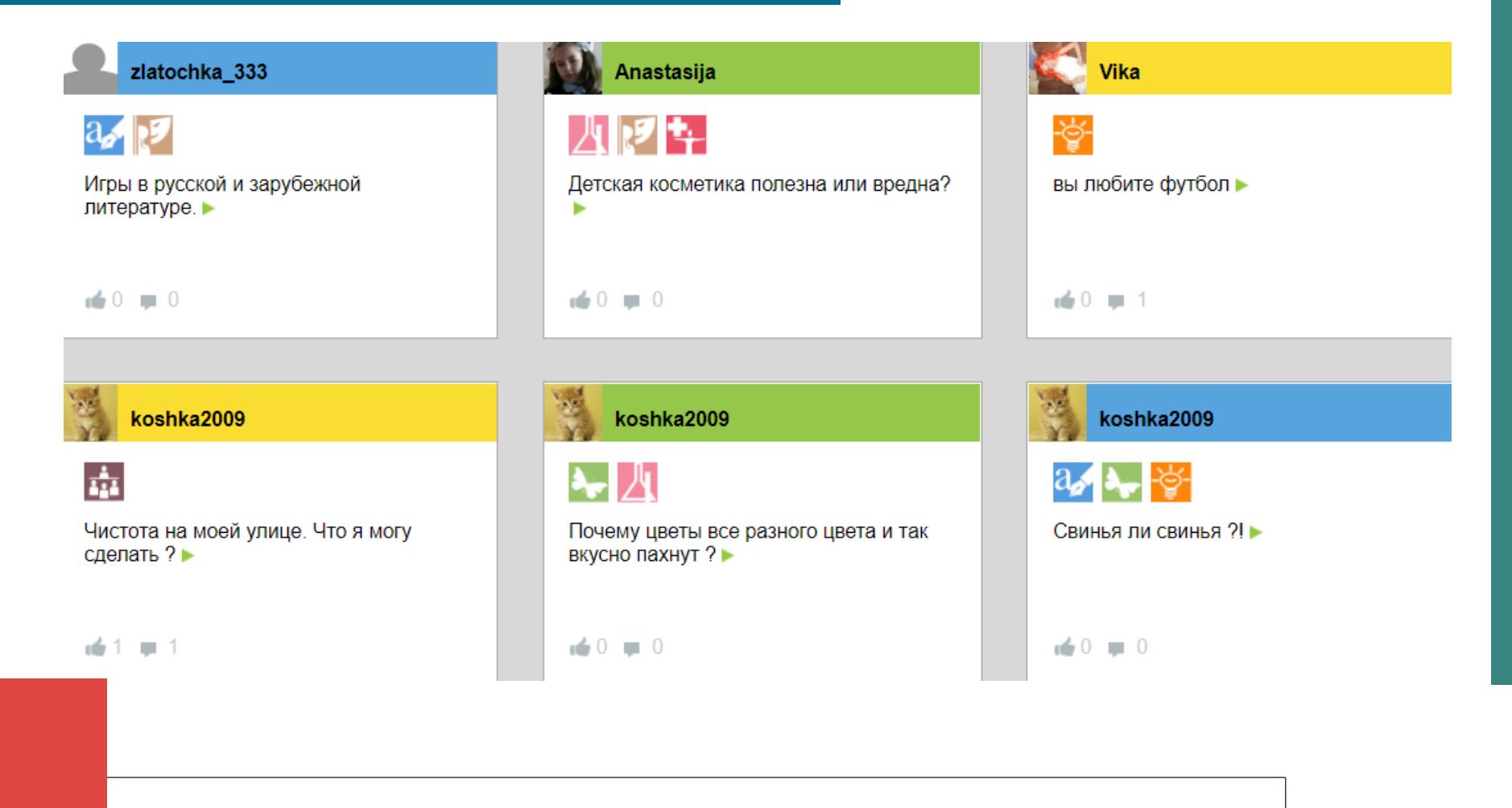

В копилке идей ГлобалЛаб уже более 7500 исследовательских идей, предложенных педагогами и учащимися. Каждую идею можно превратить в проект

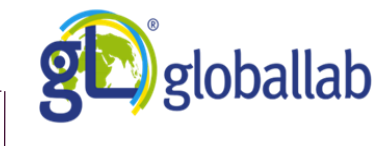

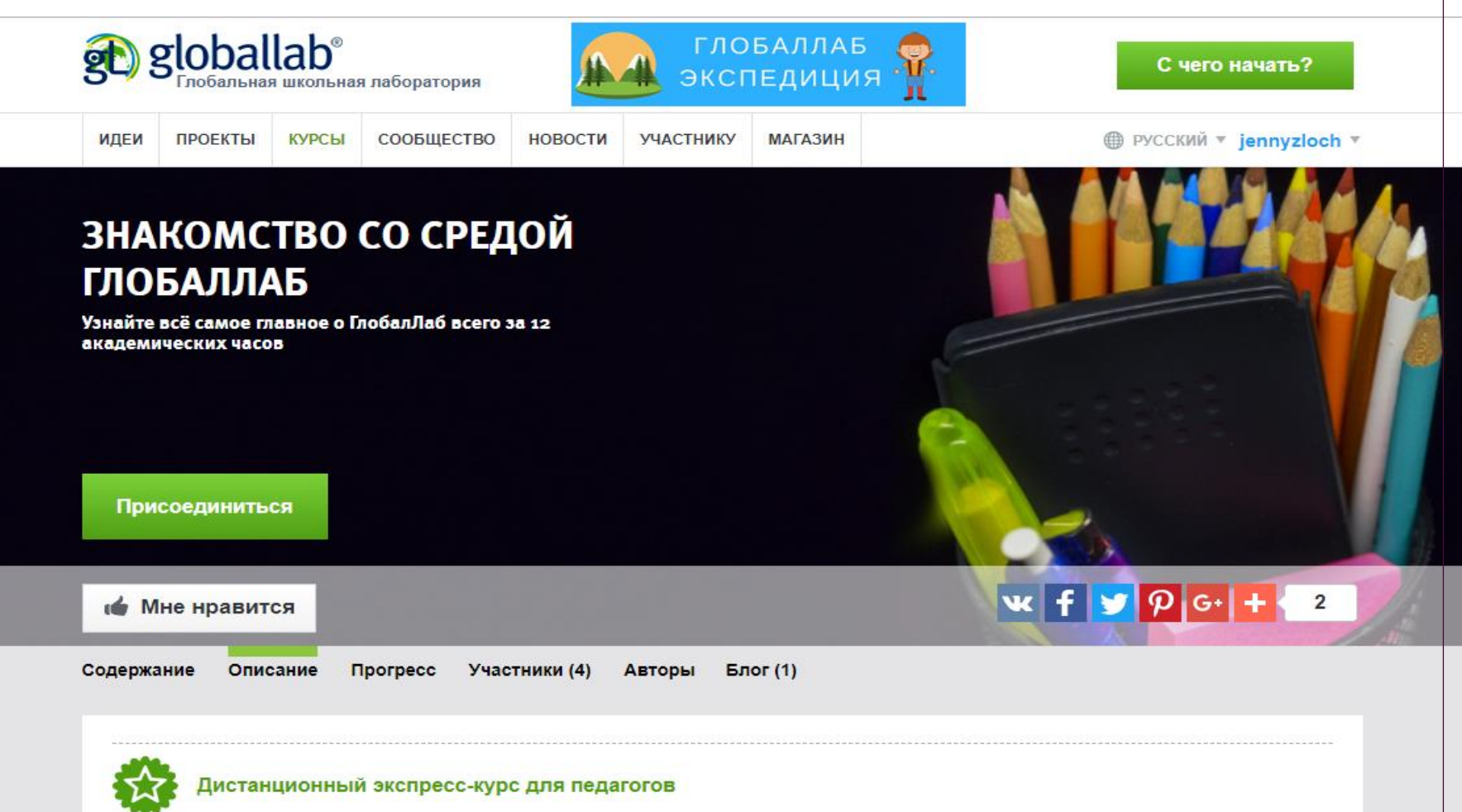

Уважаемые коллеги!

Перед вами экспресс-курс для начинающих педагогов ГлобалЛаб представление об основных возможностях среды ГлобалЛаб.

Курс состоит из пяти видео-лекций разной сложности и продолжи виде скрин-каста, то есть показывается запись работы в среде Гл курса просматривают видеоматериалы в удобное им время в теч

Для лёгкого входа в образовательную среду ГлобалЛаб учителя, работающие по лицензии получают доступ к обучающему курсу продолжительностью 12 ак. часов

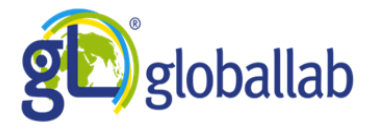

## Экспресс-курс

#### Введение в курс

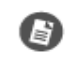

#### Основы работы с курсом

Для того, чтобы успешно пройти предлагаемый курс, внимательно прочитайте эту статью. Из неё вы узнаете, с какими материалами, как и в каком порядке вам следует работать.

#### Модуль 1. Интерфейс образовательной среды ГлобалЛаб. Регистрация пользователей. Работа с группами

#### Теория к занятию

#### Видео-лекция №1 «Интерфейс образовательной среды. Регистрация пользователей. Работа с группами»

Просмотрите видео-лекцию, посвящённую основным разделам сайта ГлобалЛаб и основным возможностям зарегистрированного пользователя ГлобалЛаб.

#### Задание к модулю 1

1. Проверьте оформление вашего профиля (прилагается образец оформления профиля). Если ваш профиль оформлен недостаточно подробно, отредактируйте ваш профиль.

2. Найдите среди участников сайта пользователя jennyzloch и отправьте ему личное сообщение. 3. Вступите в группу «Учительская».

Вы можете также попробовать зарегистрировать на сайте ваших учащихся, создать группу и пригласить их в неё вступить. В случае возникновения затруднений, задавайте вопросы преподавателю личным сообщением или в блоге курса.

Страница «Содержание» курса. Курс состоит из 5 видео-лекций. К каждой лекции предложены задания для самоконтроля, а в блоге курса можно обсудить возникшие вопросы

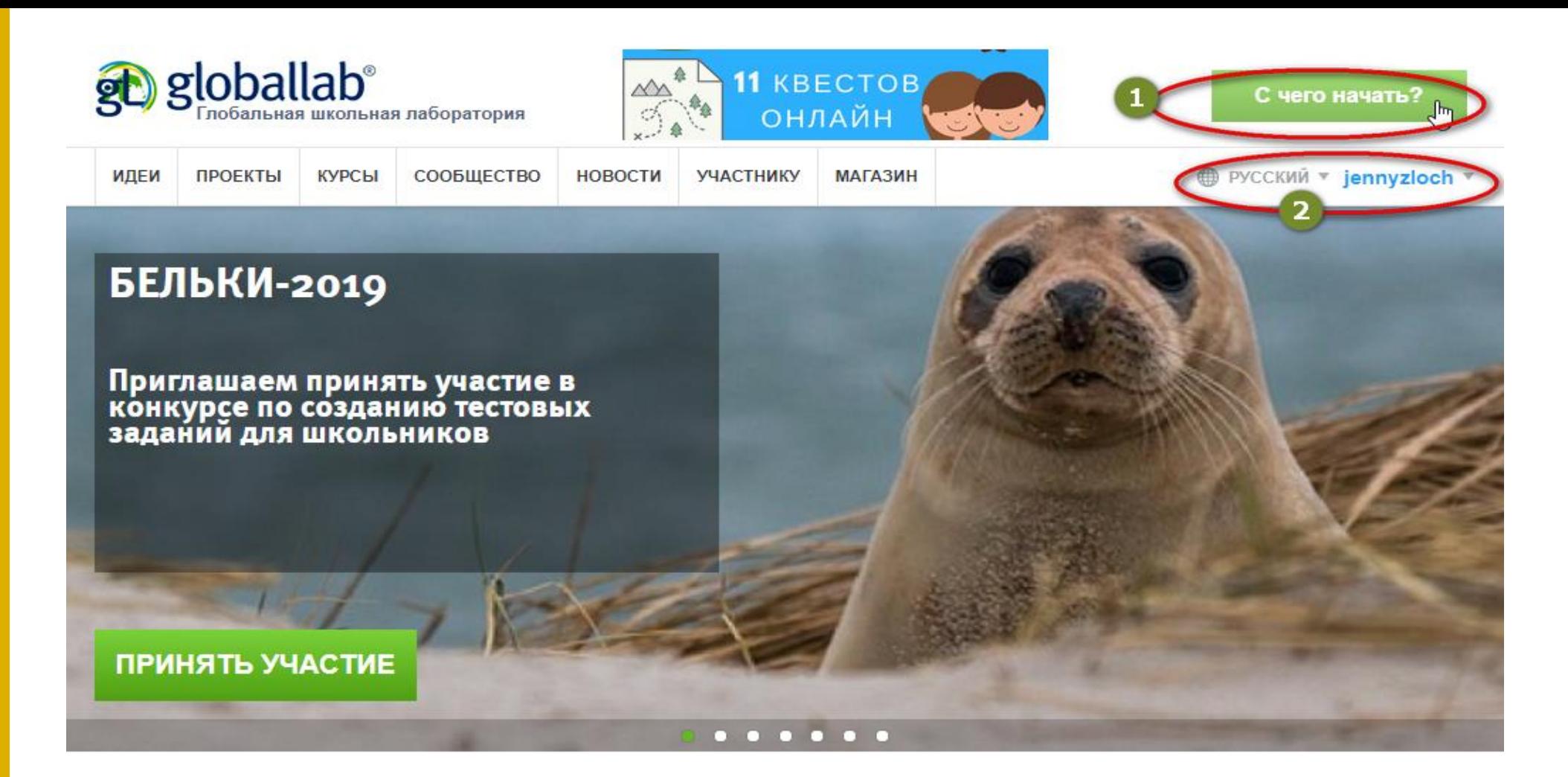

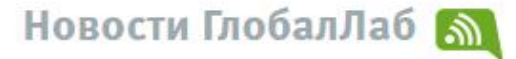

#### Итоги конкурса «Лето с книгой»

Завершился конкурс «Лето с книгой». Мы благодарим все присланные интересные отзывы о прочитанных книгах, Спасибо всем большое! ...

Среда ГлобалЛаб обеспечивает постоянную методическую поддержку педагогам. Кнопка « С чего начать?» ведёт на специальную страницу, где собраны основные шаги по освоению среды ГлобалЛаб

## С чего начать педагогу?

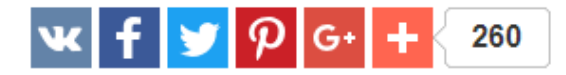

Несколько простых шагов, которые помогут вам научиться эффективно использовать ГлобалЛаб в своей педагогической деятельности.

- 1. Выберите готовый проект из нашего каталога и примите участие в нём. Научиться работать с каталогом проектов поможет наша иллюстрированная инструкция. В подборе проекта поможет тематический рубрикатор.
- 2. На сайте ГлобалЛаб опубликованы методические материалы, которые также могут помочь вам подобрать проект по теме урока.
- 3. Вы можете принять участие в специальном проекте для педагогов и помочь развитию ГлобалЛаб, поскольку наши урочные планы ГлобалЛаб создаются с помощью краудсорсинга и коллаборации.
- 4. На ГлобалЛаб вы можете пройти курсы повышения квалификации и получить свидетельство установленного образца.
- 5. Пригласите своих учеников присоединиться к ГлобалЛаб, создайте группу и соберите в неё своих учеников. Читайте подробнее, как создать группу и пригласить в неё учеников. Создайте для своей школы виртуальную площадку, чтобы оптимальным образом организовать проектно-исследовательскую деятельность и дать администрации удобный и прозрачный механизм анализа учебной работы школы. На ГлобалЛаб разработаны специальные курсы проектно-исследовательской деятельности, которые послужат прекрасным дополнением к школьной программе. Проекты курсов подобраны к основным темам программы и могут быть использованы на уроках, в качестве домашних заданий, для дополнительных внеурочных занятий по предмету.
- 6. Если ваши ученики уже работают в ГлобалЛаб, найдите их с помощью нашей интерактивной карты участников. Читайте подробнее, как найти участника ГлобалЛаб
- 7. В работе вам помогут методические и дидактические материалы, размещённые на сайте ГлобалЛаб. В педагогическом проекте «Темы учебника через проекты ГлобалЛаб» расскажите о том, каких проектов не хватает в каталоге ГлобалЛаб для проведения современных и интересных уроков.
- 8. Обязательно присоединитесь к методической группе для педагогов ГлобалЛаб «Учительская». Вы будете получать специальную рассылку ведущего тьютора ГлобалЛаб и сможете обсуждать с коллегами, возникающие у вас вопросы.
- 9. Опубликуйте в нашей копилке идей свою собственную исследовательскую идею.
- 10. Создайте свой проект. Читайте подробнее, как разработать свой проект.
- 11. Следите за календарём событий, блогом тьютора и за новостями сайта.

На странице «С чего начать?» собраны все необходимые в работе педагога материалы и возможности среды ГлобалЛаб

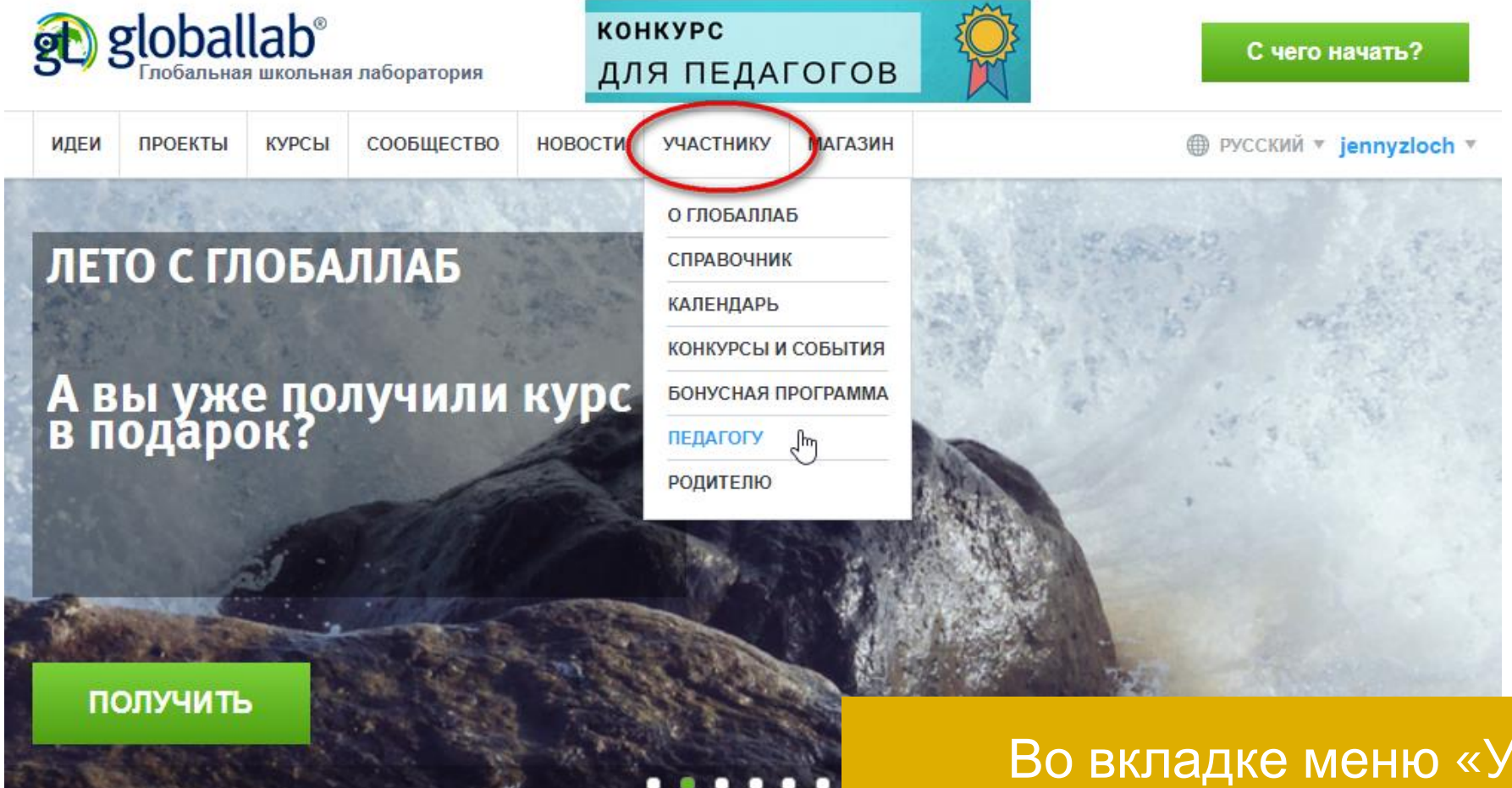

Во вкладке меню «Участнику» для педагогов выделен особый раздел. Здесь же вы найдёте иллюстрированные и видео тьюториалы, описание бонусной программы и другие материалы

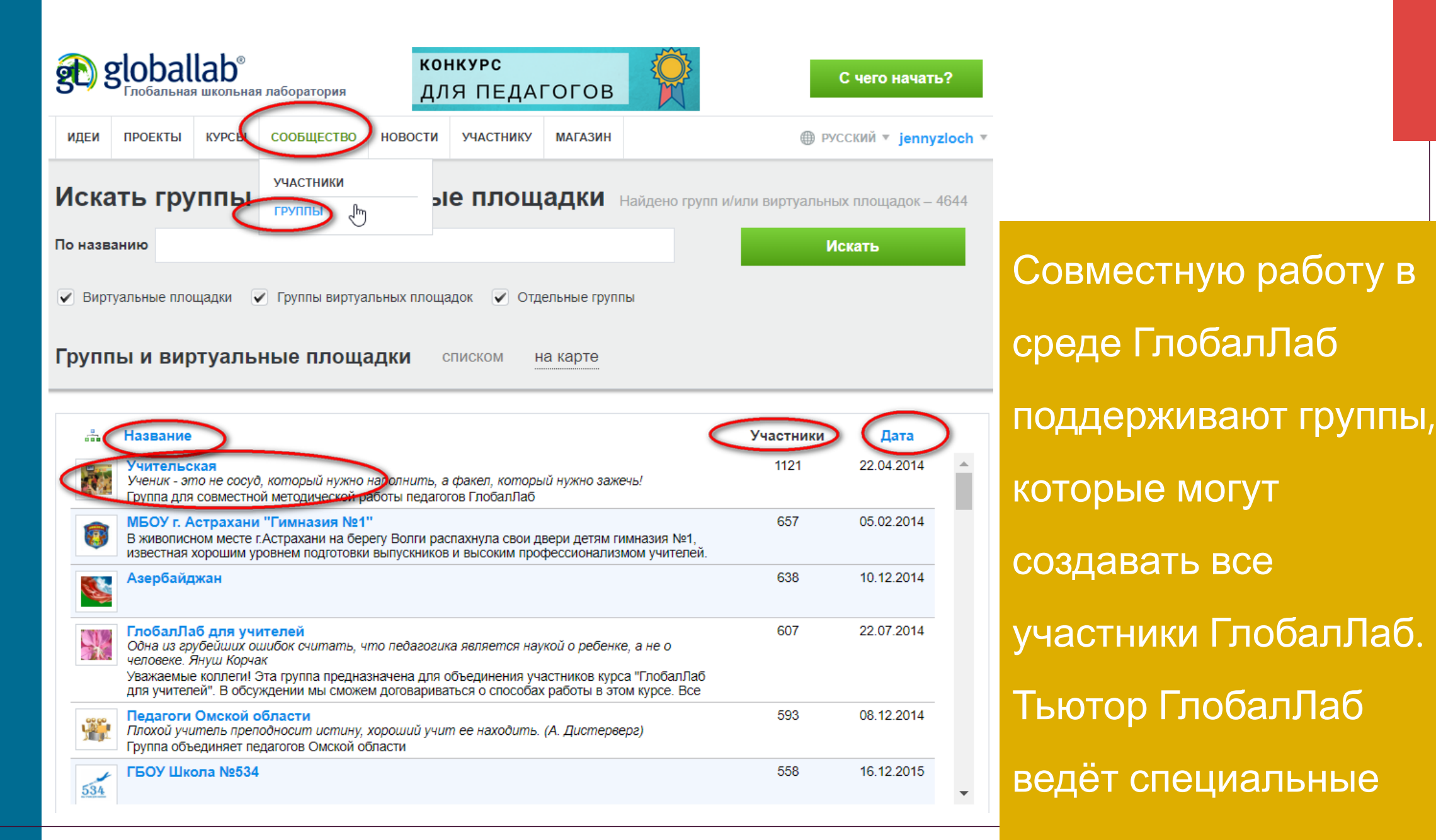

методические группы

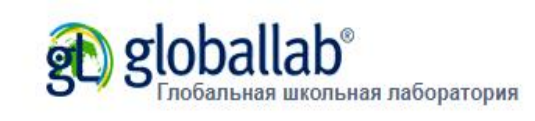

КУРСЫ

ПРОЕКТЫ

**ИДЕИ** 

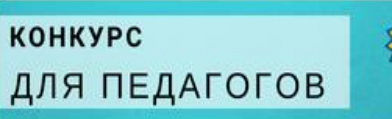

**МАГАЗИН** 

**УЧАСТНИКУ** 

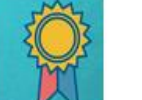

С чего начать?

**● РУССКИЙ ▼ jennyzloch ▼** 

## ГЛОБАЛЛАБ ДЛЯ УЧИТЕЛЕЙ

СООБЩЕСТВО

**НОВОСТИ** 

Наша цель - сделать педагогическую работу на платформе ГлобалЛаб максимально удобной и эффективной. В этом курсе, ориентированном на учителей-предметников, классных руководителей и педагогов дополнительного образования, мы научимся грамотно пользоваться платформой.

**«** Мне нравится

Курс нравится 232 участникам

ГлобалЛаб для учителей Yana w Drakhler Aleksandr Borisovich

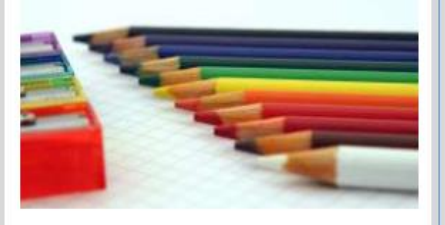

Наша цель - сделать педагогическую работу на платформе ГлобалЛаб максимально удобной и эффективной. В этом курсе, ориентированном на учителей-предметников, классных руководителей и педагогов дополнительного образования, мы научимся грамотно пользоваться платформой. FREE

■ 1681 ● 234

Бесплатный курс для учителей позволяет познакомиться с форматом курсов ГлобалЛаб

 $72$ 

 $|\mathbf{w}|$  f  $|\mathbf{y}|$   $\rho$   $\mathbf{G}$ 

Виды учебных действий, доступные

школьникам в образовательной среде ГлобалЛаб:

- 1. Заполнение анкеты исследования
- 2. Комментирование в обсуждении
- 3. Комментирование в блоге проекта
- 4. Анализ комментариев в блоге проекта
- 5. Анализ исследования
- 6. Оценка идеи, проекта, анкеты и т.д. («лайки»)
- 7. Анализ результатов проекта
- 8. Работа в группе
- 9. Создание идеи проекта
- 10. Обсуждение идеи проекта
- 11. Создание проекта
- 12. Ведение блога проекта (дневник исследователя)
- 13. Выполнение тестовых заданий

## Проект ГлобалЛаб

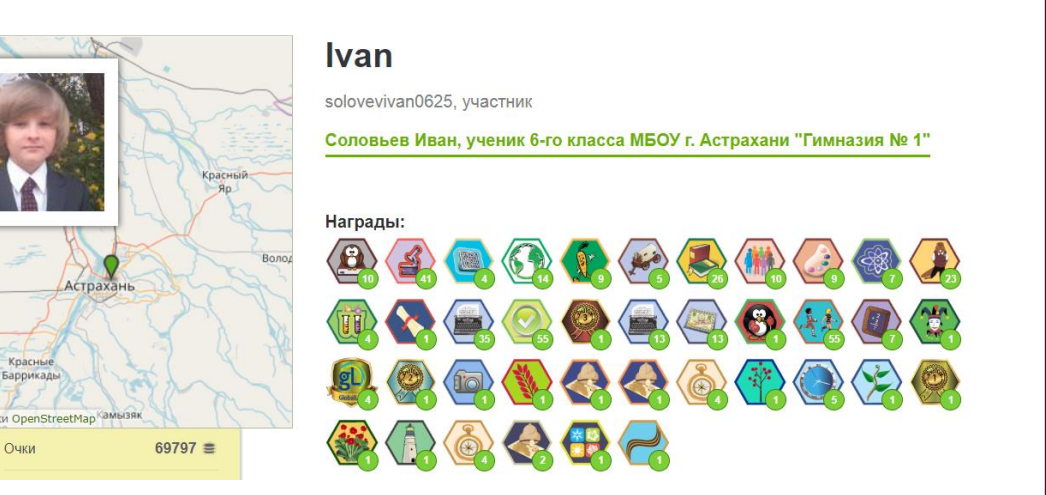

#### Результаты тестов:

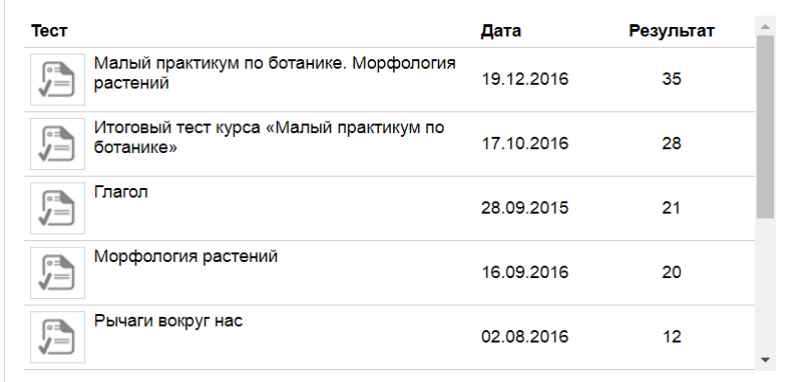

• Сортировка

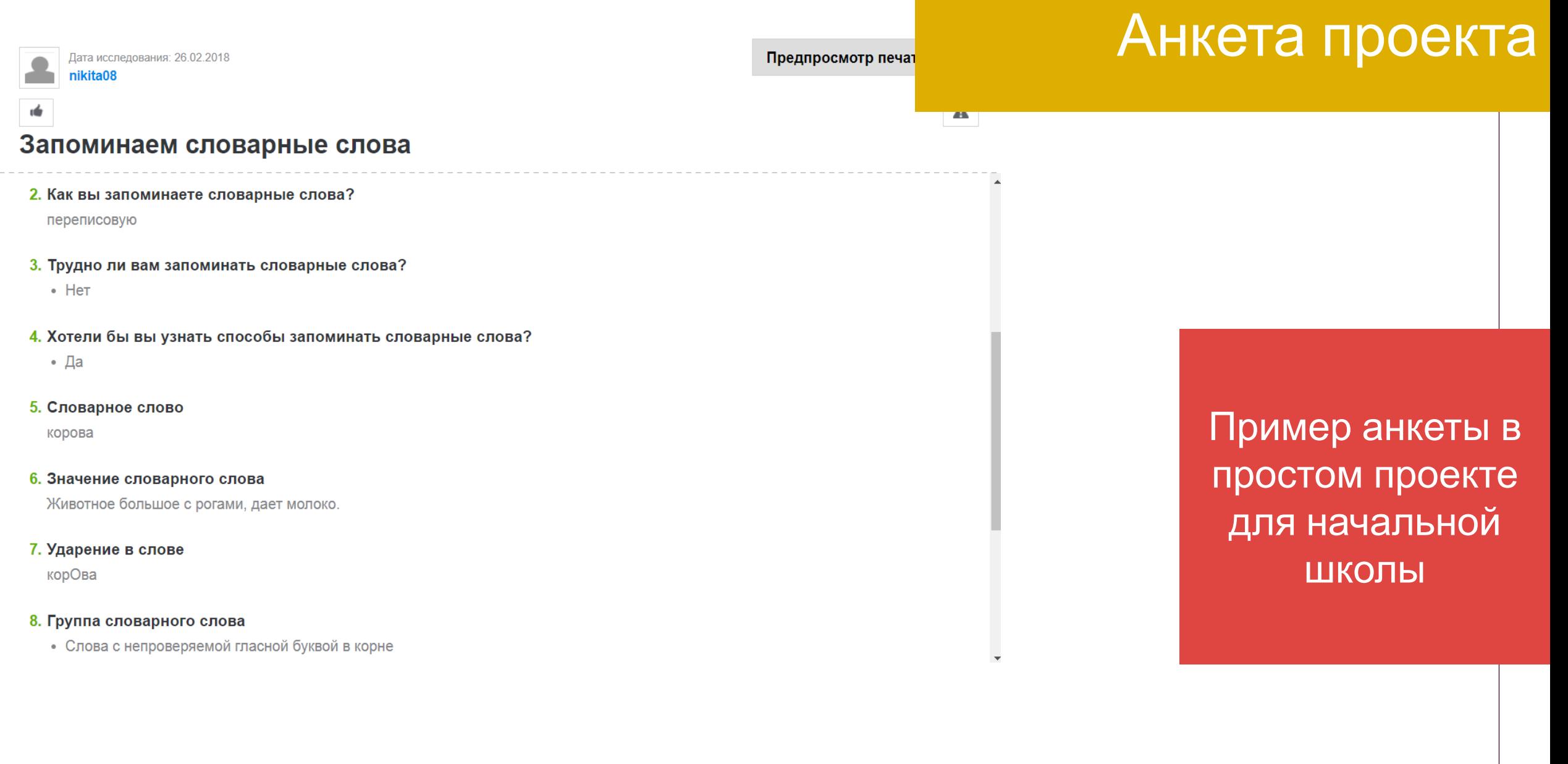

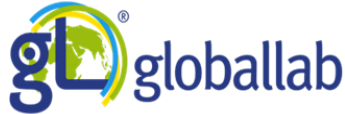

## Анкета проекта

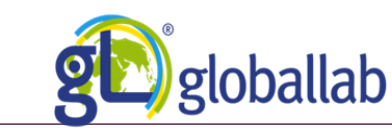

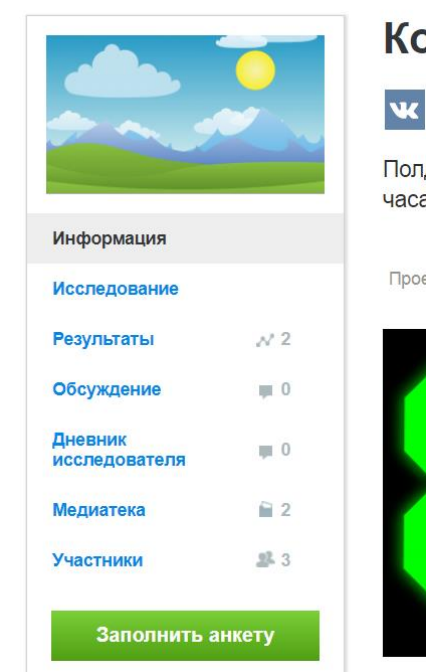

## Когда наступает полдень?

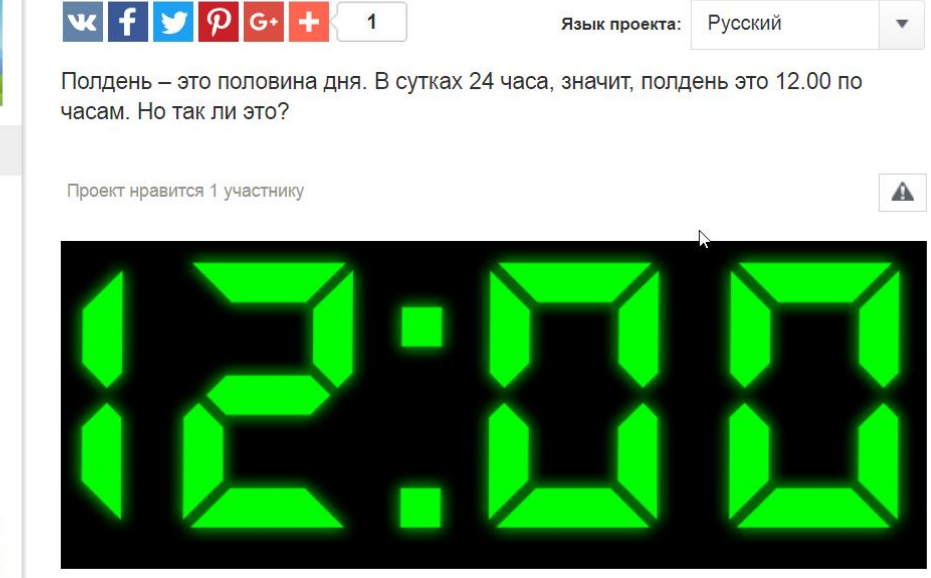

Пример анкеты в более сложном проекте. Заполнил ученик 2 класса

### Дата исследования: 31.07.2018  $\mathcal{V}$  . Yakov Заблокировать и Когда наступает полдень? 6. Время начала измерения длины тени 11.30 7. Длина тени в начальный момент 171.50 см. 8. В какой момент времени тень гномона была самой короткой? 12.33 9. Длина тени в момент наступления солнечного полдня 160.00 см 10. Время окончания измерений 13.00 11. Длина растущей тени 166.00 см 12. Фотографии

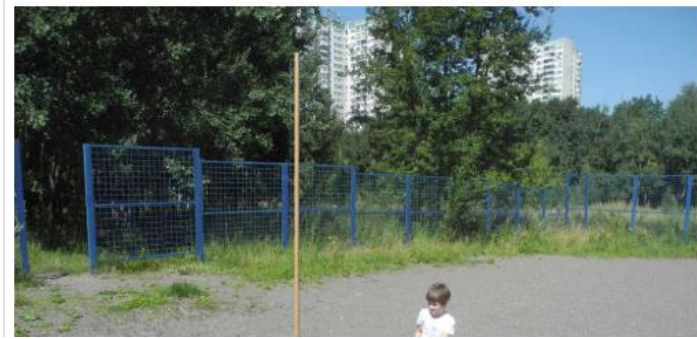

## Требования стандартов

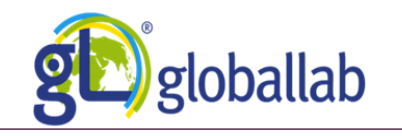

 $\blacktriangle$ 

₳

A

В области коммуникативных УУД: в рамках коммуникации как взаимодействия: понимать основание разницы заявленных точек зрения, позиций и уметь мотивированно и корректно присоединяться к одной из них или аргументировано высказывать собственную точку зрения; уметь корректно критиковать альтернативную позицию

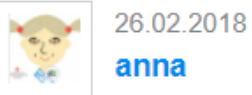

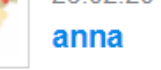

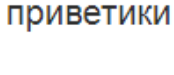

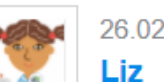

Привет

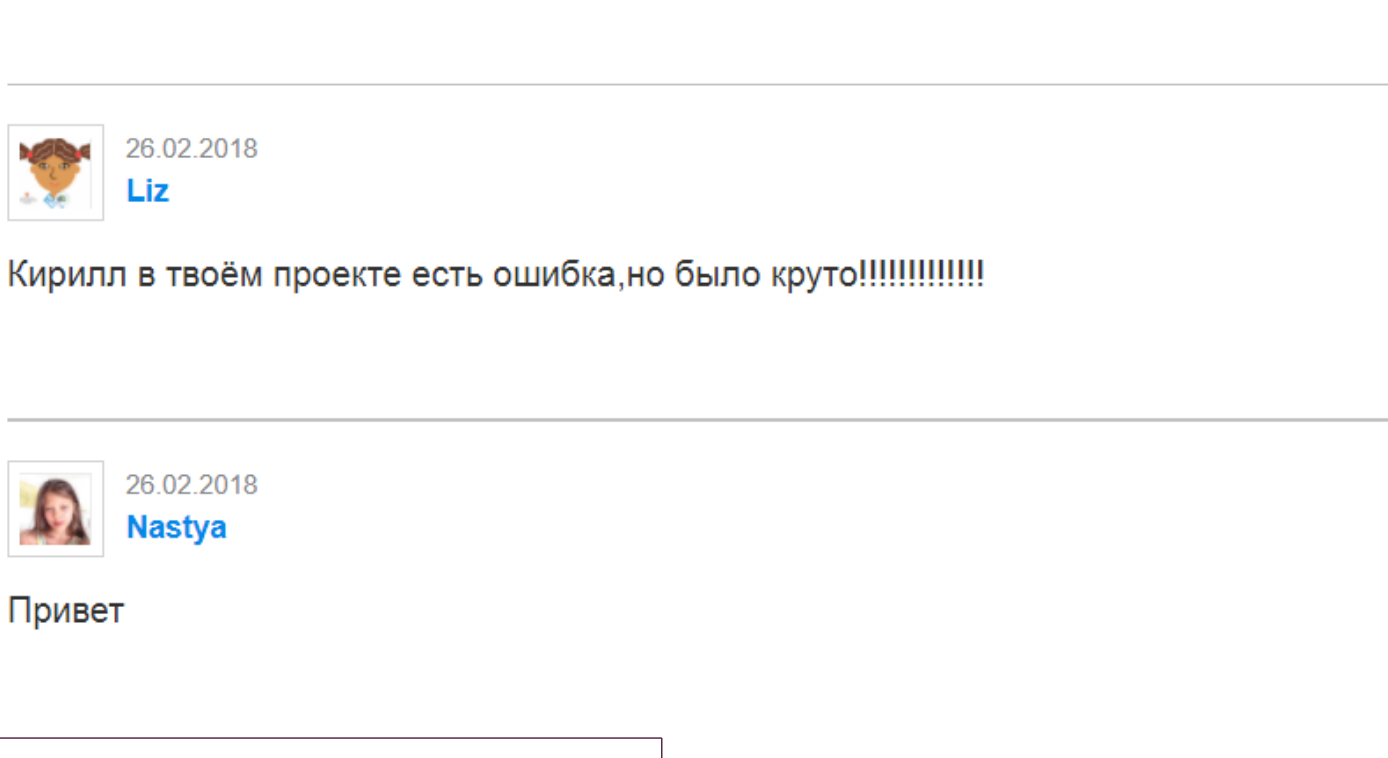

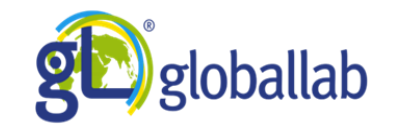

## Проекты ГлобалЛаб

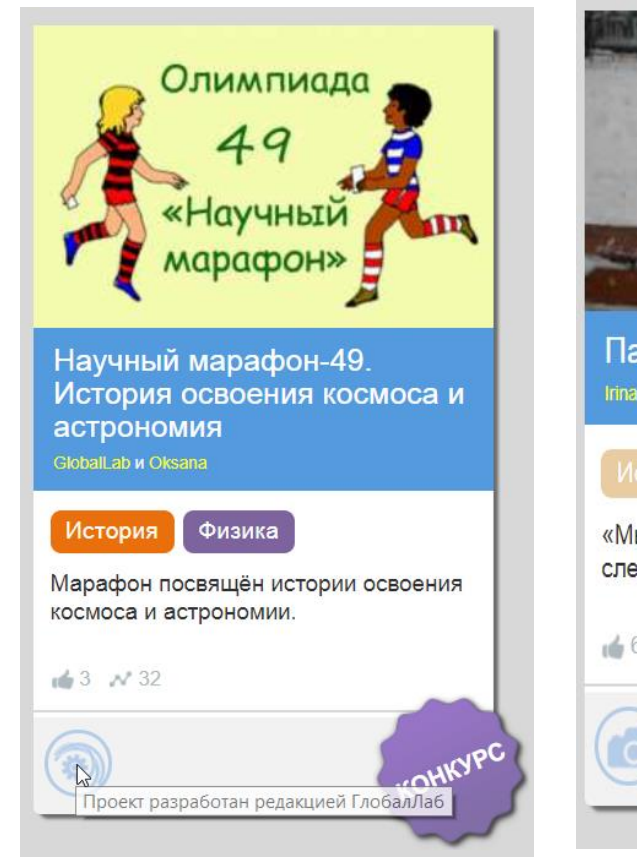

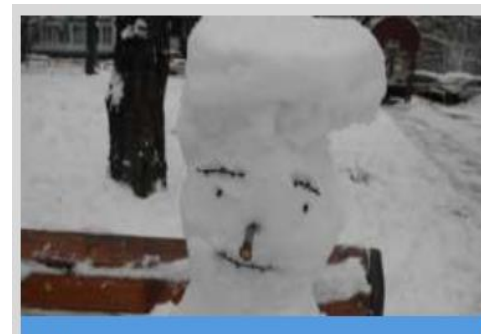

Парад снеговиков **Irina** 

«Мы не ели, мы не пили, бабу снежную слепили...» Агния Барто

 $63$   $N$  261

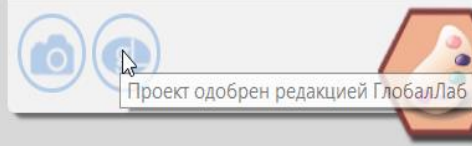

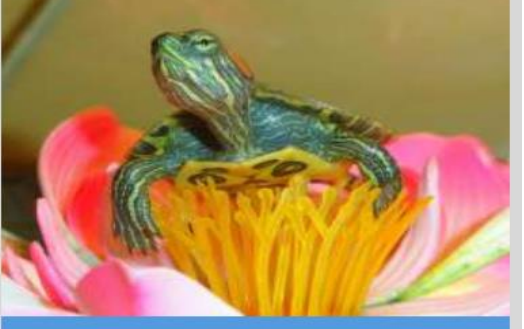

Мой друг черепаха Leila и Firuza Nasibulovna

#### Биология География

#### Социология

Проект создан для любителей черепах, для тех, кто заводит их в качестве домашних питомцев или для тех, кто только планирует это сделать.

 $\pm 3$   $\sqrt{4}$ 

 $\bullet$ 

Три основных источника проектов ГлобалЛаб: редакционные проекты, проекты, одобренные редакцией ГлобалЛаб, пользовательские **ПРОЕКТЫ** 

## Проекты ГлобалЛаб

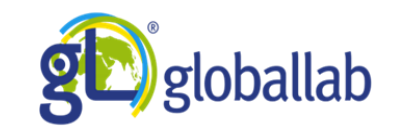

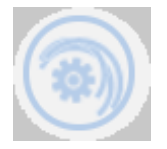

## Проект разработан Редакцией ГлобалЛаб

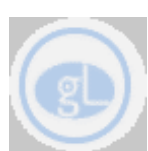

Проект одобрен Редакцией ГлобалЛаб

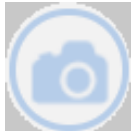

В анкете проекта необходимо разместить изображение

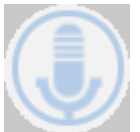

В анкете проекта записывается звук /загружается готовая запись

Приватный проект

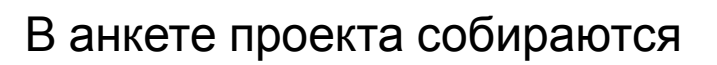

данные с датчиков

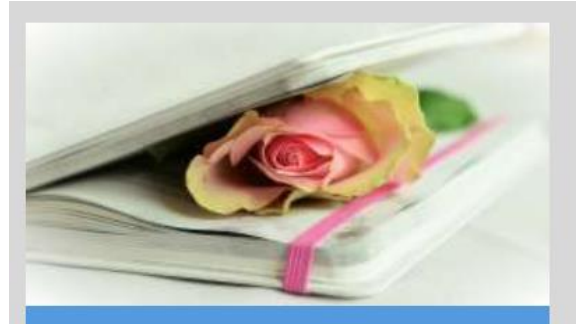

Сочиняем стихи о временах года Yana

Попробуйте создать образ весенней или осенней природы в четырёх поэтических строчках!

 $0.07$ 

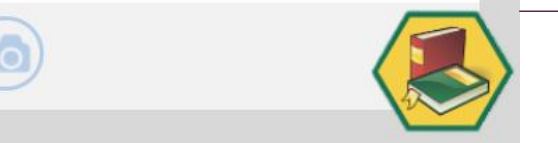

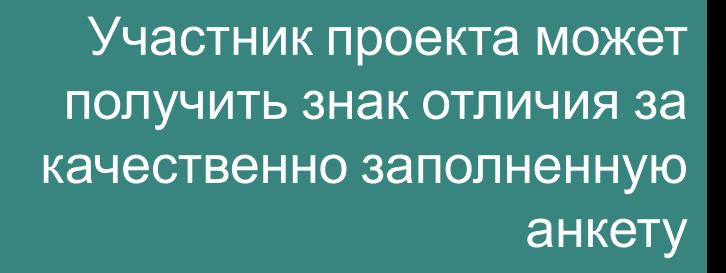

Варианты работы с проектами можно понять по символике на карточках

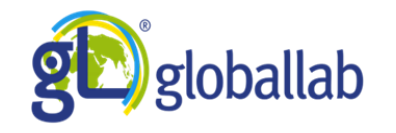

## Структура проекта ГлобалЛаб

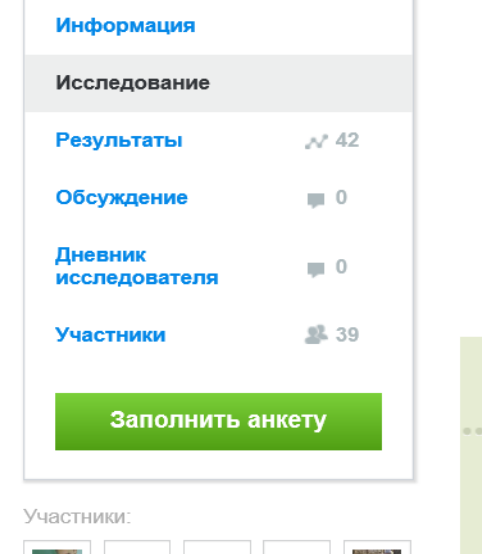

 $\mathbb{R}^2$ 

.. и ещё 34 участника

#### **•** Цель

Научиться уместно использовать вежливые слова.

• Оборудование и материалы

Не требуется.

Зачем в исследовании нужны материалы других участников

- Вместе мы составим большой список вежливых слов и научимся их правильно и к месту употреблять.
- **В Протокол проведения исследования**
- Заполните анкету проекта.
- 2 Участвуйте в обсуждении результатов проекта.
- 昆 Техника безопасности

 $\triangleright$ 

Относитесь к людям с уважением!

Раздел «Исследование» в проекте ГлобалЛаб

## Структура проекта ГлобалЛаб: анкета проекта «Вежливые слова»

Язык проекта: Русский

Протокол

 $- \times$ 

Анкета исследования

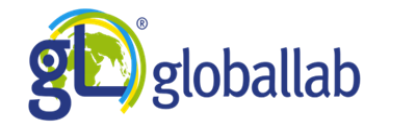

#### 3. Вежливое слово

Напишите вежливое слово, которое вы хотите исследовать.

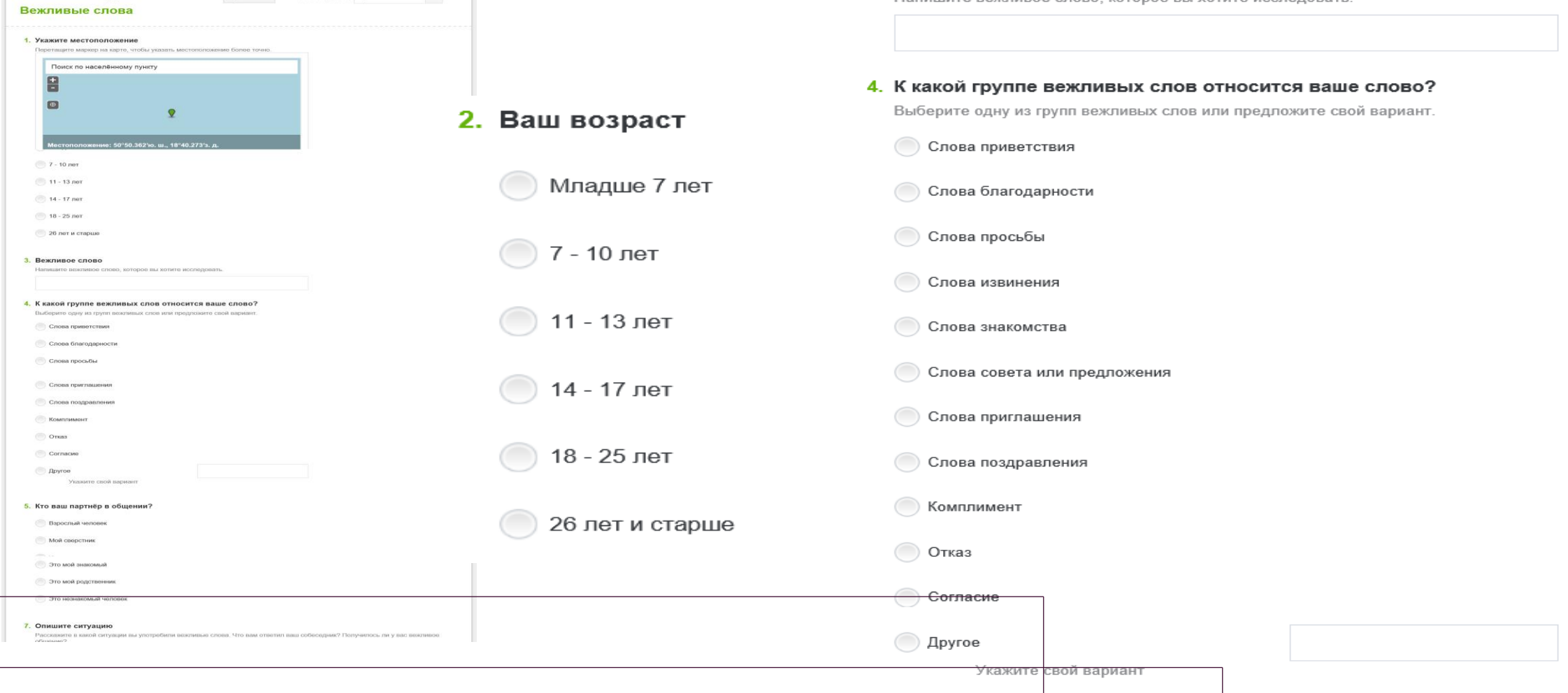

## Структура проекта ГлобалЛаб: анкета проекта «Вежливые слова»

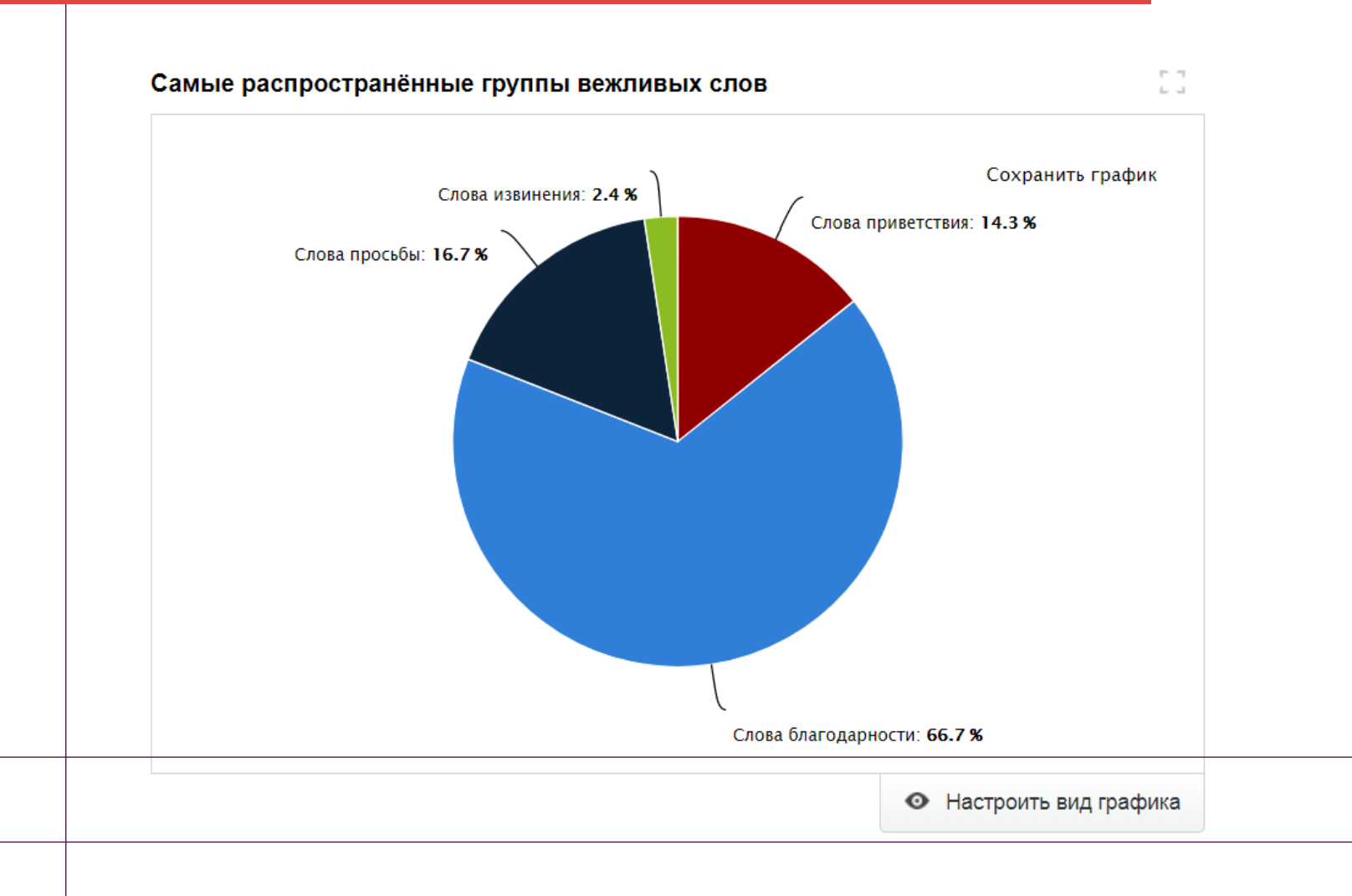

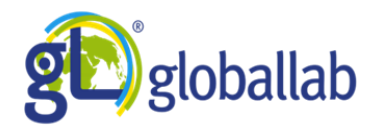

График для анализа результатов проекта на странице «Результаты»

#### Карта животного мира

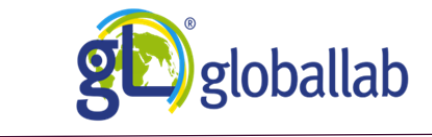

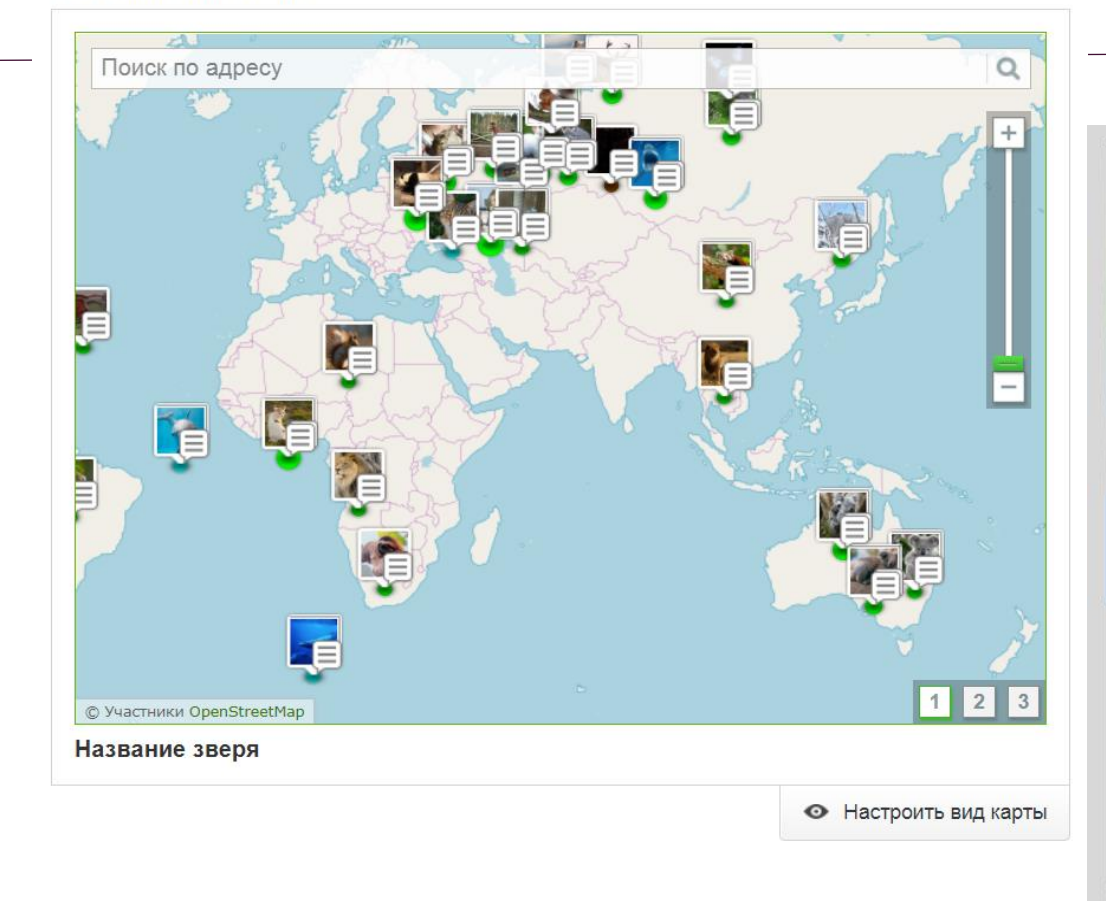

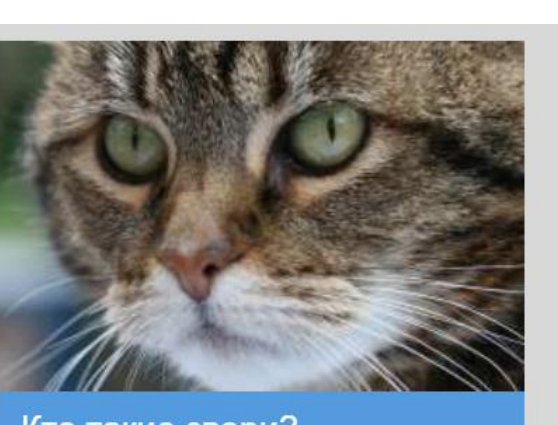

Кто такие звери?

#### Биология

Все звери - это животные, но не все животные - звери. Расскажите нам о млекопитающих?

#### de 9 № 113

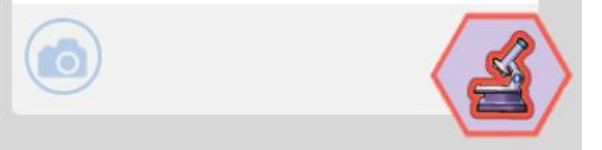

## Проект на уроке

На этапе постановки проблемы, поскольку каждый проект содержит солидный набор данных по определённой теме

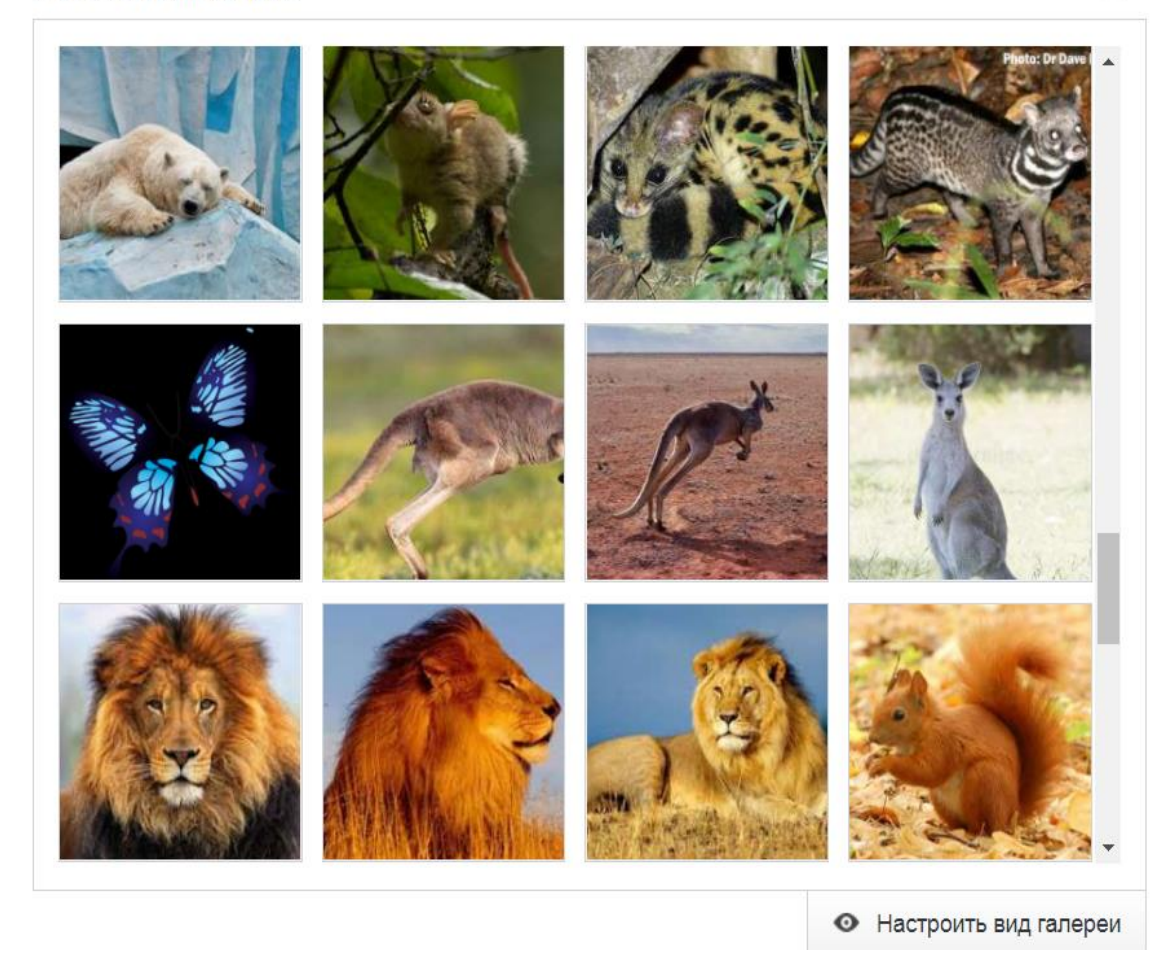

Фотогалерея зверей

Проект на

уроке

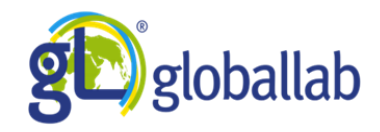

У педагога нет необходимости самостоятельно подбирать иллюстративный материал, все необходимые фотографии уже собраны в проекте, причём они демонстрируются не в виде презентации, на качественную разработку которой необходимо потратить дополнительные усилия, а с помощью стандартных интерактивных виджетов

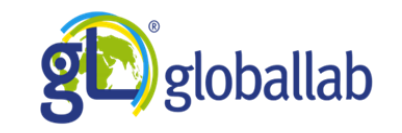

уроке

Проект на

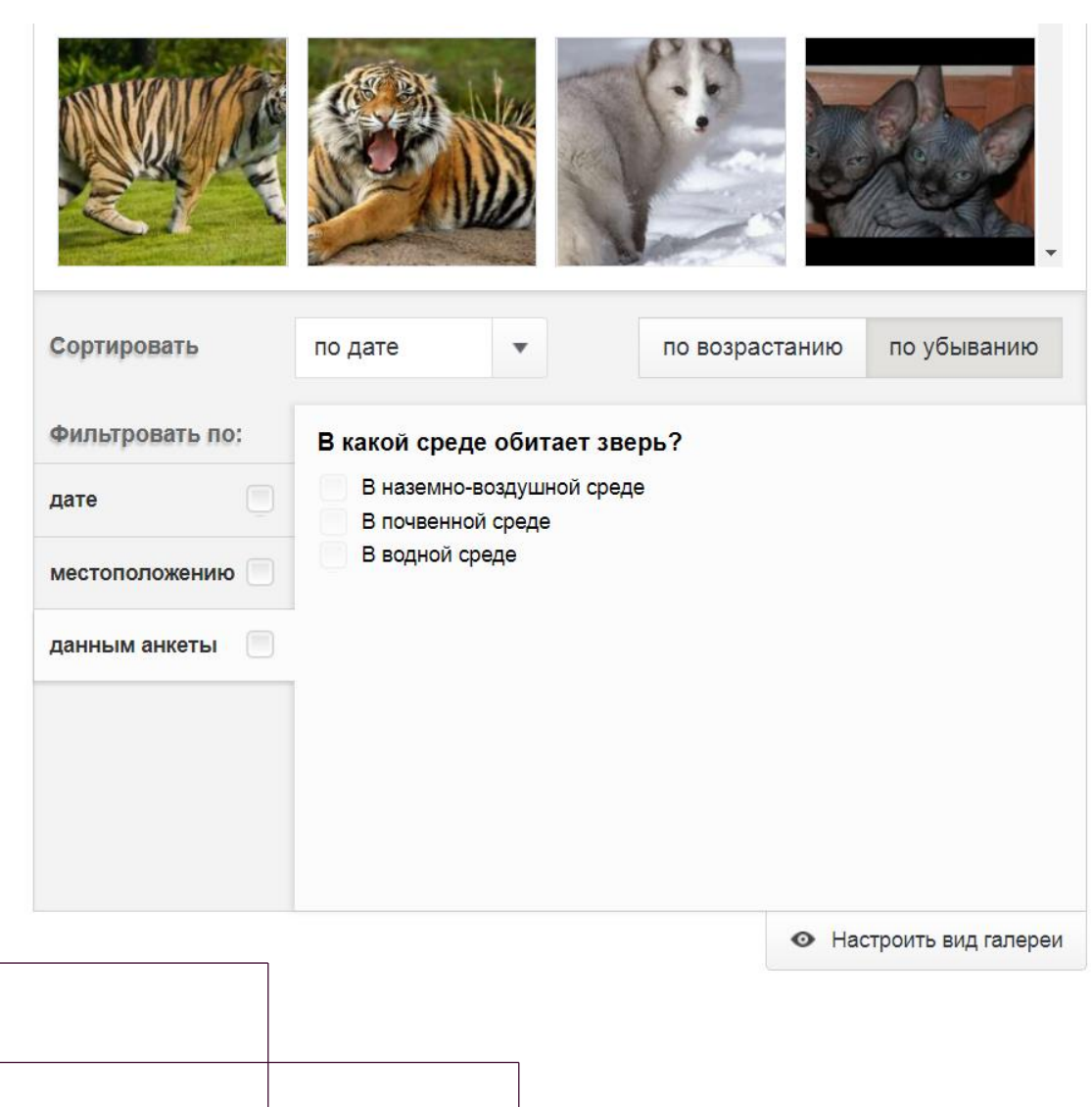

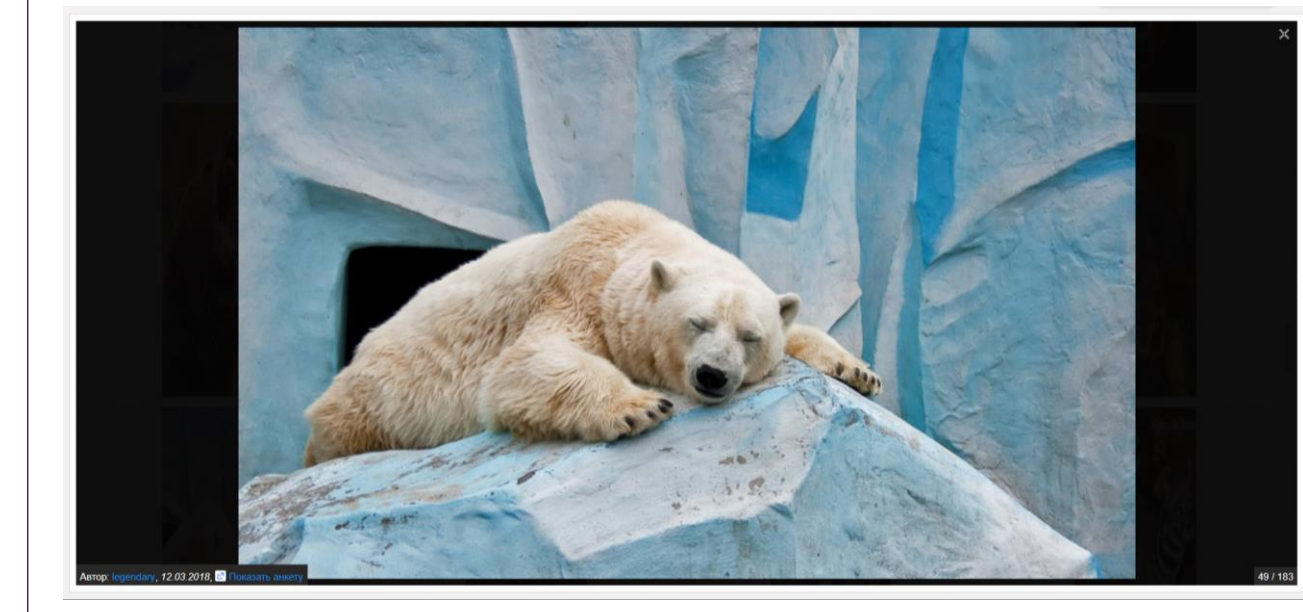

Полноэкранный вид виджета «Галерея изображений и видео», неограниченные возможности настройки каждого виджета

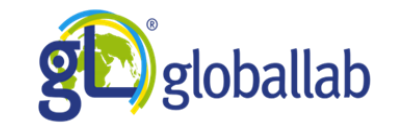

Проект на

уроке

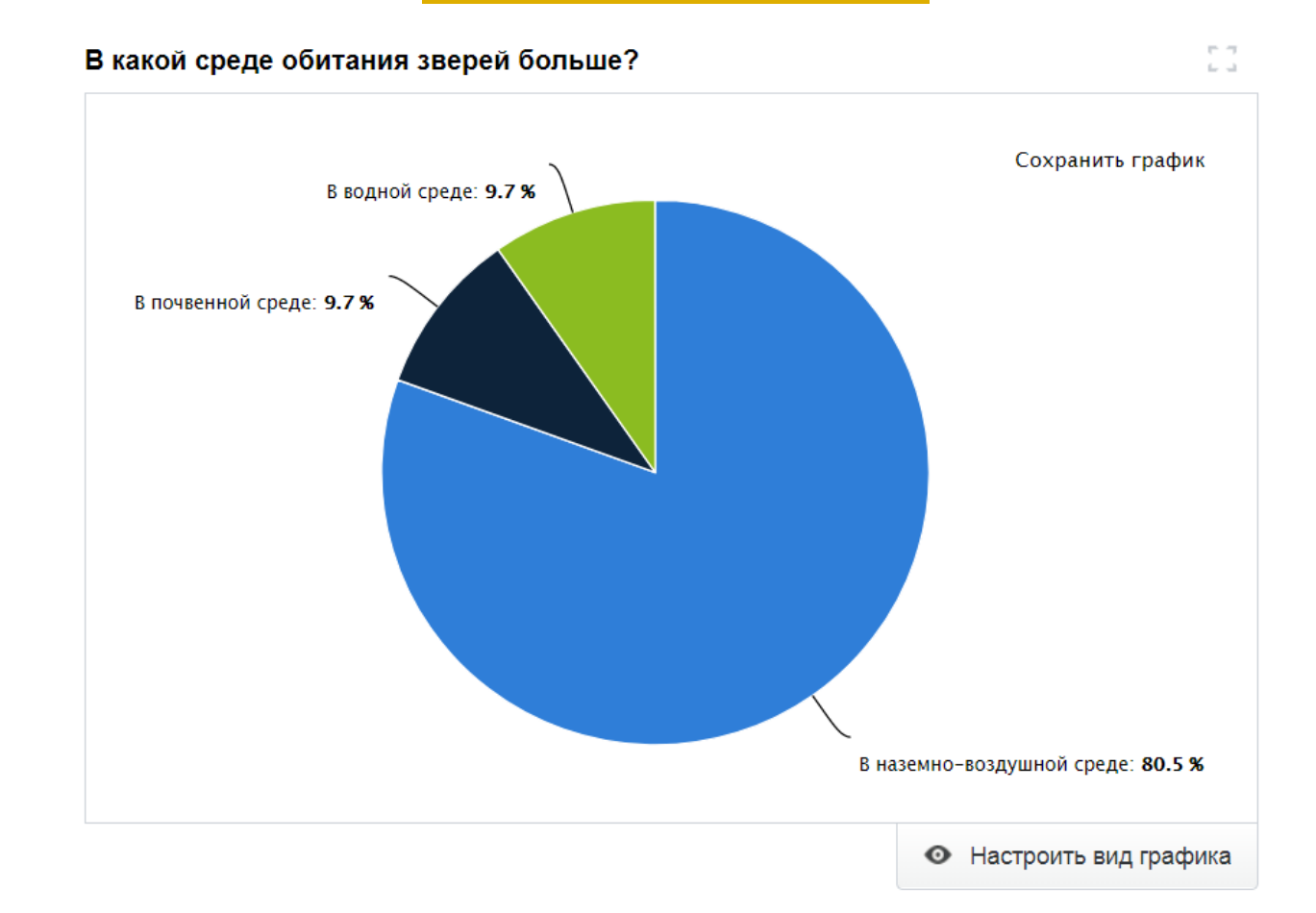

Простые интерактивные графики, которые постоянно уточняются с появлением в проекте новых данных. Каждый график можно сортировать и настраивать в зависимости от задач урока

#### 1. Укажите местоположение

Перетащите маркер на карте, чтобы указать местоположение более точно.

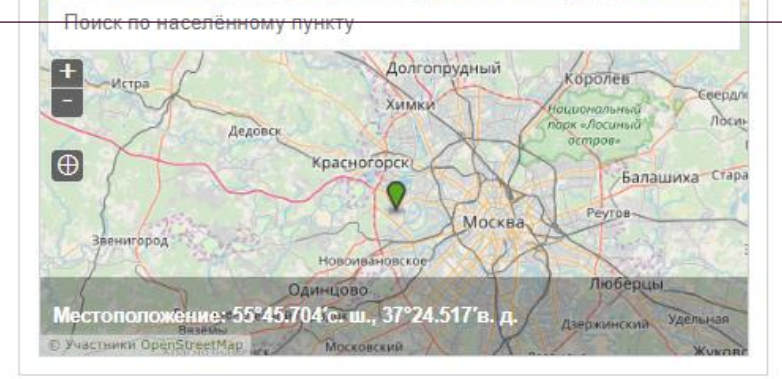

#### 2. Название зверя

Напишите название выбранного зверя.

#### 3. В какой среде обитает зверь?

Где живёт выбранное вами животное?

В наземно-воздушной среде

В почвенной среде

В водной среде

#### 4. Фотография зверя

Нарисуйте животное, о котором вы хотите рассказать, или подберите фотографию. Не забывайте указывать автора фотографии.

• Выбрать файл

Переташите сюда файл с изображением или выберите его на компьютере.

Автор/источник изображения

Добавить ещё одно изображение

## Проект на

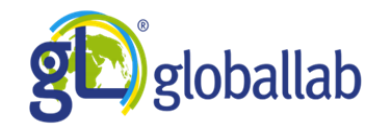

уроке

Проект может быть использован для непосредственной работы на уроке. В ходе урока учащиеся могут заполнить анкету проекта ГлобалЛаб. Работа может происходить фронтально, по группам, в режиме один ученик - один компьютер

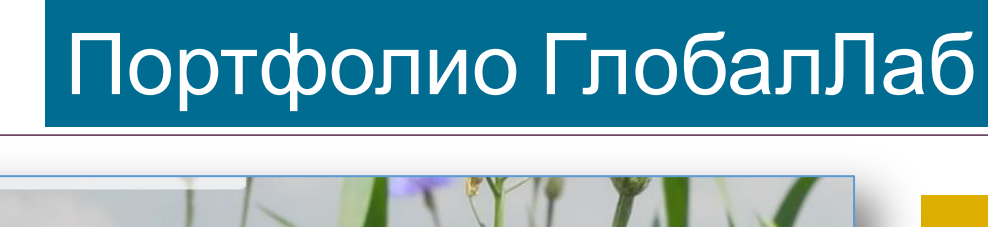

В портфолио автоматически накапливаются данные, присланные участником в различные проекты. Данные отображаются в виде блоков разных типов . Пользователь может добавлять произвольные блоки в свое портфолио . Портфолио может быть скачано пользователем в виде pdf -файла . Здесь же фиксируется прогресс по всем видам деятельности, хранятся награды, дипломы

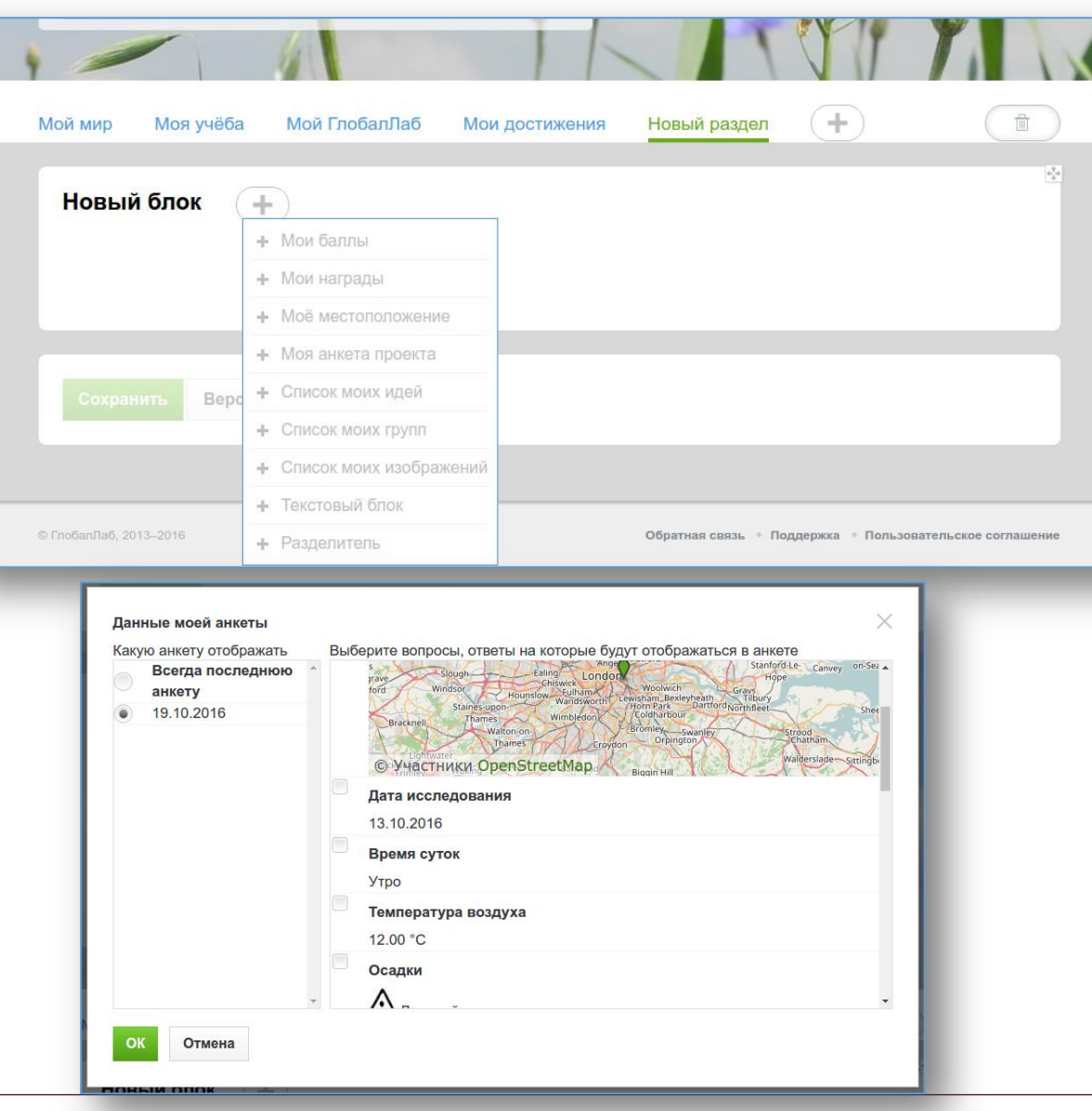

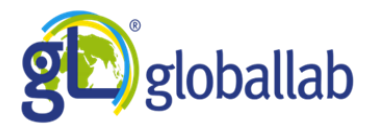

Отдельная зона, предназначенная для работы учебных заведений. Каждая виртуальная площадка имеет собственный выделенный сегмент в ГлобалЛаб, виртуальные площадки могут объединяться в несколько , например, в регион.

Участники могут создавать собственные закрытые проекты, которые доступны только пользователям данной виртуальной площадки

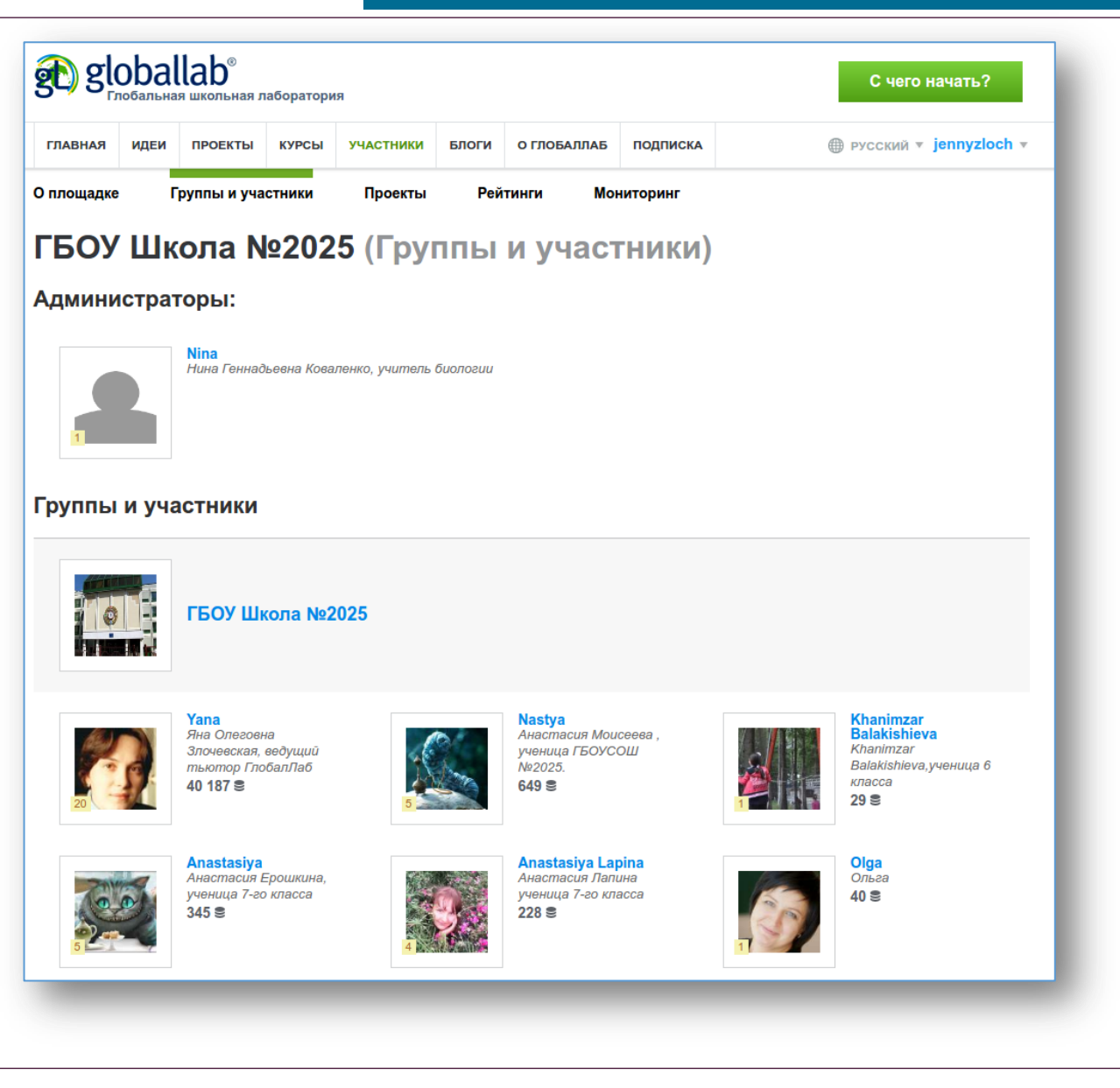

## Виртуальная площадка

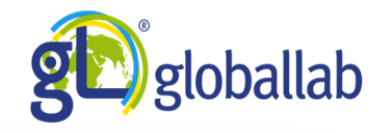

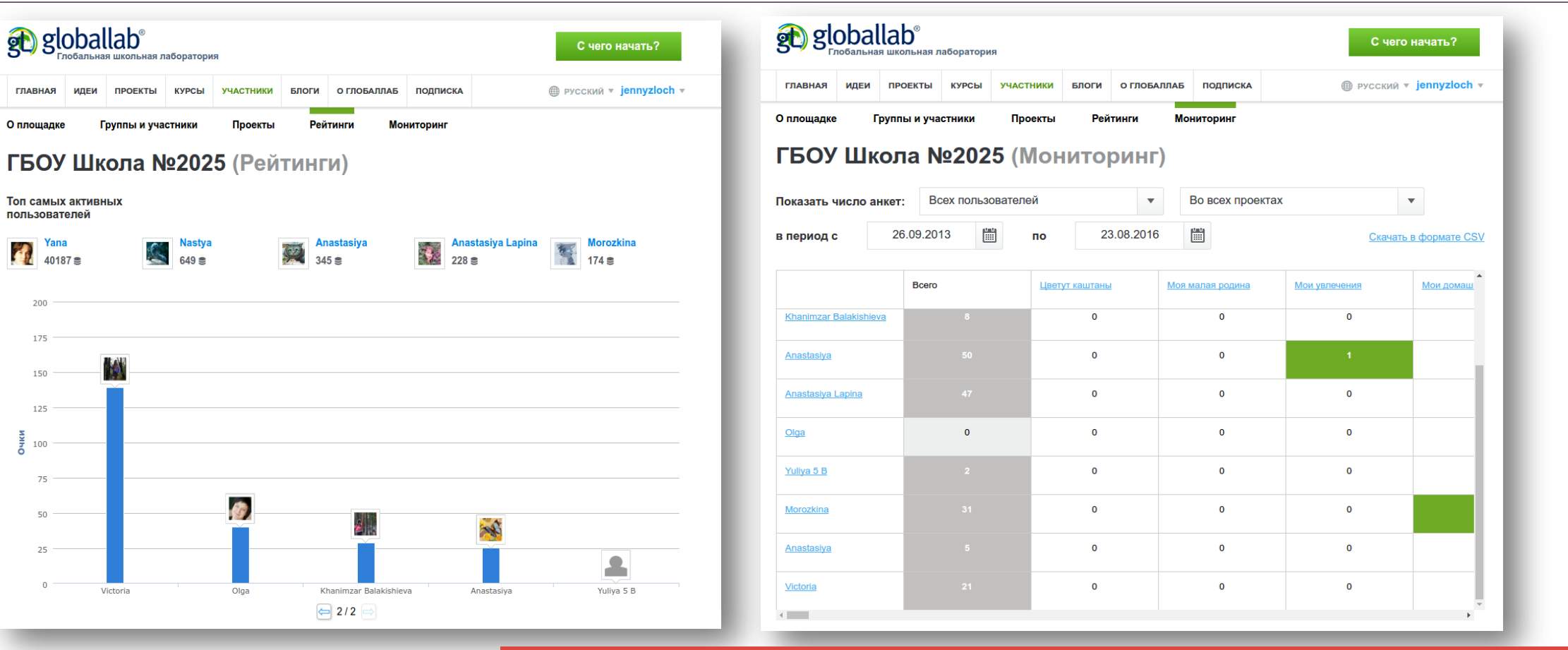

Внутри виртуальной площадки ведется рейтинг

- пользователей и их проектов
- Также в виртуальной площадке доступна функция
	- мониторинга участия пользователей в проектах

## Виртуальная площадка.

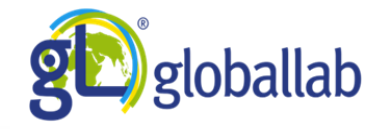

другом

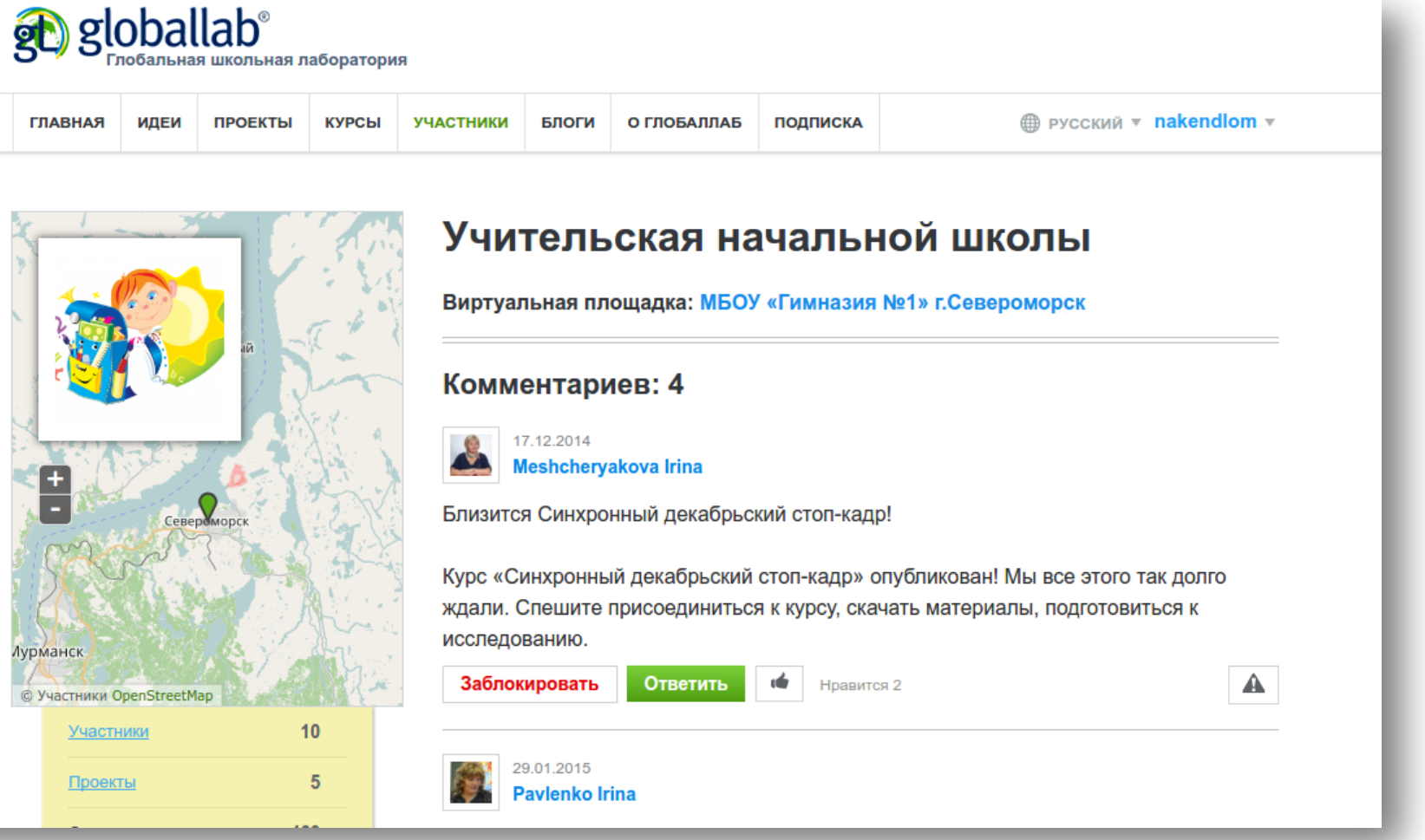

В каждой виртуальной площадке есть отдельная доска обсуждения, в которой участники могут общаться друг с

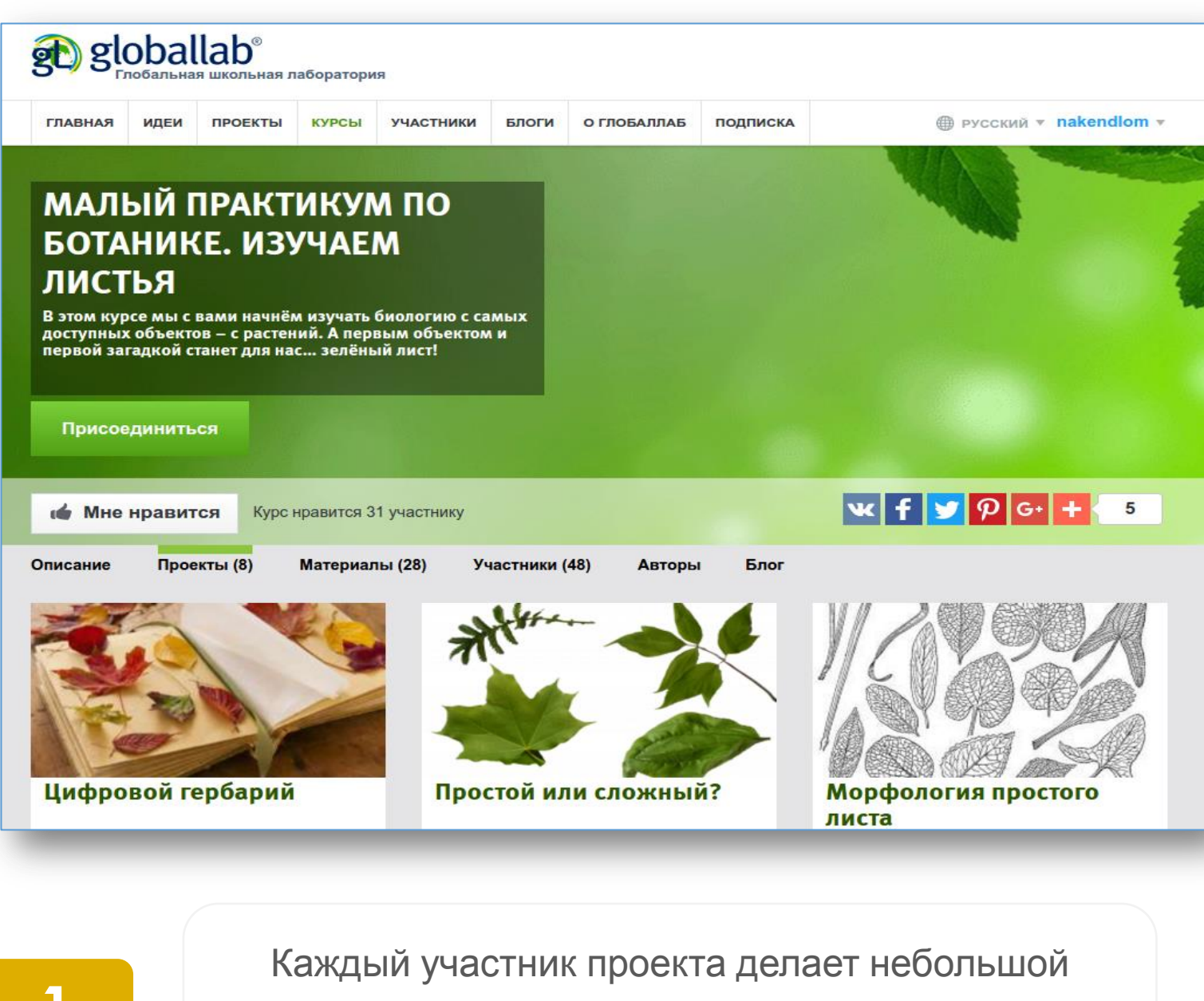

эксперимент или исследование, сравнимые по сложности с индивидуальным школьным проектом

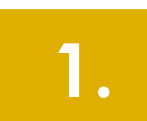

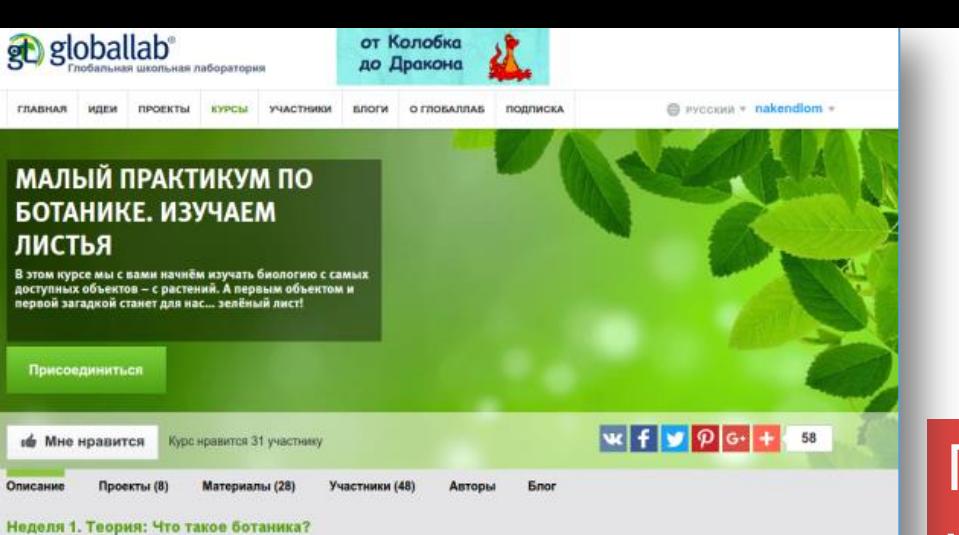

Замечательная наука биология изучает все живые существа нашей планеты, отвечает на вопросы, как устроены животные, растения и другие живые существа, как протекает их жизнь, как они взаимосвязаны друг с другом. Знакомство с миром биологии мы предлагаем вам начать с необычного курса.

#### • Мультимедиа-презентация «Введение в ботанику» Эта озвученная мультимедийная презентация познакомит вас с основными понятиями науки ботакию и идеями нашего курса. Просмотрено 12 октября 2016 г

**• Статья «Введение в ботанику»** Эта озвученная мультимедийная презентация познакомит вас с основными понятиями науки ботаники и идеями нашего курса. Пресмотрема 12 октобря 2016 г.

#### • Рабочий журнал проекта «Цифровой гербарий»

#### • Инструктивные карточки «Ботаническая фотосессия. Фотографируем растение для гербария»

Этот материал позволит вам корректно выполнить фотоснимки вашего растения. От качества ваших фотографий напрямую зависит обратная связь от вашего тьютора. потому что если на фотографии нельзя булет разобрать никаких леталей. преподаватель не сможет скорректировать ваше исследование или подсказать, как выяснить название этого растения.

Просметрено 12 октября 2016 г.

#### • Список дополнительной литературы «Читаем вместе с друзьями» Этот материал позволит вам корректно выполнить фотоснимки вашего растения. От

качества ваших фотографий напрямую зависит обратная связь от вашего тьютора, потому что если на фотографии нельзя будет разобрать никаких деталей, преподаватель не сможет скорректировать ваше исследование или подсказать, как ВЫВСКИТЬ НАЗВАНИЯ ЭТОГО ОЗСТАНИЯ Doocworness 12 octabes 2016

**Проект "Цифровой гербарий"** 

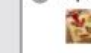

ча Наблюдение растений в природе, сбор их и составление гербария - это очень увлекательный способ знакомства с царством растений. А гербарий может быть не только натуральным, но и виртуальным! Отправлены 2 анкельс 12 октября 2016 г. 13 октября 2016 г.

Помимо проектов в курсы входят учебные материалы: видео-лекции, учебные тексты, тестовые задания

Все эти элементы объединены в индивидуальную траекторию, которую участники проходят в течение определенного времени

# и кружок ГлобалЛаб

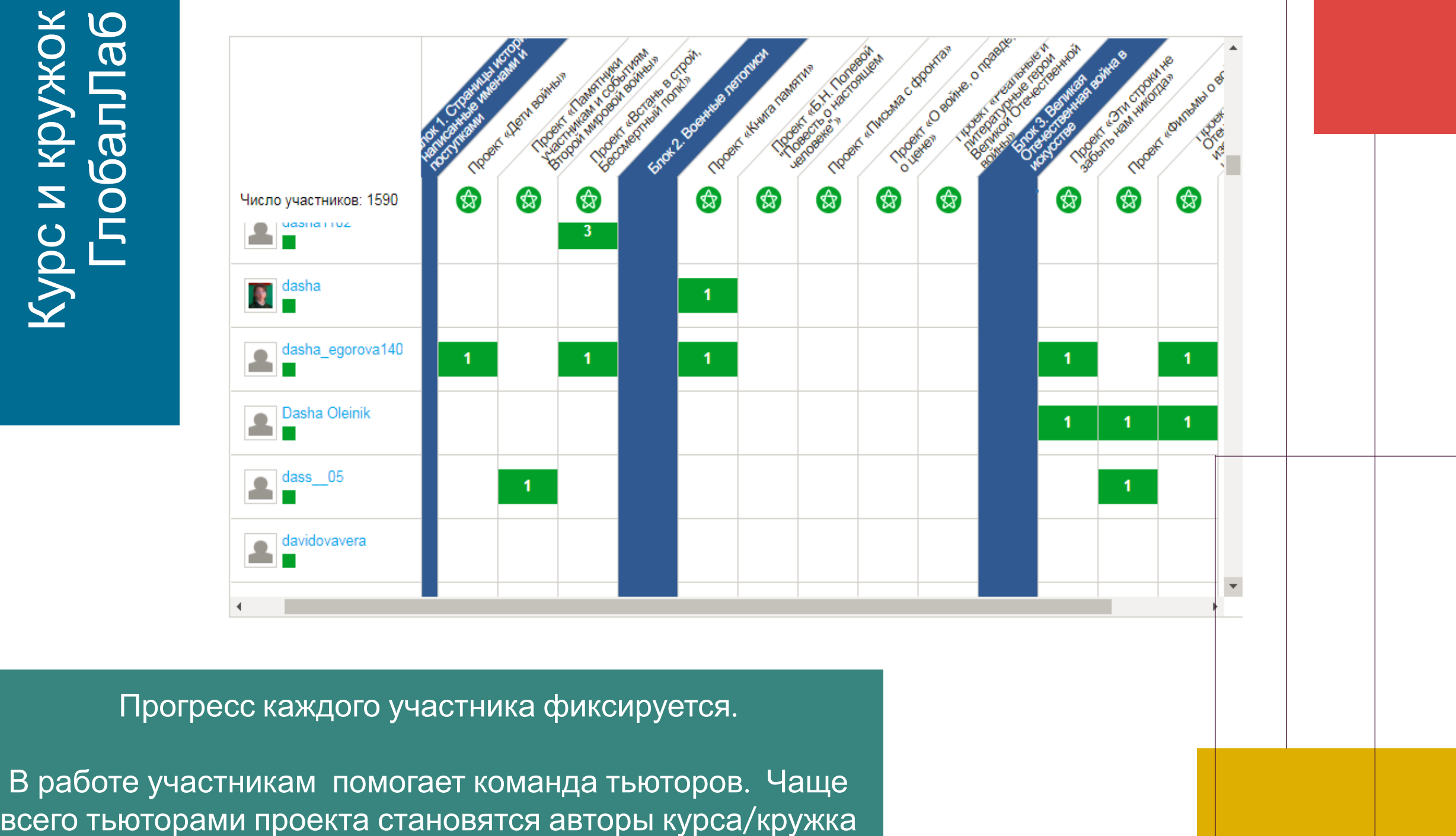

Прогресс каждого участника фиксируется.

В работе участникам помогает команда тьюторов. Чаще

## Форматы курсов

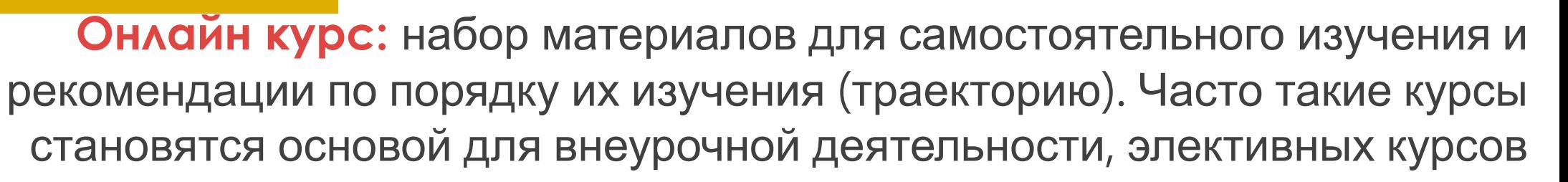

.

**Онлайн кружок:** интернет-площадка для создания групп, общения с учащимися и публикации заданий, а также набор учебных, справочных и контролирующих материалов и имеет четкое расписание. Работа кружков контролируется авторами или ведущими

> **Онлайн-квест:** набор материалов для организации работы пришкольных площадок, лагерей или для самостоятельного прохождения. Квесты содержат набор методических, учебных материалов для организаторов,яркие рабочие журналы, игры

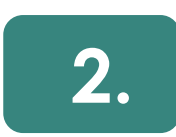

**1.** 

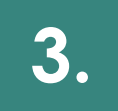

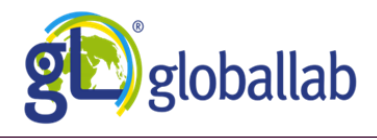

## Онлайн кружок «Малый практикум по ботанике»

Продолжительность каждого курса 7 недель, по 2 академических часа еженедельно. При этом учащиеся сами выбирают темп и время работы.

Другие кружки серии «Малый практикум по ботанике» «Морфология растений» «Жизнь растений в опытах и экспериментах» «Весенний ежедневник»

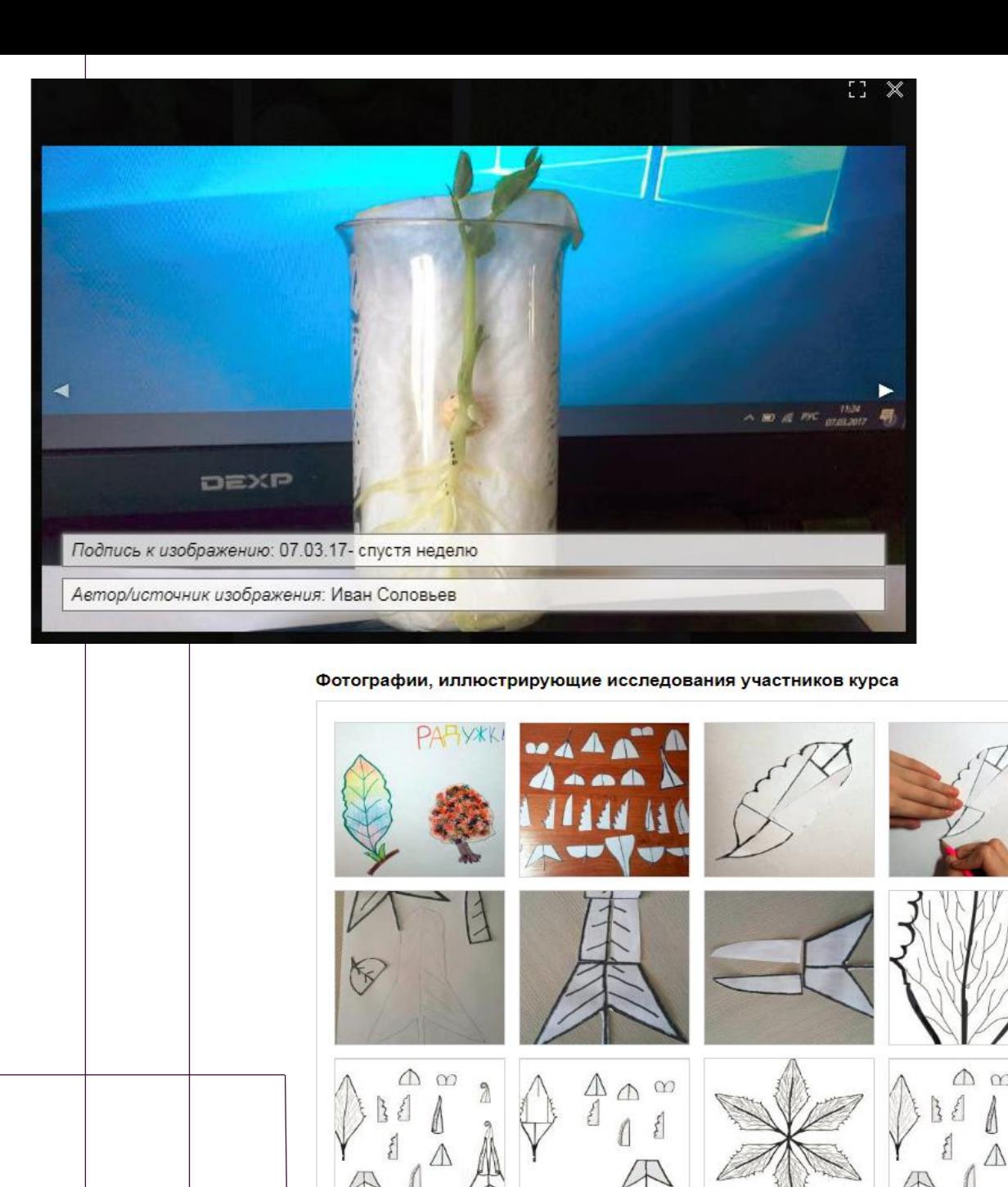

# **WALDIN ГлобалЛаб** Онлайн к

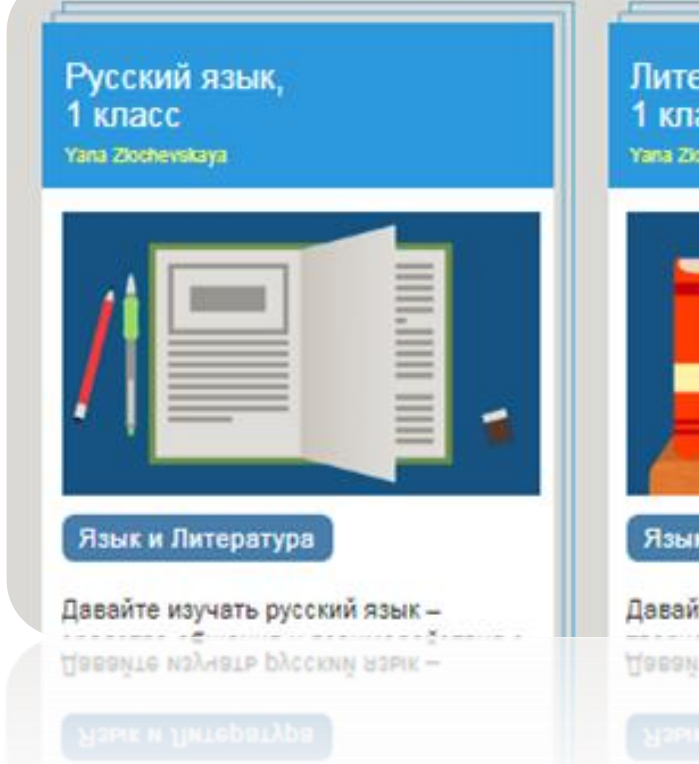

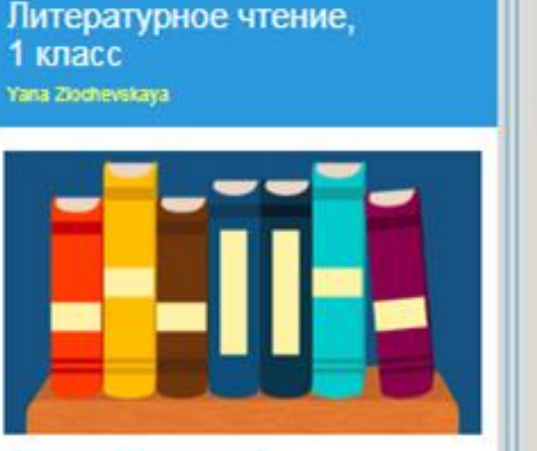

#### Язык и Литература

Давайте развивать художественно-Даваите развивать художественно-

Математика 1 класс Yana Ziochevskaya

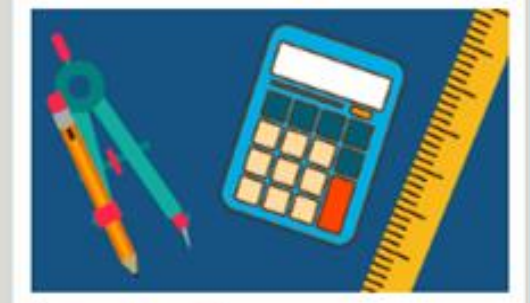

#### Математика

Давайте развивать основные приёмы Давайте развивать основные приемы

Курсы разработаны по основным предметам начальной и средней школы и служат дополнением к школьной программе. Проекты курсов подобраны к основным темам программы и могут быть использованы на уроках, в качестве домашних заданий, для дополнительных внеурочных занятий по предмету. Курсы можно приобрести как отдельно, так и комплектами, как индивидуально, так и для всего класса»

## БОТАНИКА ДЛЯ ЭКЗАМЕНА. **МОРФОЛОГИЯ И АНАТОМИЯ РАСТЕНИЙ**

Готовимся к олимпиадам и экзаменам по ботанике вместе с ГлобалЛаб!

> 7 тематических разделов Более 20 проектов и исследований Статьи, видеоматериалы, тесты для самоконтроля

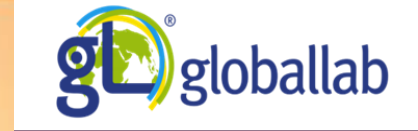

#### Раздел 1. Изучаем строение семян цветковых растений

#### $\boldsymbol{\omega}$ Презентация срезов. Учебный материал для проекта «Строение семян цветковых растений» В этом проекте вы будете изучать семена двудольных и однодольных растений. Вам предстоит не только описать внешнее строение семени, но и подготовить тонкие срезы для работы с микроскопом. Познакомьтесь с примерами таких микрофотографий. • Рабочий журнал проекта «Строение семян цветковых растений» Скачайте и распечатайте рабочий журнал проекта для удобства проведения исследования • Проект «Строение семян цветковых растений» Проведите исследование и заполните анкету в этом проекте.

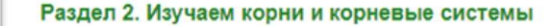

#### Тема 1. Корневая система растений

• Органы растений. Корни и корневые системы. Иллюстрированная статья Прочитайте эту статью, чтобы вспомнить строение корней и корневых систем различных растений.

• Рабочий журнал проекта «Начни с корня...» Скачайте и распечатайте рабочий журнал для удобства выполнения исследования.

• Проект «Начни с корня...»

Проведите исследование и заполните анкету в этом проекте.

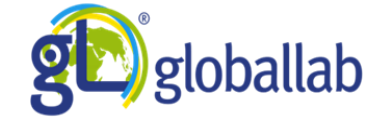

## Кружок «Учимся делать проекты»

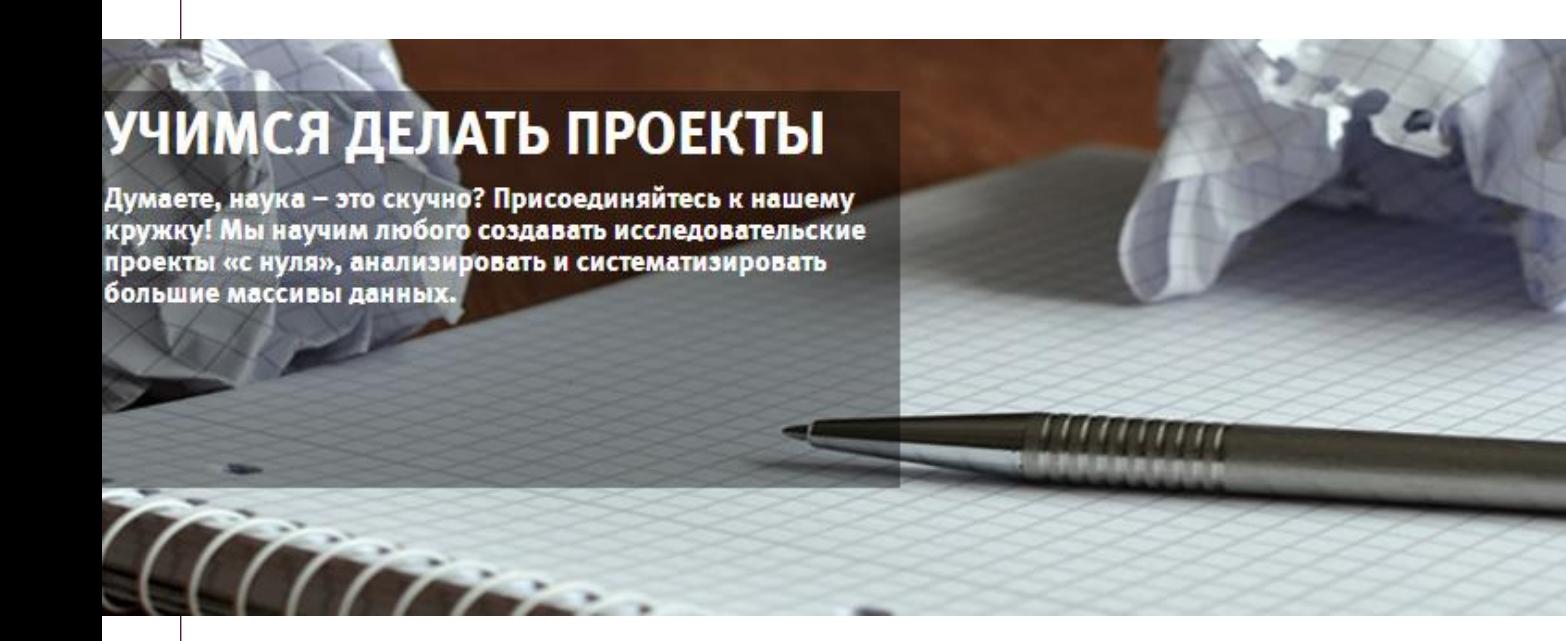

За 9 недель участники кружка по руководством куратора работают над созданием собственных исследовательских проектов, учатся формулировать цели, задачи, гипотезу и собирать доказательную базу для своего исследования, анализировать массивы данных, работать с различными видами графиков

.

## «Глобальный экологический синхронный стоп-кадр»

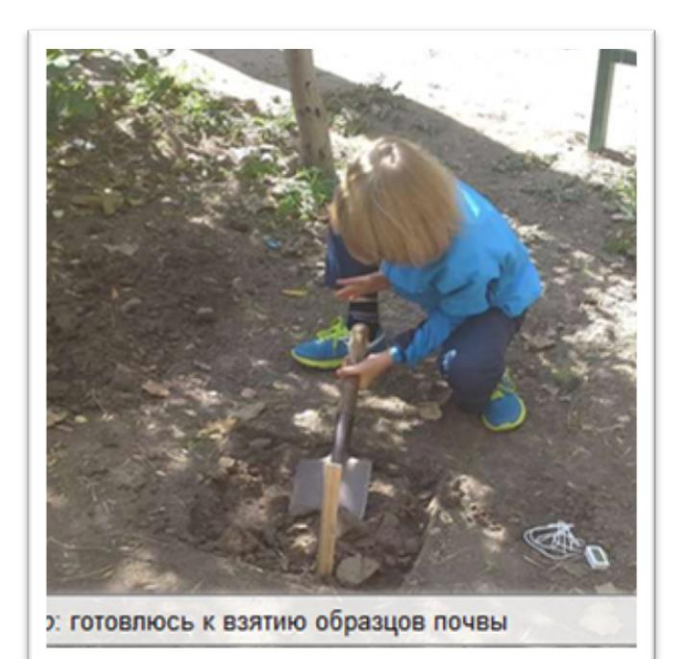

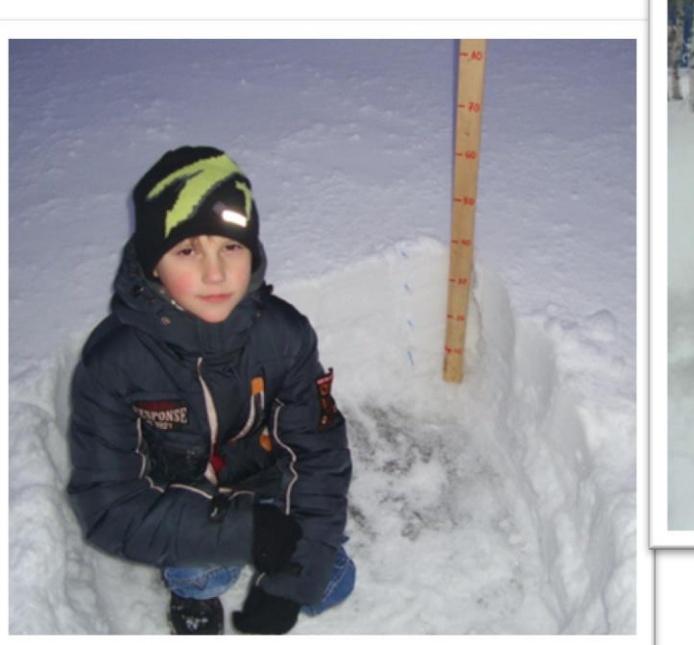

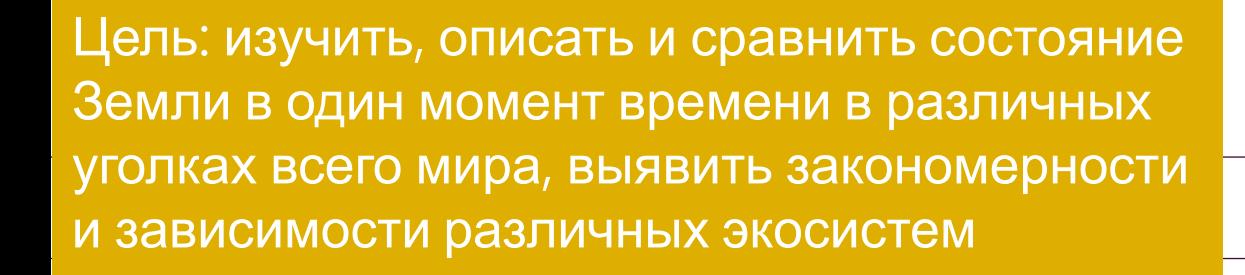

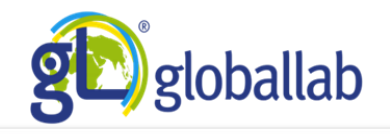

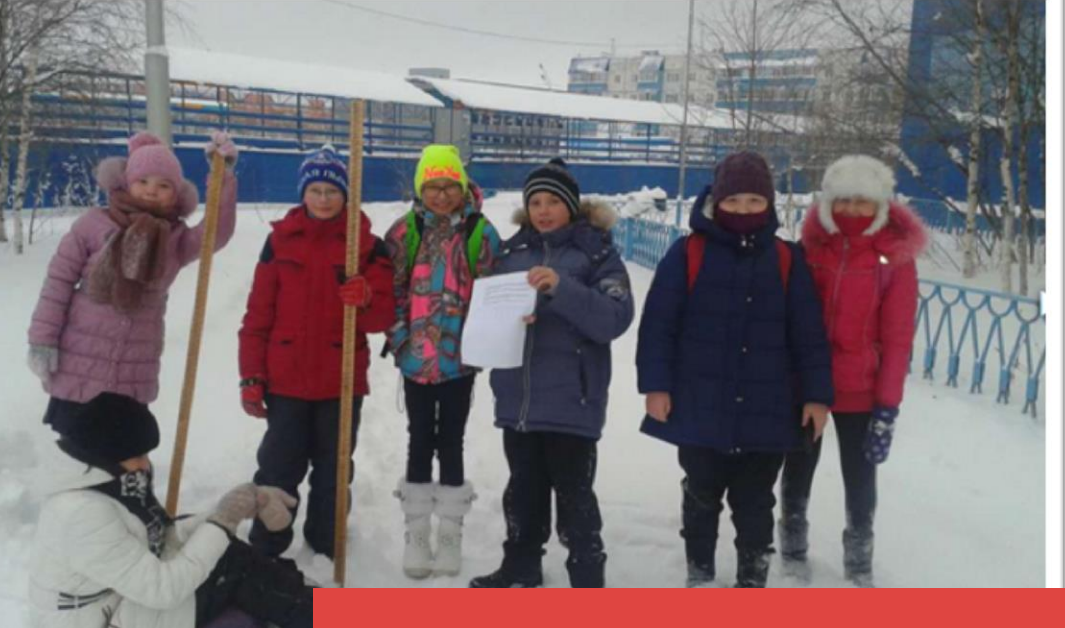

.

## Проводится 4 раза в год

Одновременное участие в проекте

Данные заносятся в одну базу и представляются в виде агрегированных данных на различных виджетах

На основании полученных данных участники готовят исследовательский отчет

По результатам участники получают дипломы, грамоты, бейджи, призы

Наука на кухне: курсы «Физика на кухне» и «Химия на кухне»

> Знакомят детей с основными физическими и химическими процессами, которые происходят на кухне, но остаются

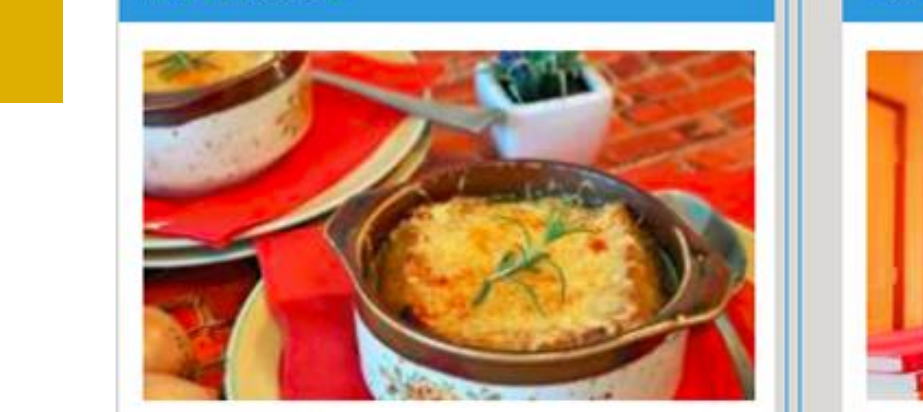

Физика на кухне

Alena и GlobalLab

Физика

.

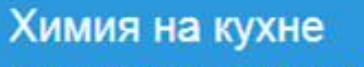

Alena, GlobalLab u makka.khafizova1984

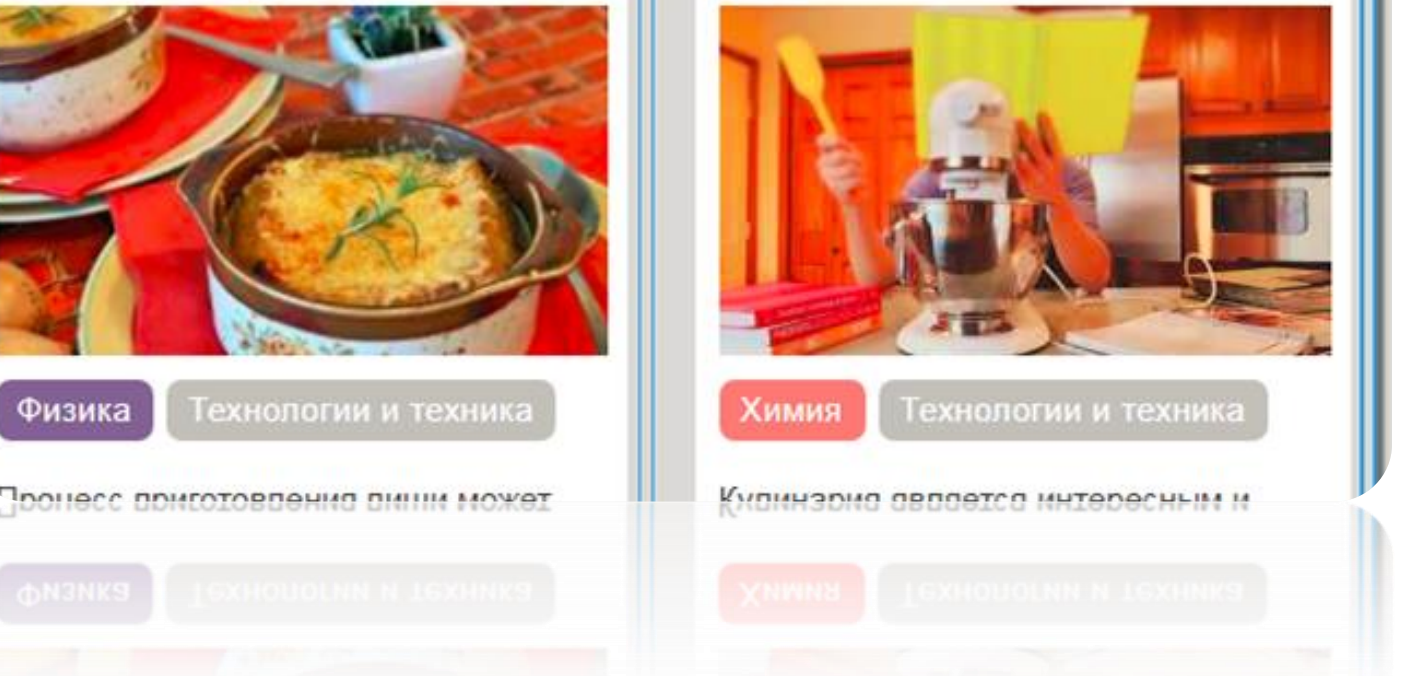

незамеченными Курсы состоят из учебных материалов и исследовательских проектов, рассчитанных на школьников **10-15** лет

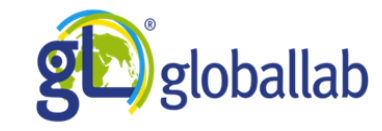

## Курсы для дошкольников: «Познаем мир», ' «Познаем мир. Подготовка к школе»

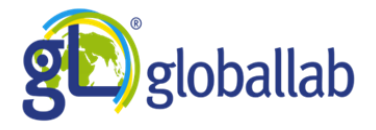

#### Рекомендации для родителей и педагогов

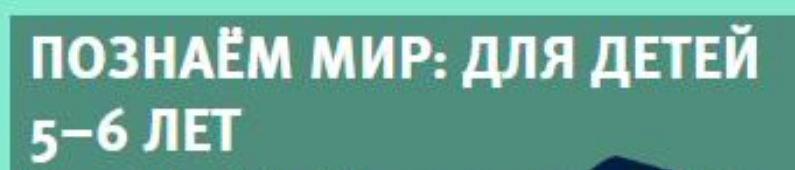

Где живёт Серый Волк? Почему надо чистить зубы? Кем работает мама? Почему воспитателю нужно говорить «Здравствуйте!», а другу Васе - «Привет!»? Ваш ребёнок классический «почемучка», и вы устали отвечать на его вопросы? Подобное любопытство - это не только свойство возраста, но и то, что необходимо будущему учёному и исследователю.

**«** Мне нравится

Курс нравится 18 участникам

Рекомендации для родителей

Рекомендации по индивидуальным занятиям с ребёнком или группой детей.

#### Методические рекомендации по использованию курса в детских  $\circledcirc$ дошкольных учреждениях

Содержание курса с привязкой к тематическому планированию в соответствии с ФГОС ДО. Рекомендации по работе с курсом для педагогов дошкольного образования.

#### $\circledcirc$ Листовка для родителей

С помощью этой листовки вы можете порекомендовать курсы «Познаём мир: для детей 5-6 лет» и «Познаём мир: подготовка к школе» родителям, друзьям и знакомым. Распечатайте её и раздайте MM

#### Физическое воспитание

Физкультурно-оздоровительная работа. Физическая культура

#### Проект «Мой спорт»

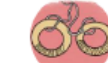

Вы занимаетесь спортом? Каким именно видом? Расскажите об этом другим частникам исследования и посмотрите, какие виды спорта популярны у членов ообщества

 $\circledcirc$ Методические рекомендации к проекту «Мой спорт»

Рекомендации по использованию проекта «Мой спорт» педагогами дошкольного образования при проведении занятий в старших группах дошкольного учреждения. Раздел программы воспитания обучения: Физическое воспитание. Физкультурно-оздоровительная работа. Физическая культура.

Воспитание культурно-гигиенических навыков

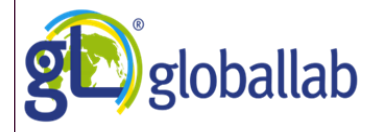

#### 2017. Август

Последний летний месяц! Всех, кто устал от отдыха и хочет посвятить свободное время открытиям. мы приглашаем в этот курс.

#### **• Лето в творчестве писателей и поэтов**

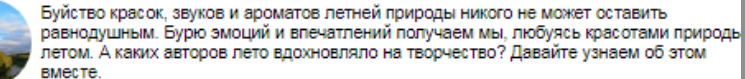

## Календарь проектов

#### 2017. Сентябрь

Поздравляем всех с началом учебного года! 4 увлекательных проекта из разных предметных областей уже ждут исследователей!

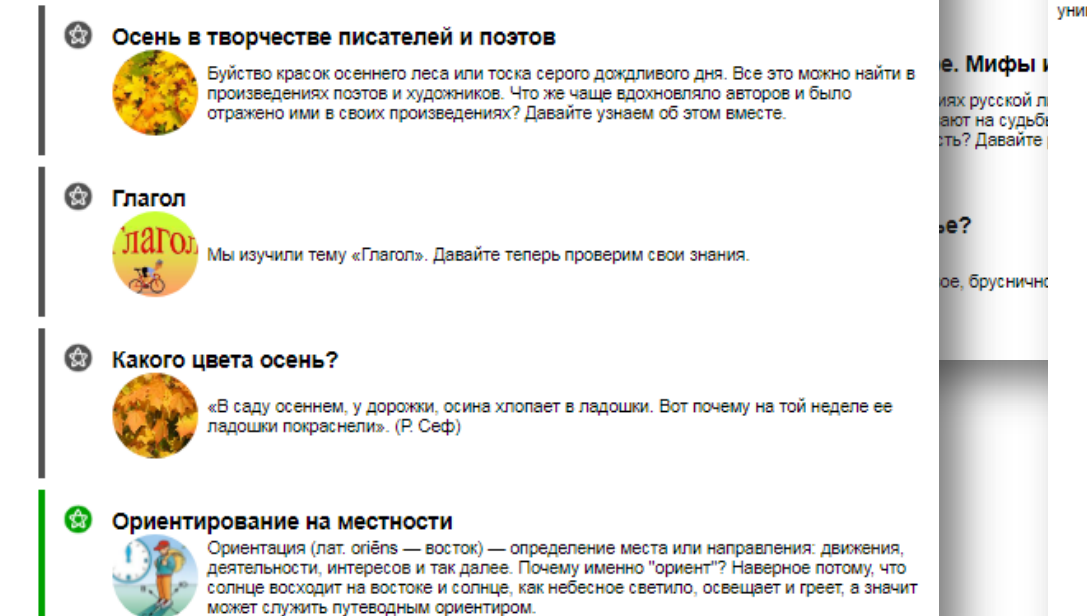

#### 2017. Июль **THE B HOUHOE H**

Самый теплый и долгожданный месяц лета! Фантазируйте, изучайте и делитесь своими уникальными открытиями в этом курсе.

#### **© Лесная кухня**

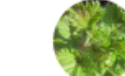

Крапивные щи в нашей семье – традиционное блюдо на майские праздники. А вы готовите что-нибудь из диких растений? Поделитесь с нами вашим рецептом!

#### **69** Литературная биология

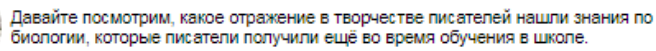

#### ✿ Природные индикаторы рН

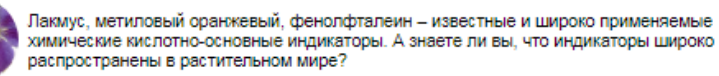

#### Мыльные пузыри как загадка науки G3

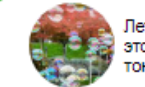

Летящие по воздуху переливающиеся всеми цветами радуги прозрачные шары. Что это? Ну, конечно, каждый знает ответ - мыльные пузыри! Мыльный пузырь - это тонкая плёнка мыльной воды, которая формирует сферу с переливчатой поверхностью.

## Курс для подписчиков ГлобалЛаб

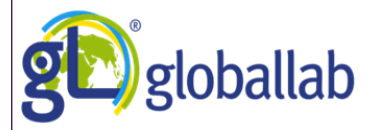

## Олимпиада «Научный . марафон»

## **НАУЧНЫЙ МАРАФОН**

Соревнования для самых умных и сообразительных. Для тех, кто знает всё!

Хотите проверить свои знания? Подготовиться к будущим этапам марафона или просто узнать интересные факты? Тогда этот курс для вас!

Математика Язык и Литература История Химия Физика География Здоровье и Безопасность Социология Психология

#### Пользователи, получившие звание Знатока 1 степени:

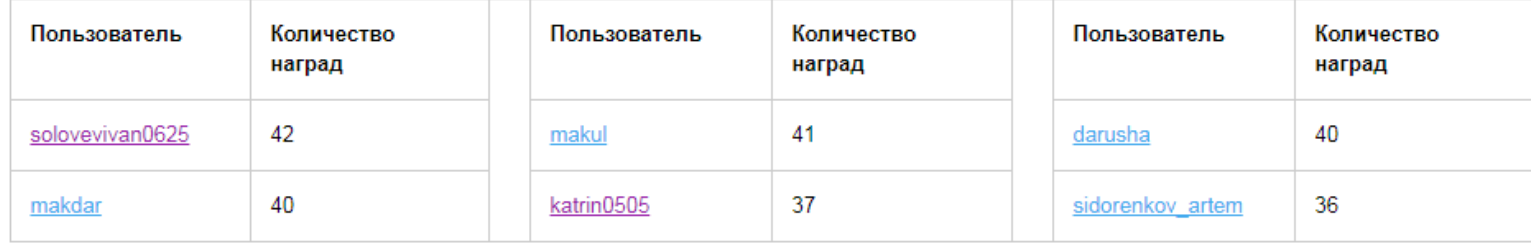

Сейчас на нашей платформе продолжается уже 56 этап олимпиады «Научный марафон». Этот этап посвящен правилам дорожного движения

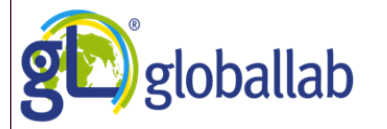

## Лето с книгой. Дневник читателя

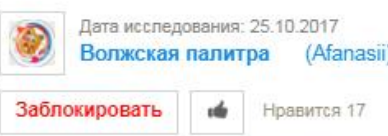

## Дневник читателя

все препятствия и выйти пооедителем из сложных ситуации, верный друг конека ороунок спас ивана. и достиг всего потому что жил честно, был щедрым, добрым и всегда оставался верным своему долг царя ничего не осталось. Сказка учит добру и вере в друзей, что нельзя отчаиваться.

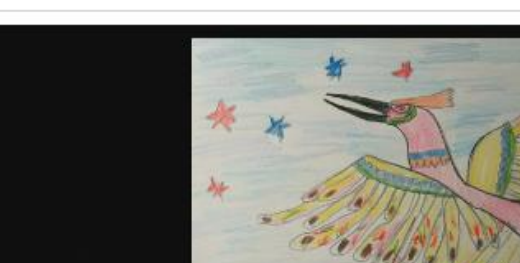

.

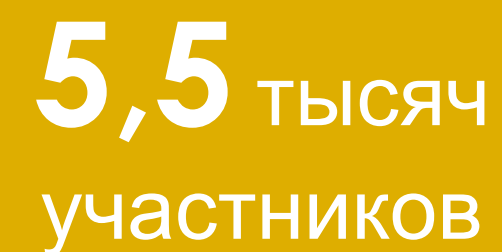

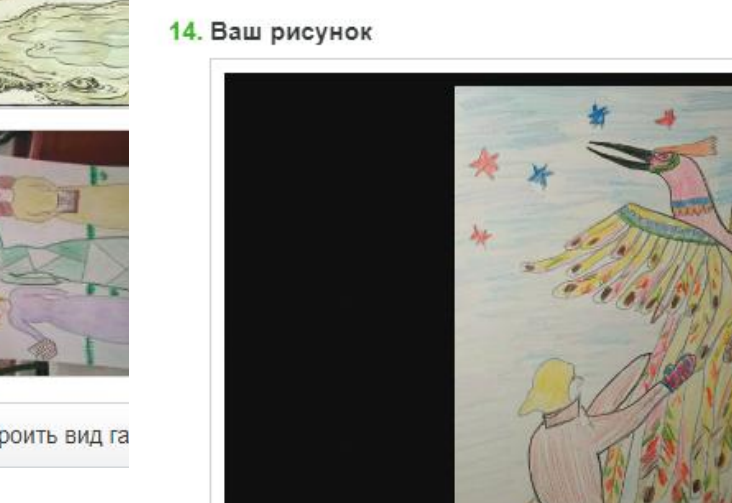

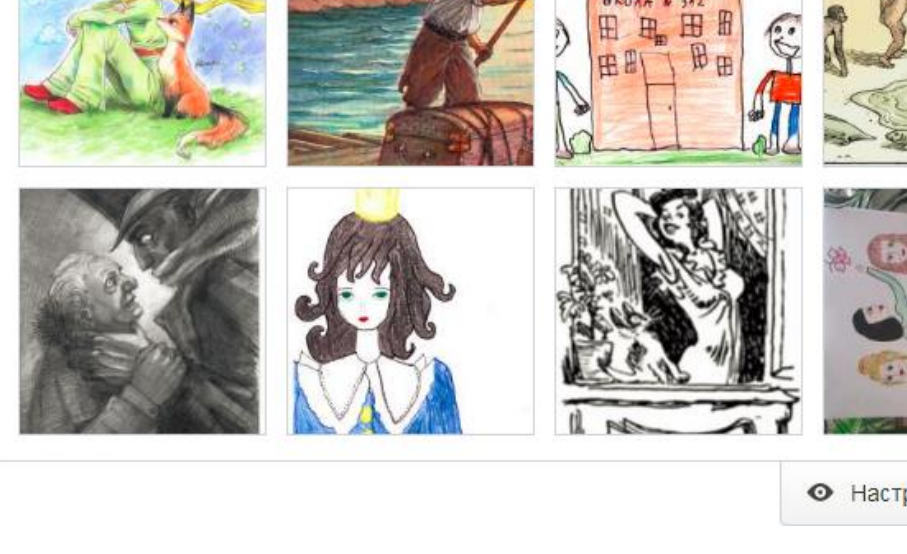

• Настроить вид га

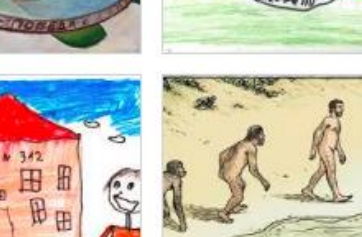

 $\frac{1}{2}$ 

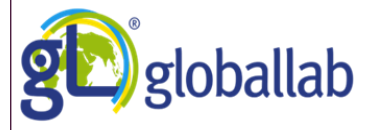

## ГлобалЛаб дает возможность

Разработчикам программ дополнительного образования, педагогам дополнительного образования, а также учителям, ведущим занятия второй половины дня:

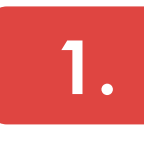

Создать авторский кружок на ГлобалЛаб для использования его педагогами дополнительного образования в своей педагогической практике

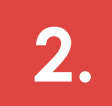

Разместить свой кружок на ГлобалЛаб для проведения очных и заочных занятий

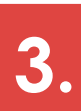

Использовать готовые авторские разработки для создания собственного кружка, творческого или исследовательского объединения

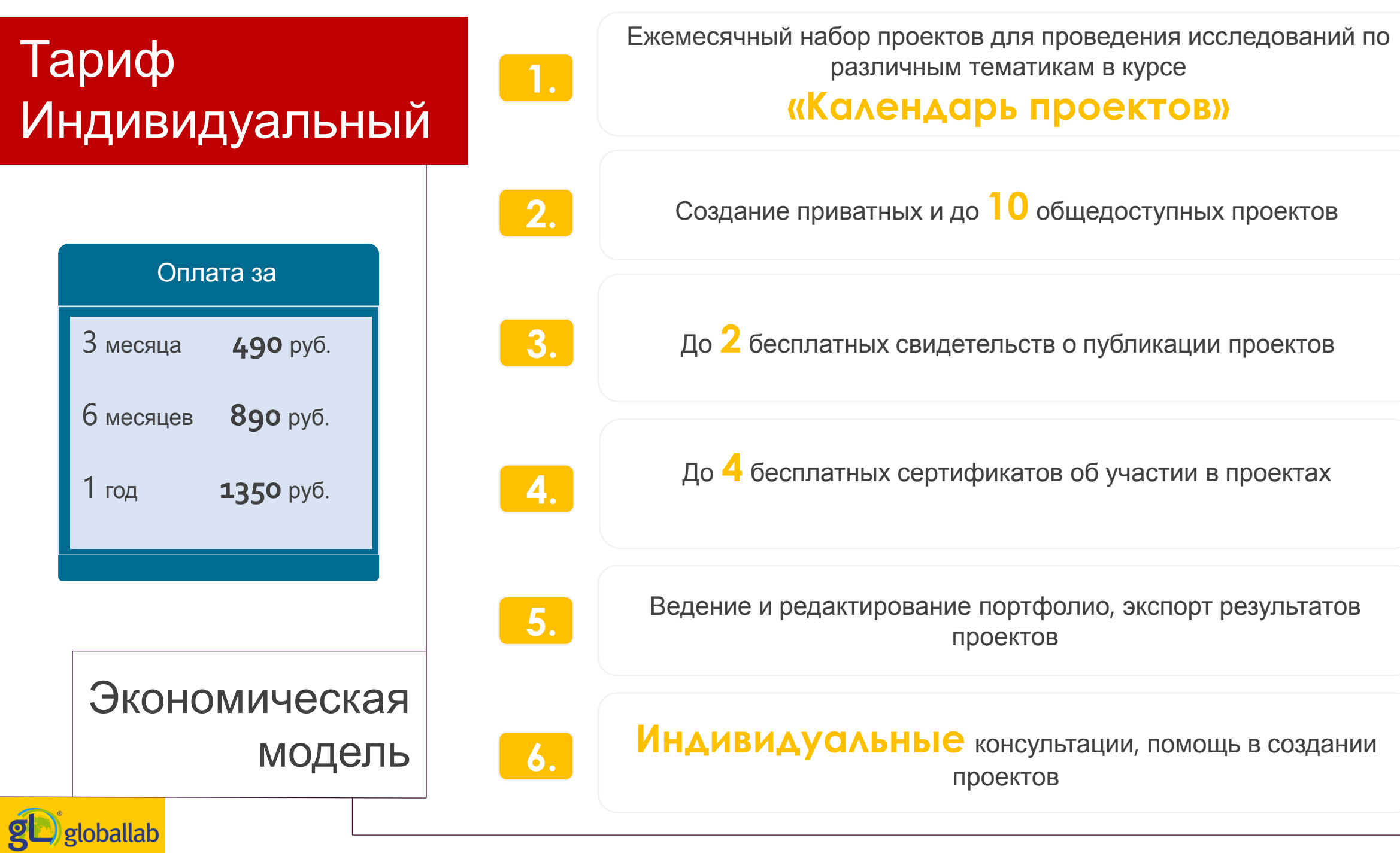

## Тариф Групповой

**1.**

Возможность подключения до **30** (класс) или до **500** (школа) участников

Собственная

**виртуальная** 

**площадка**: портфолио

исследовательских достижений школы / класса / коллектива

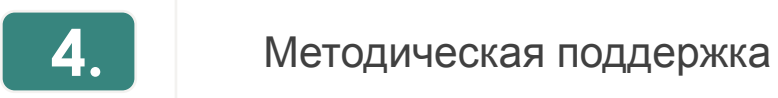

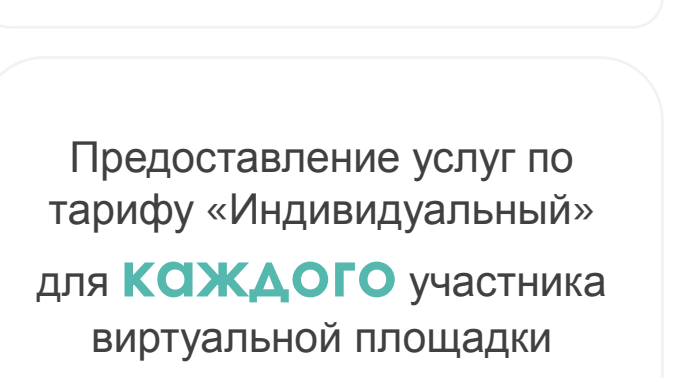

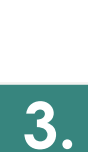

**2.**

Отслеживание активности участников: рейтинги учащихся, эффективность работы педагогов

Экономическая

модель

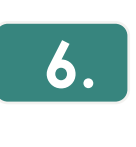

**5.**

**6.** Индивидуальные консультации, помощь в создании проектов

## oballab

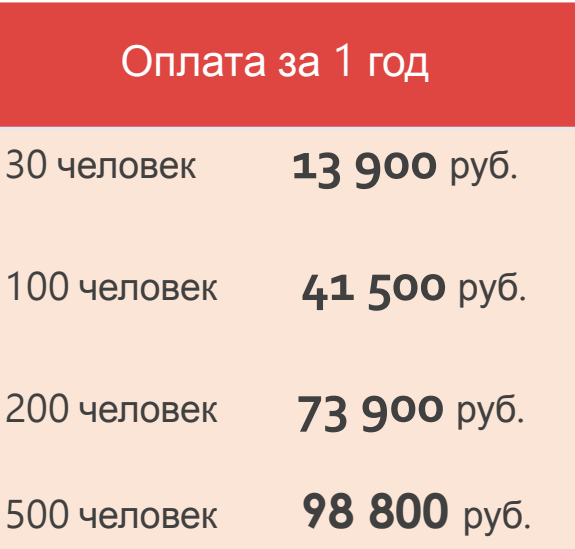

## Для учебных заведений и классов

## ГлобалЛаб для урока

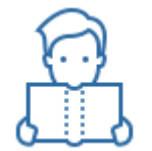

Курс «Литературное чтение» (1-4 класс)

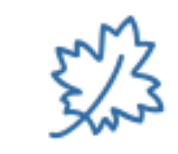

Курс «Биология» (5-8 класс)

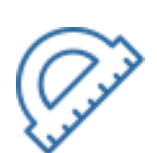

Курс «Математика» (1-4 класс)

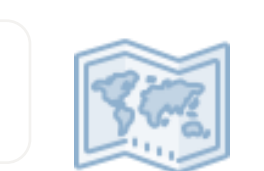

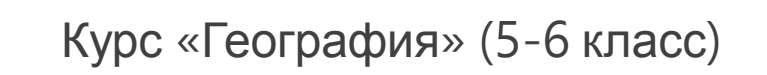

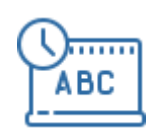

Курс «Русский язык» (1-4 класс)

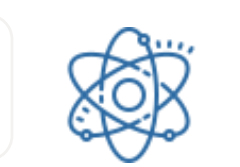

Курс «Физика» (7 класс)

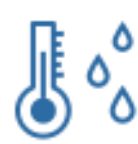

Курс «Окружающий мир» (1-4 класс)

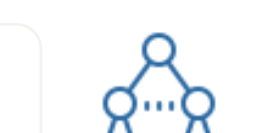

Курс «Химия» (8 класс)

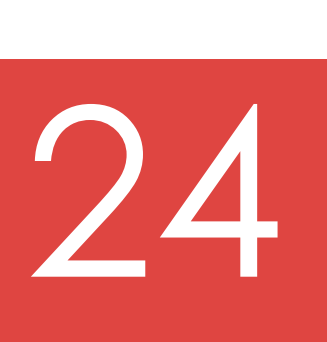

курса

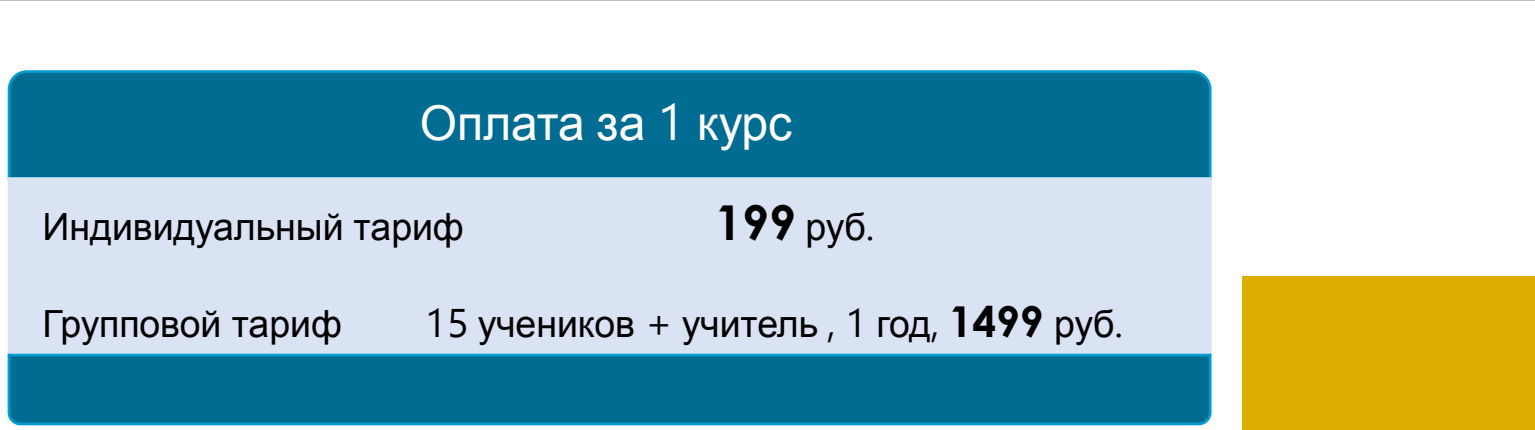

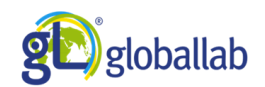

# Скидка**10%**на все Групповые лицензии до

## **15**сентября <sup>2018</sup>г.

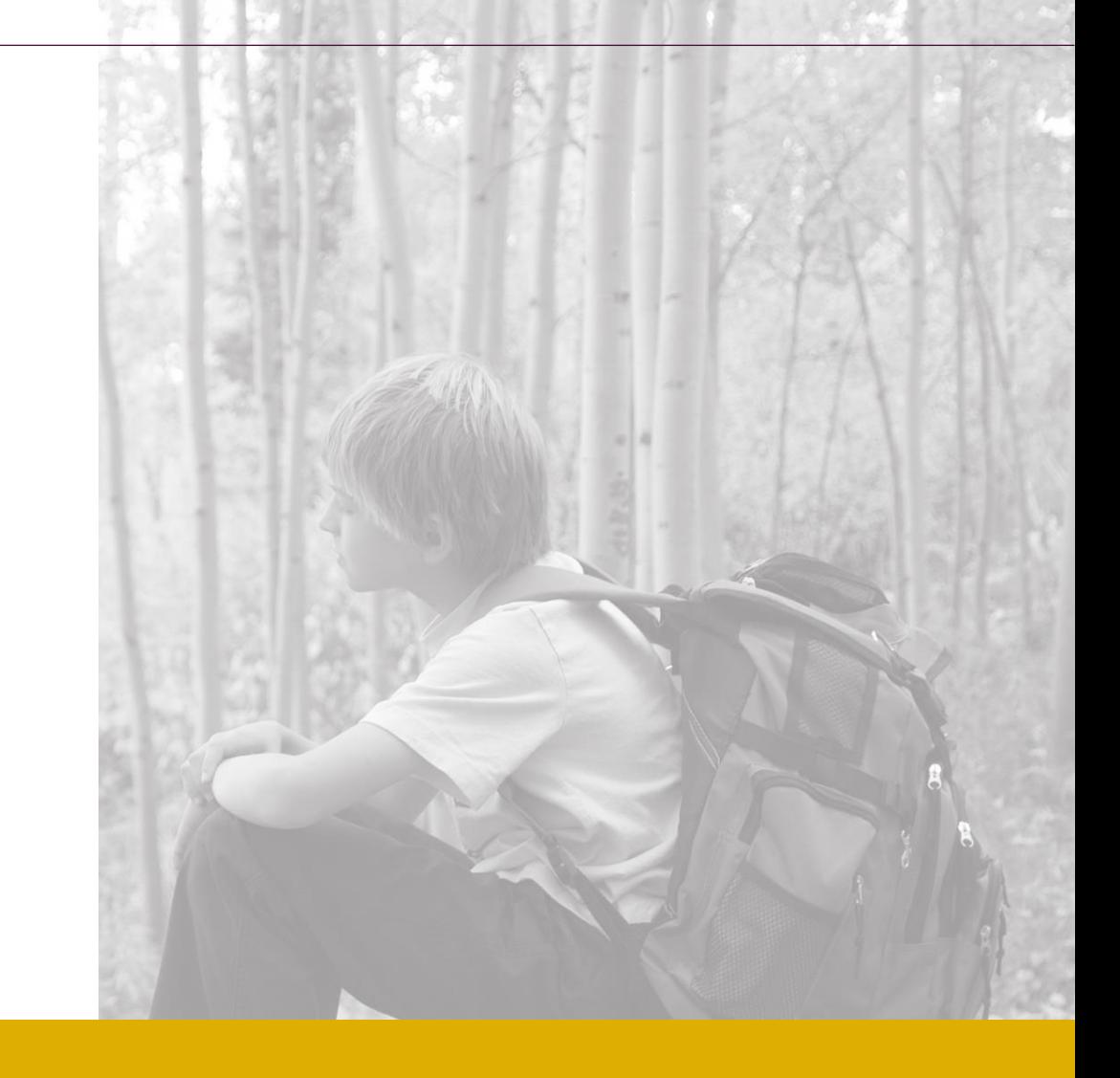

Специальное предложение sales@globallab.org **от ГлобалЛаб** 

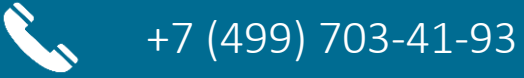

R

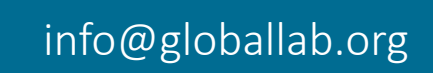

## Спасибо за внимание!

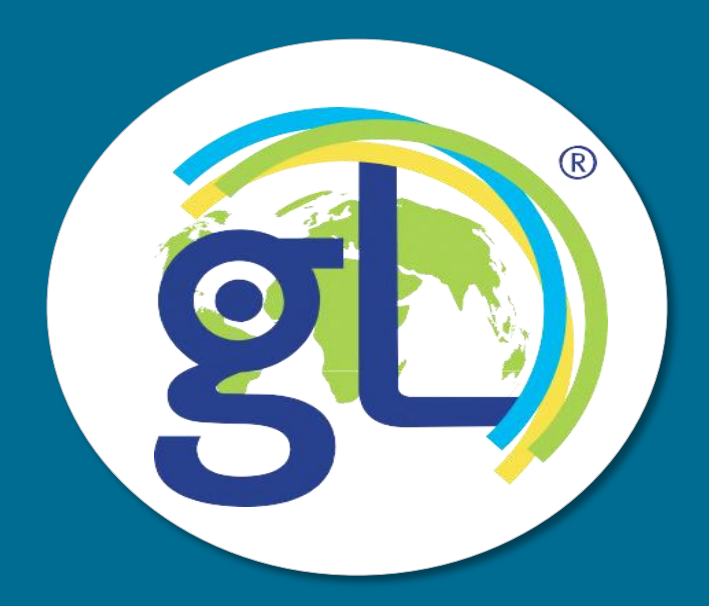